# **RANCANGAN BANGUN SISTEM PENGAWASAN INFUS BERBASIS** *Internet of Things* **(IoT)**

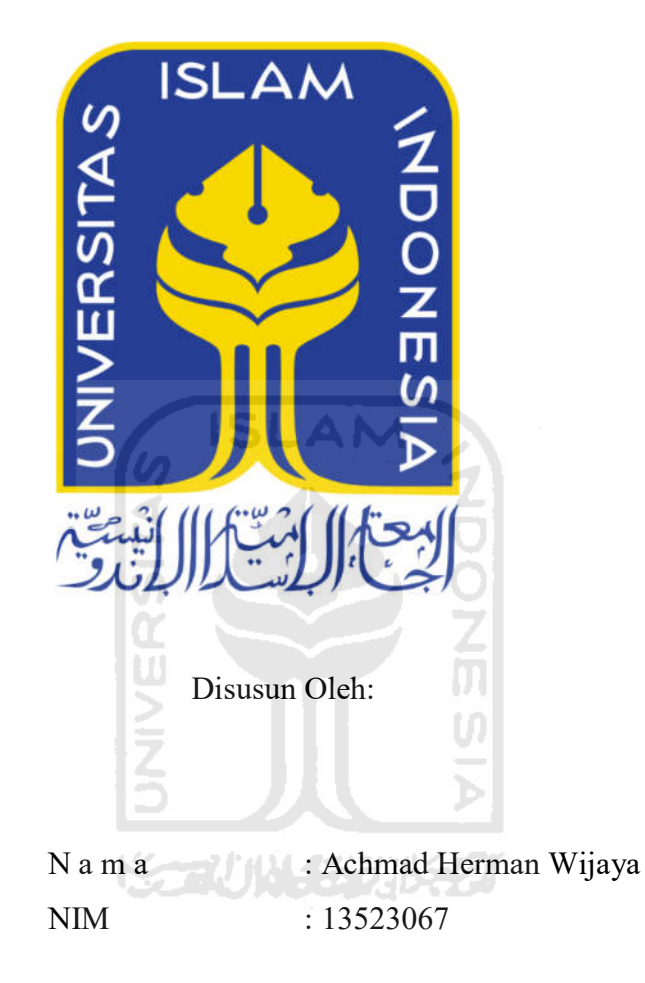

## **PROGRAM STUDI INFORMATIKA** – **PROGRAM SARJANA FAKULTAS TEKNOLOGI INDUSTRI UNIVERSITAS ISLAM INDONESIA**

**2020**

# **RANCANGAN BANGUN SISTEM PENGAWASAN INFUS BERBASIS** *Internet of Things* **(IoT)**

### **TUGAS AKHIR**

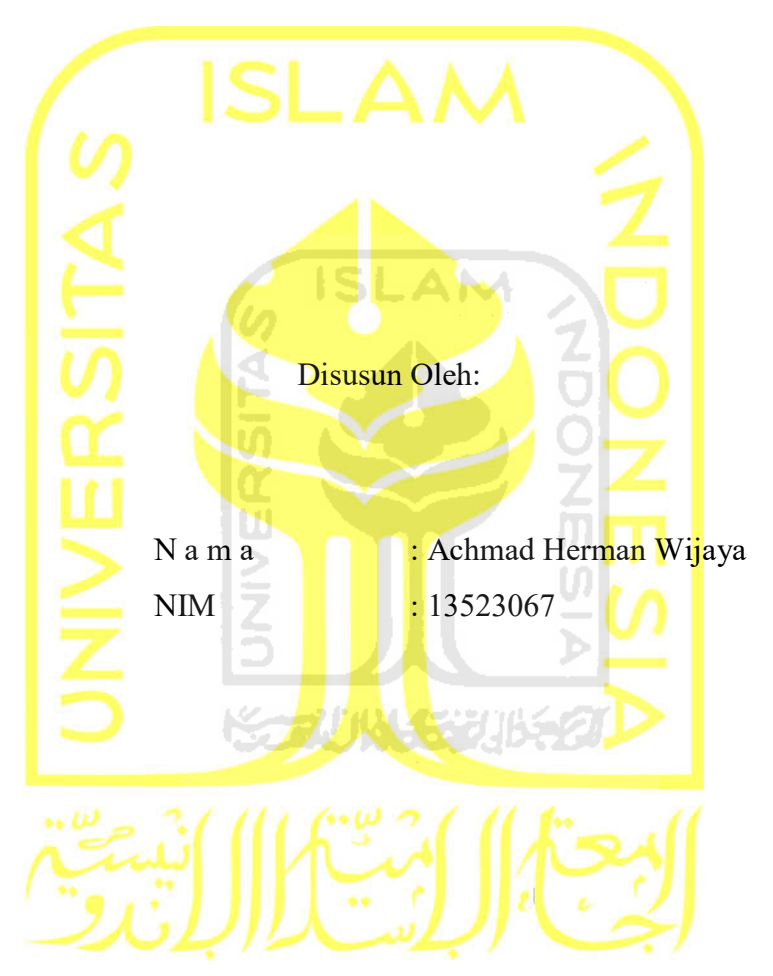

Yogyakarta, 20 September 2020

Pembimbing I, Pembimbing II,

( Izzati Muhimmah S.T., M.Sc., Ph.D. ) ( Galang Prihadi M, S.Kom., M.Kom. )

### **HALAMAN PENGESAHAN DOSEN PENGUJI**

# **RANCANGAN BANGUN SISTEM PENGAWASAN INFUS BERBASIS Internet of Things (IoT)**

### **TUGAS AKHIR**

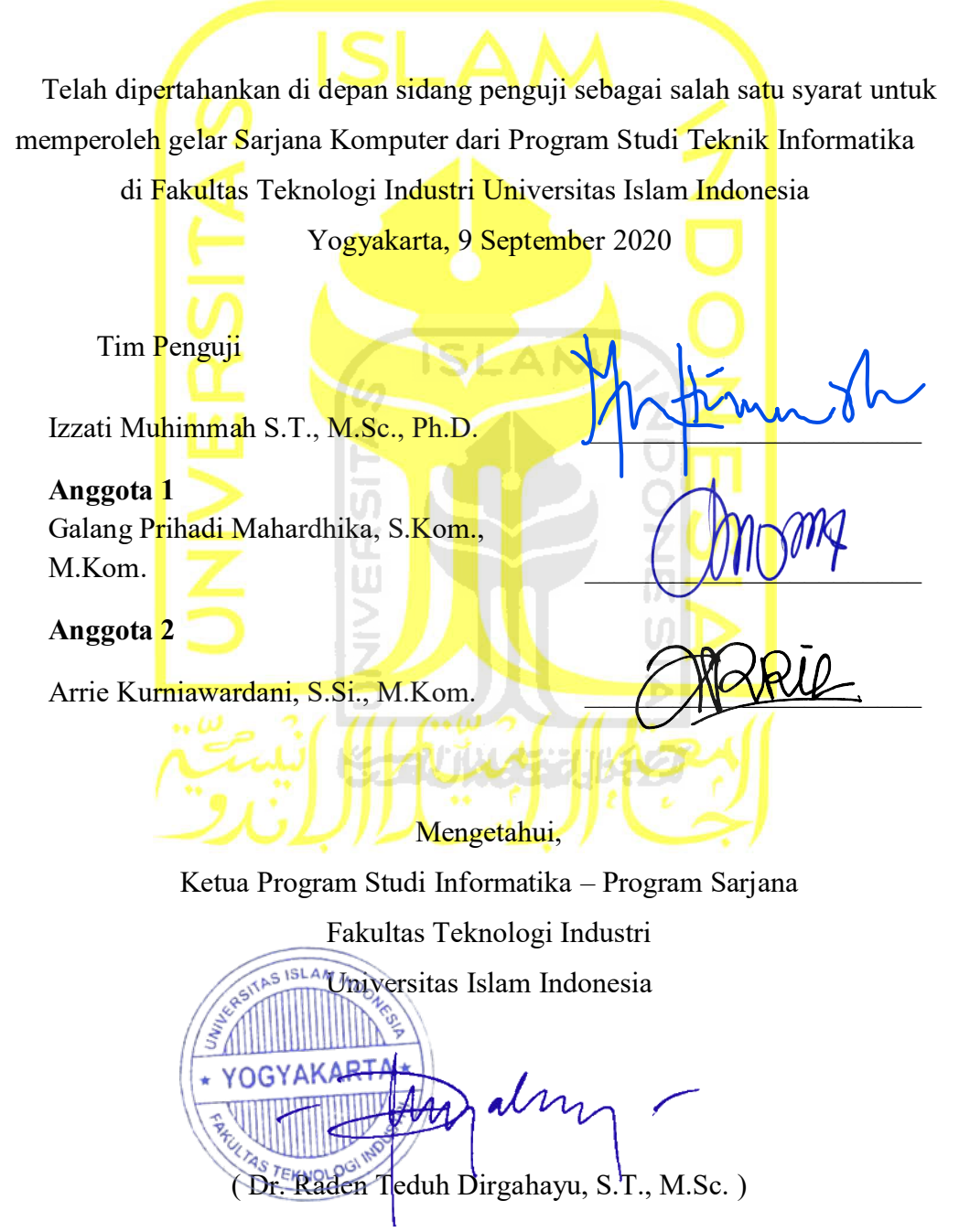

## HALAMAN PERNYATAAN KEASLIAN TUGAS AKHIR

Yang bertanda tangan di bawah ini:

Achmad Herman Wijaya Nama: 13523067  $NIM$  :

Tugas akhir dengan judul:

# RANCANGAN BANGUN SISTEM PENGAWASAN INFUS **BERBASIS Internet of Things (IoT)**

Menyatakan bahwa seluruh komponen dan isi dalam tugas akhir ini adalah hasil karya saya sendiri. Apabila dikemudian hari terbukti ada beberapa bagian dari karya ini adalah bukan hasil karya sendiri, tugas akhir yang diajukan sebagai hasil karya sendiri ini siap ditarik kembali dan siap menanggung resiko dan konsekuensi apapun.

Demikian surat pernyataan ini dibuat, semoga dapat dipergunakan sebagaimana mestinya.

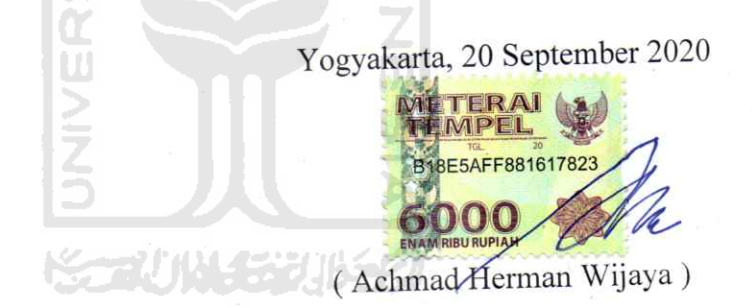

### **HALAMAN PERSEMBAHAN**

#### <span id="page-4-0"></span>*Alhamdulillahirobbil'alamin*

Puji syukur kehadirat Allah SWT yang telah melimpahkan rahmat dan karunia-Nya, sehingga tugas akhir ini dapat diselesaikan dengan lancar. Penyelesaian tugas akhir ini tidak lepas dari dukungan, do'a serta bantuan dalam bentuk moril maupun materil yang saya terima selama mengerjakan tugas akhir, sehingga saya persembahkan tugas akhir ini sebagai ucapan terima kasih kepada:

- 1. Allah SWT yang telah memberikan nikmat kesehatan, petunjuk dan karunia NYA.
- 2. Rasulullah SAW yang menjadi suri tauladan umat manusia.
- 3. Ibu Widarsih orang tua saya satu-satunya yang telah memberikan segala-galanya baik dukungan moral dan material.
- 4. Ibu Izzati Muhimmah S.T., M.Sc., Ph.D. selaku dosen pembimbing I terimakasih atas bimbingannya dan motivasinya sebagai pembelajaran yang tidak akan terlupakan.
- 5. Bapak Galang Prihadi Mahardhika, S.Kom., M.Kom selaku dosen pembimbing II terimakasih atas bimbingannya dan motivasinya sebagai pembelajaran yang tidak akan terlupakan.
- 6. Keluarga saya kakak-kakak saya yang selalu memberi semangat dan motivasi.
- 7. Bapak Hendrik, S.T., M.Eng. selaku dosen pembimbing akademik terimakasih atas bimbingan, motivasi dan dukungan dengan penuh kesabaran dalam mengingatkan.

#### **HALAMAN MOTO**

<span id="page-5-0"></span>Menuntut ilmu adalah ibadah dan wajib bagi muslim Laki-laki dan Perempuan, dengan menuntut ilmu adalah bagian dari rasa cinta kita kepada Allah SWT, Jika kamu berpendapat cinta turunnya dari mata ke hati maka kamu tidak akan pernah mencintai Allah SWT, karena mata kamu tidak pernah melihat Allah SWT. Jika kamu berpendapat cinta dari mata turun kehati maka kamu tidak pernah mencintai Rasulullah SAW, karena mata kamu tidak pernah melihat Rasulullah SAW. Tetapi cinta yang hakiki adalah dari hati naik kemata, kalau hatinya sudah cinta dan hatinya sudah yakin, tidak akan masalah entah matanya pernah melihat atau tidak tetapi sudah yakin dengan apa yang dicintainya, walaupun kita tidak pernah melihat Allah SWT kenapa kita yakin? Karena hati kita sudah cinta, begitu juga dengan rasa cinta kita dalam menuntut ilmu.

Dalam surat Al-Mujadilah [58]: 11, Allah SWT berfirman:

"Allah mengangkat derajat orang-orang yang beriman dan berilmu pengetahuan ke derajat yang tinggi. (QS. Al-Mujadilah [58]: 11).

Dengan rasa cinta kita kepada Allah maka kita yakin bagi mereka yang mencari ilmu dan mengajarkannya akan mendapat keutamaan dari Allah dan Rasul-NYA dengan derajat yang tinggi di hadapan Allah SWT.

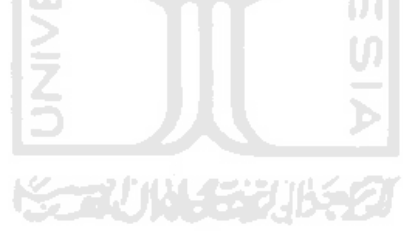

### **KATA PENGANTAR**

#### <span id="page-6-0"></span>*Assalamu'alaikum warahmatullahi wabarakatuh*

Alhamdulillah , puji syukur kehadirat Allah SWT yang telah memberikan rahmat, hidayah, dan karunia-Nya , sehingga penulis dapat menyelesaikan laporan Tugas Akhir yang berjudul "Rancangan Bangun Sistem Pengawasan infus Berbasis *Internet Of Things* (Iot)" dengan baik. Tujuan pembuatan laporan tugas akhir ini sebagai salah satu syarat mata kuliah yang wajib untuk menyelesaikan pendidikan Strata Satu (S1) di Jurusan Teknik Informatika, Fakultas Teknologi Industri, Universitas Islam Indonesia (UII).

Dengan selesainya laporan tugas akhir ini, maka penulis mengucapkan rasa terimakasih yang sebesar-besarnya atas bantuan dan dukungan, baik materi maupun non-materi yang diberikan kepada penulis selama tugas akhir berlangsung secara khusus kepada:

- 1. Allah SWT Yang telah memberikan nikmat kesehatan, keselamatan dan kemudahan dalam menyelesaikan tugas akhir ini.
- 2. Ibu Izzati, ST., M.Eng. selaku dosen pembimbing I yang telah membimbing serta memberikan saran kepada penulis saat pelaksanaan Tugas Akhir berlangsung hingga penyusunan laporan ini terselesaikan.
- 3. Bapak Galang Prihadi Mahardhika, S.Kom., M.Kom selaku dosen pembimbing II yang telah membimbing serta memberikan saran kepada penulis selama pelaksanaan tugas akhir berlangsung hingga penyusunan laporan ini terselesaikan.
- 4. Ibu Widarsih, S.IP. selaku orang tua atas dukungan dan semangat kepada penulis agar dapat terus berkarya, dan mendoakan yang terbaik kepada saya.
- 5. Bapak DR. Raden Teduh Dirgahayu, D.T., M.Sc. selaku Ketua Jurusan Informatika Fakultas Teknologi Industri Universitas Islam Indonesia.
- 6. Segenap keluarga besar teman-teman Jurusan Teknik Informatika Universitas Islam Indonesia.
- 7. Seluruh Dosen Teknik Informatika yang telah mengajarkan ilmunya kepada saya selama menempuh pendidikan jenjang S1.

Semoga segala bentuk dukungan akan dibalas oleh Allah SWT. Tidak lupa penulis dengan kerendahan hati menyadari bahwa masih banyak kekurangan dan kesalahan, sehingga penulis mengharapkan adanya kritik dan saran yang bersifat membangun dalam upaya menyempurnakan laporan tugas akhir ini.

### *Wassalamu'alaikum Warahmatullahi Wabarokatuh*

Yogyakarta 20 September 2020

Penulis,

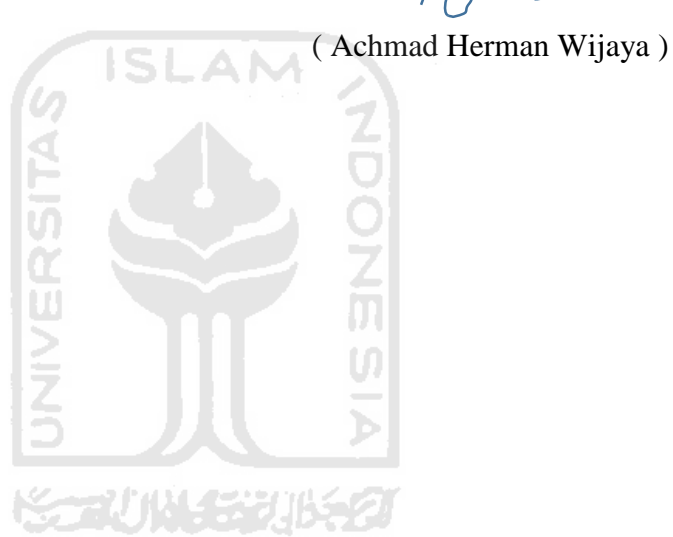

#### **SARI**

<span id="page-8-0"></span>Perawat merasa kurang efektif dalam pengawasan infus terhadap pasien dengan jumlah pasien sangat banyak sehingga pengawasan infus kurang maksimal, selain itu waktu pengawasan juga dapat mengganggu ketenangan pasien saat beristirahat karena perawat harus keluar masuk kamar pasien. Faktor tersebut mengakibatkan resiko yang dapat mempengaruhi kesehatan pasien diantaranya diakibatkan karena kendala infus macet, dan kehabisan infus yang tidak disadari oleh pasien dan kurang maksimal dalam pengawasan manual sehingga penanganan terlambat.

Pada penelitian ini, maka peneliti membangun sebuah sistem pengawasan infus dengan teknologi berbasis *Internet of Things* yang mampu di akses jarak jauh untuk meningkatkan kualitas pelayanan pada Rumah Sakit. Implementasi sistem pengawasan dengan teknologi berbasis *Internet of Things* dapat memberikan manfaat, diantaranya mengurangi angka resiko dari kendala yang terjadi ketika proses pemberian infus berlangsung, pengawasan infus lebih mudah, dan penanganan terhadap pasien tanggap lebih cepat. Salah satu langkah dalam bangun sistem teknologi berbasis *Internet of Things* adalah pembuatan sensor tetes yang dapat mendeteksi tetesan infus menggunakan Infrared dan photodiode. Selain itu, hasil pembacaan sensor tersebut dikirim ke ruang perawat agar dapat dipantau dari ruang perawat.

Dalam penelitian ini bertujuan meningkatkan kualitas pelayanan Rumah Sakit terhadap pasien rawat inap, pengujian dilakukan dengan menjalankan sistem yang sudah dibangun. Hasil dari implementasi sistem pengawasan infus dengan teknologi berbasis *Internet of Things*  mendapatkan klasifikasi kelayakan dengan mendapatkan nilai kelayakan 90% dari 100% yang didapatkan dari hasil pengujian sistem pengawasan infus dari jarak jauh. Kesimpulan dari sistem yang dibangun adalah system yang dibangun dapat melakukan pengawasan infus setiap waktu dari jarak jauh, sehingga penanganan pasien lebih cepat, dan angka resiko yang diakibatkan lebih kecil.

Kata kunci: *Internet of Things*; Peningkatan Pelayanan Rumah Sakit; Sistem Pengawasan Infus Berbasis *Internet of Things* (IoT); Wawancara.

### **GLOSARIUM**

<span id="page-9-0"></span>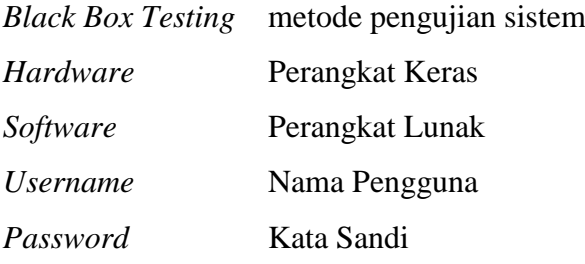

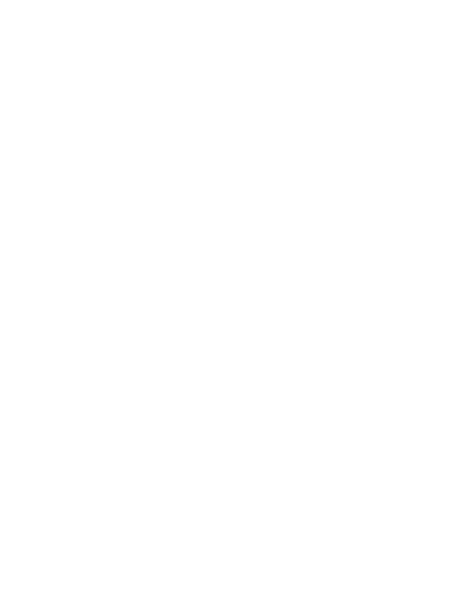

### <span id="page-10-0"></span>**DAFTAR ISI**

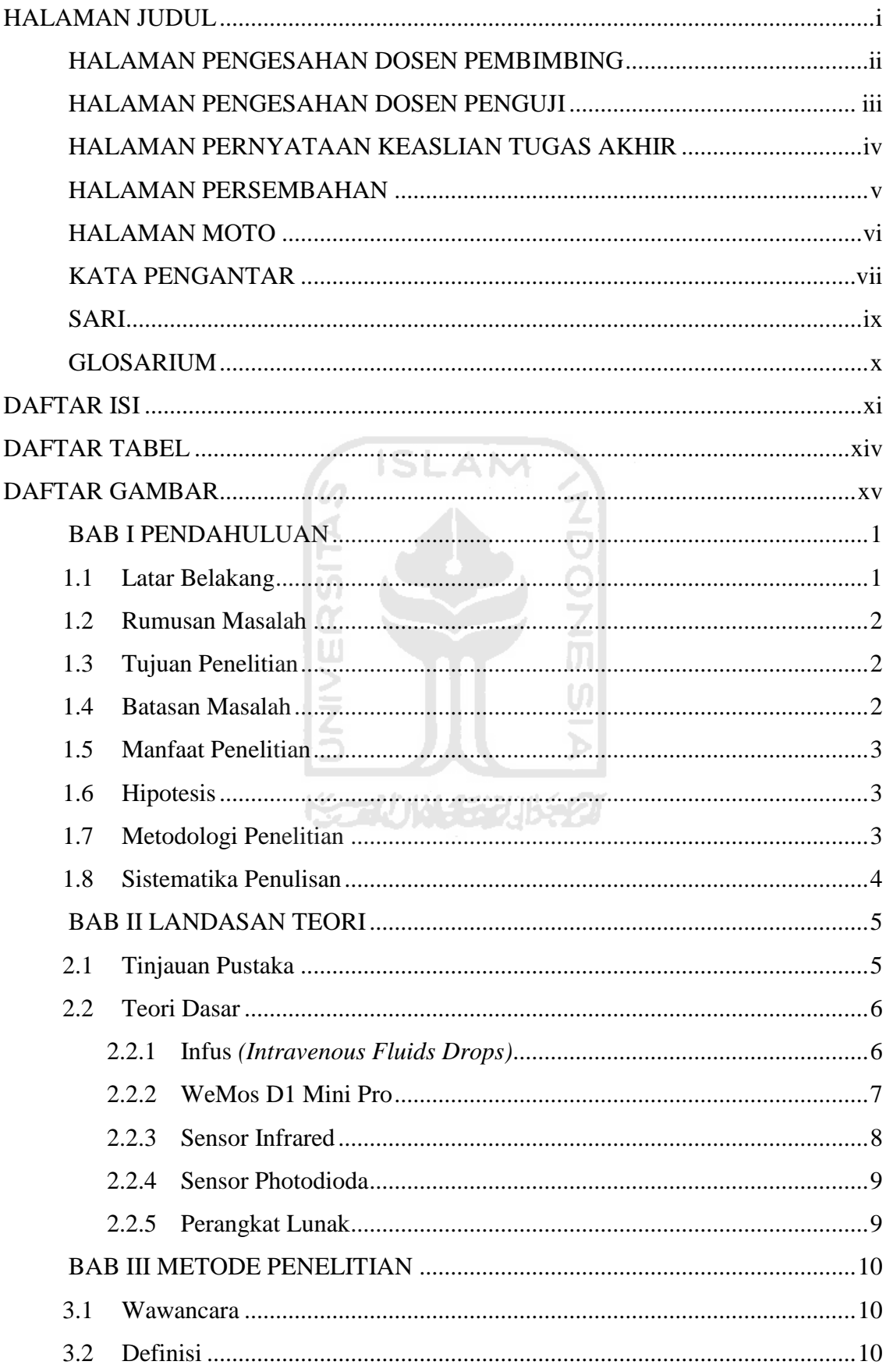

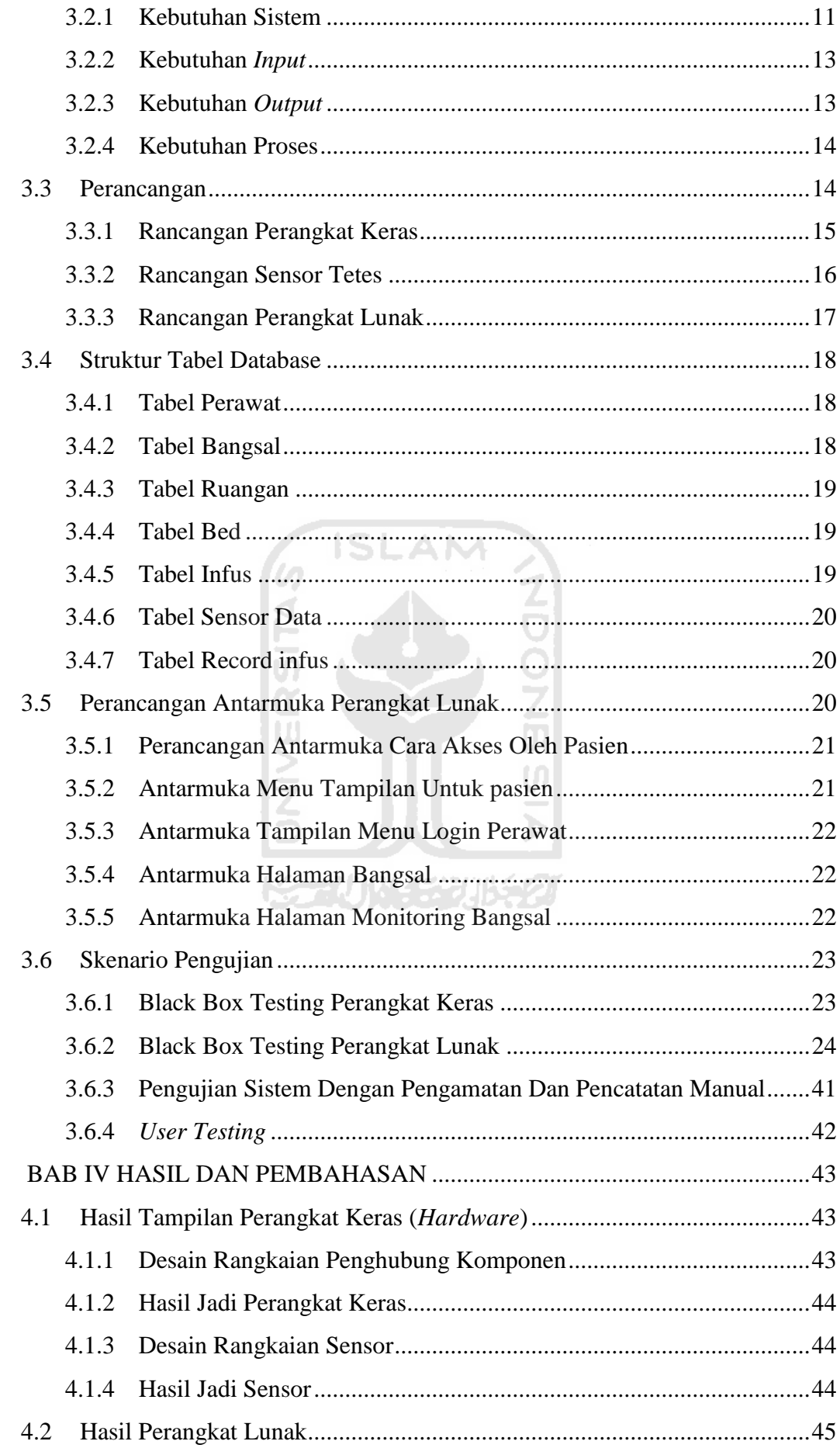

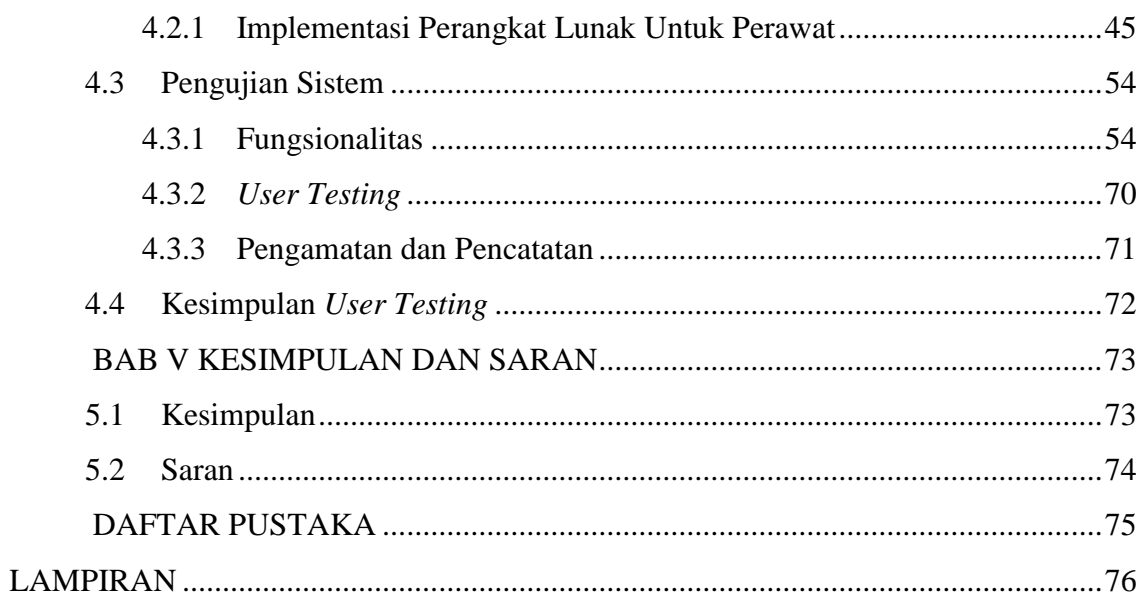

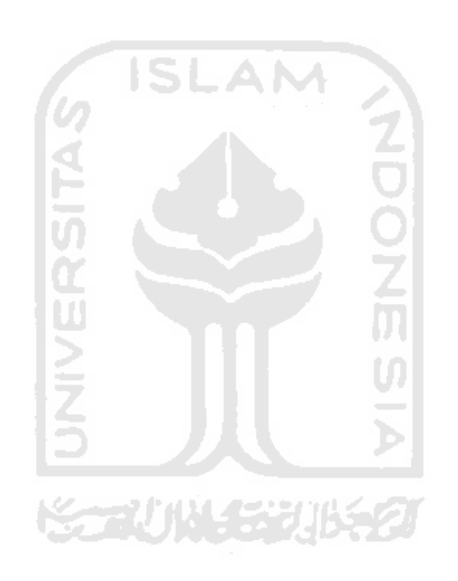

### **DAFTAR TABEL**

<span id="page-13-0"></span>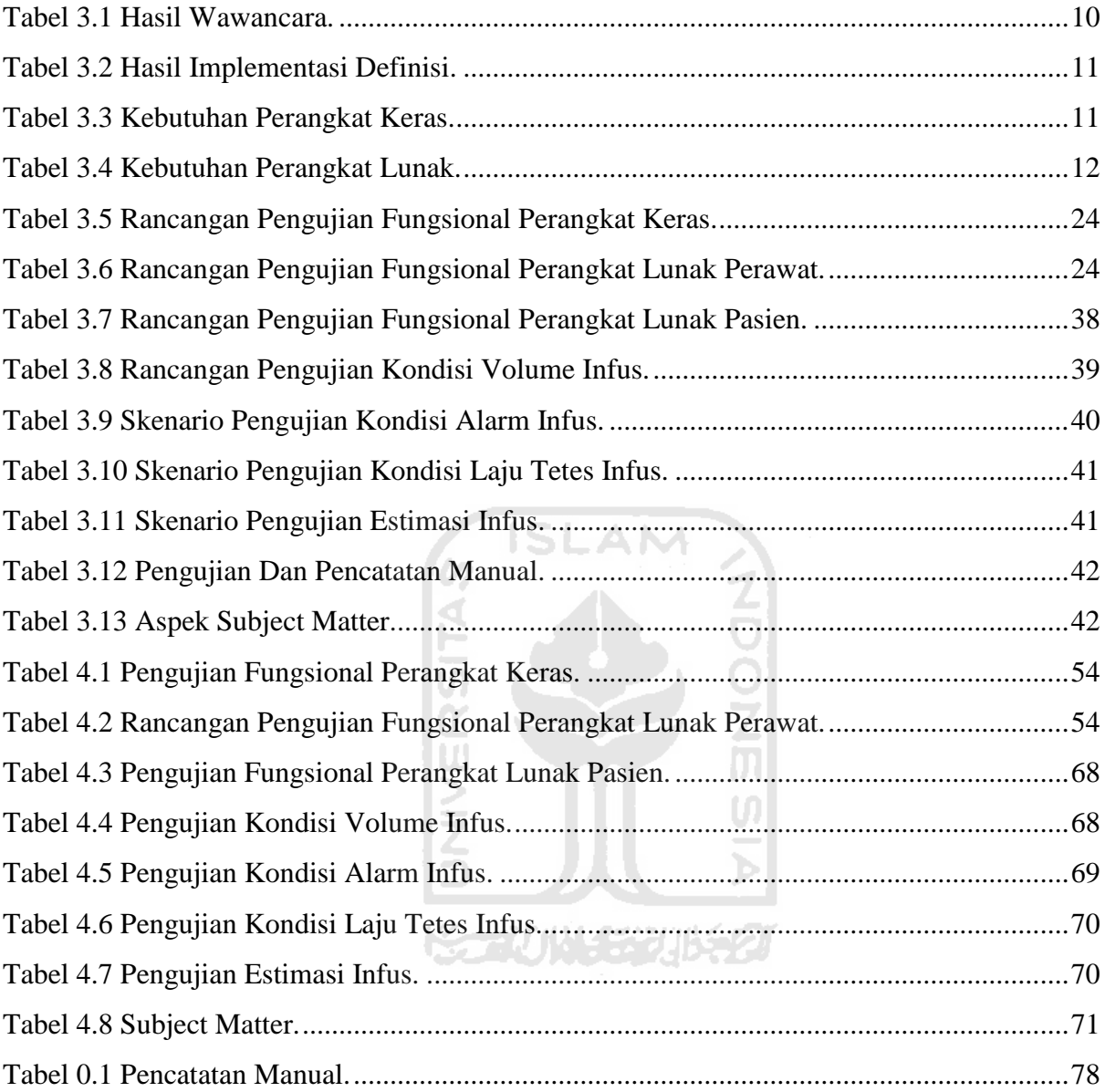

### **DAFTAR GAMBAR**

<span id="page-14-0"></span>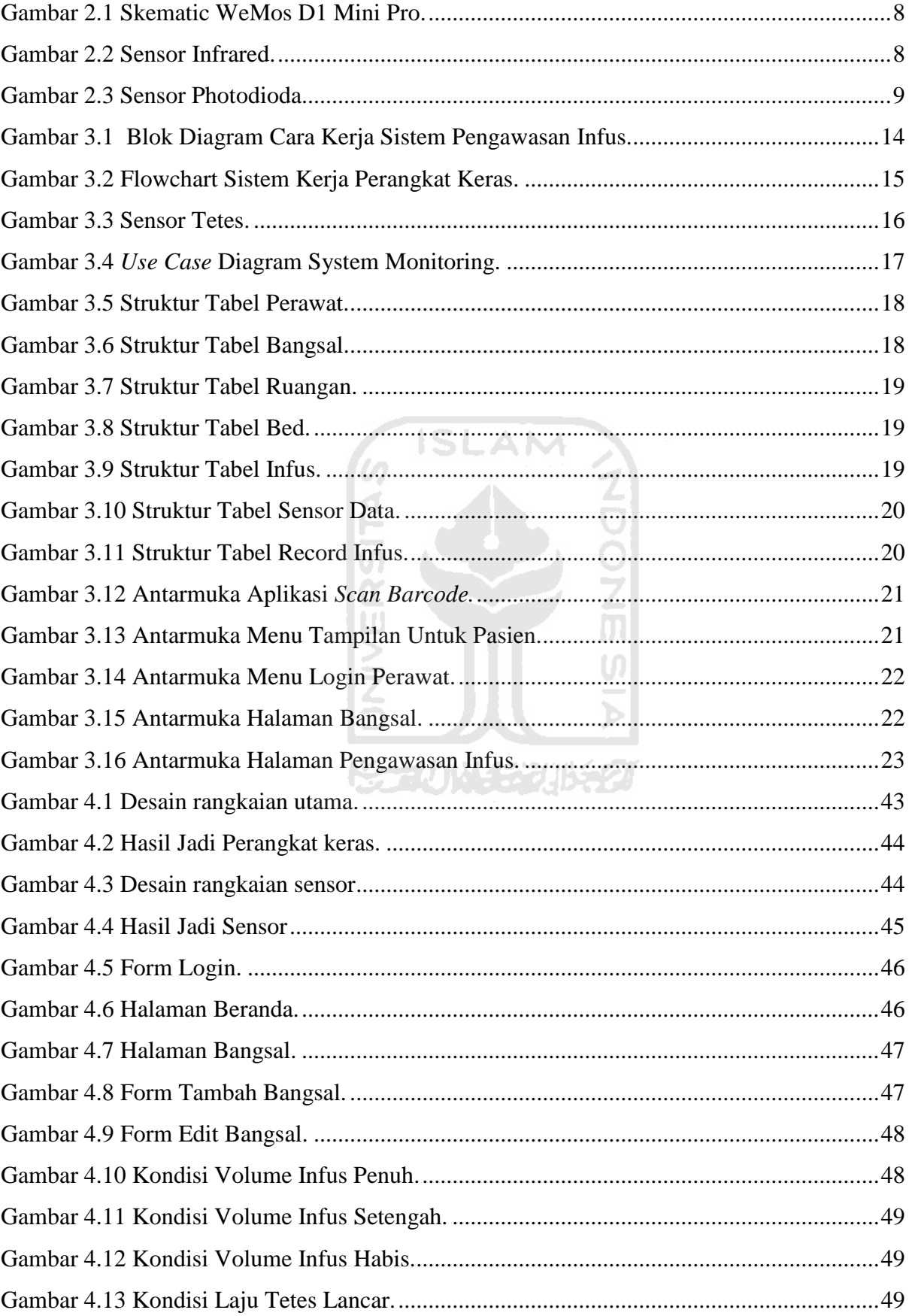

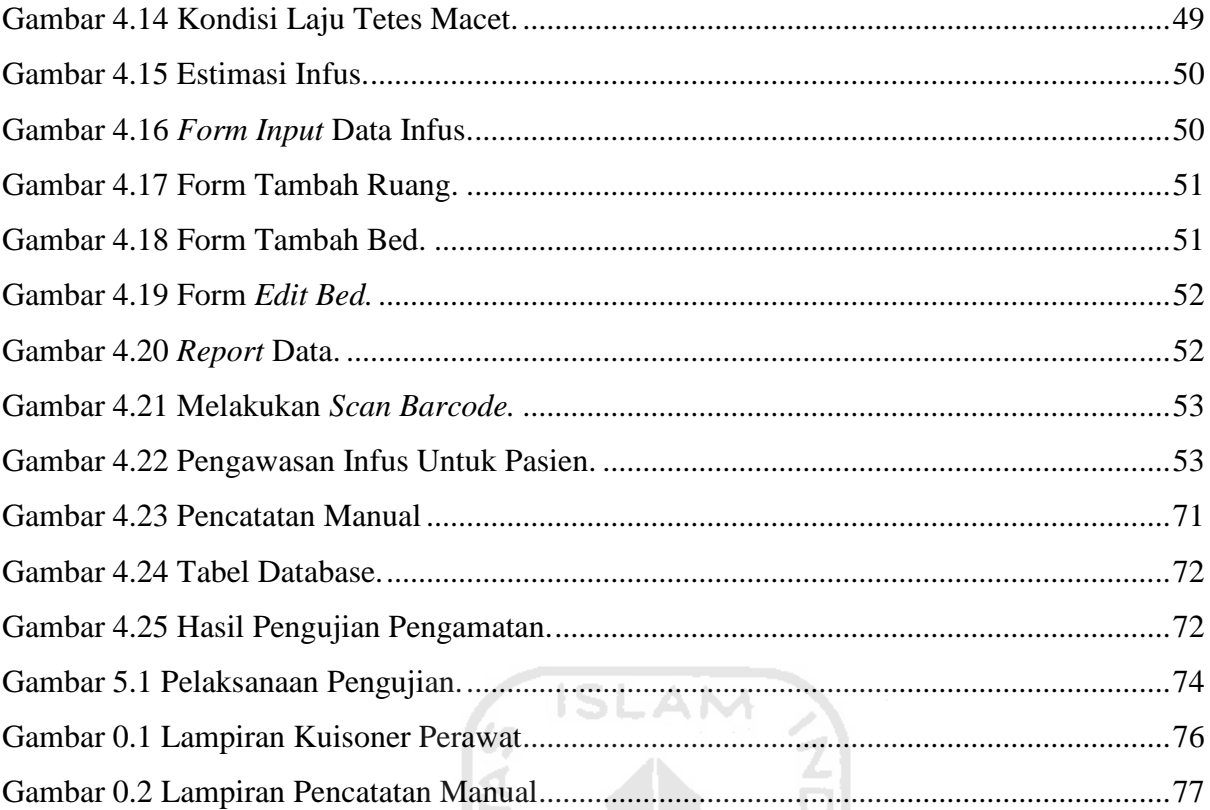

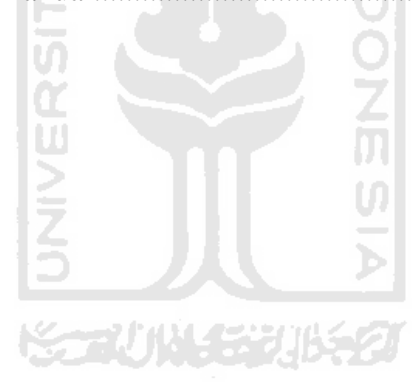

### **BAB I PENDAHULUAN**

### <span id="page-16-1"></span><span id="page-16-0"></span>**1.1 Latar Belakang**

Di era digital saat ini, akses internet sudah menjadi kebutuhan yang sangat penting. Akses internet dapat menjadikan informasi menjadi lebih cepat diterima. Perkembangan teknologi dalam beberapa tahun terakhir juga mengalami peningkatan yang cukup pesat. Diantaranya dengan adanya teknologi yang dapat menyambungkan perangkat keras dengan internet secara terus-menerus dan menghasilkan sebuah informasi yang *real-time* dan dapat dibaca jarak jauh melalui web, hal ini sering disebut dengan *Internet of Things*.

*Internet of Things* (IoT) adalah teknologi yang terus berkembang yang membantu menghubungkan perangkat keras dengan perangkat lunak melalui internet. *Internet of Things* (IoT) bertujuan untuk mengumpulkan data dari berbagai sumber dengan akurasi tinggi dan waktu yang lebih singkat. *Internet of Things* memungkinkan pengumpulan dan pertukaran data yang dapat disimpan dan kemudian digunakan untuk memberikan sebuah informasi. Teknologi informasi berbasis *Internet of Things* dapat digunakan secara efektif untuk meningkatkan sistem pelayanan kesehatan di rumah sakit lebih baik.

Salah satu kebutuhan yang mendasar dalam pelayanan terhadap pasien di rumah sakit adalah pemberian cairan infus, dimana seorang perawat bertanggung jawab dalam pengawasan kondisi volume infus, dan laju tetes cairan infus pasien. Perawat wajib melakukan pengawasan kondisi infus pasien secara berkala, sehingga jika infus mengalami kondisi yang dapat menyebabkan resiko buruk terhadap pasien dapat ditangani lebih cepat. Namun karena jumlah pasien yang lebih dari satu dan keterbatasan perawat terkadang terjadi keterlambatan dalam penanganan untuk memperbaiki kondisi infus tersebut.

Untuk mengatasi situasi tersebut maka diusulkan adanya sebuah sistem pengamatan infus yang dapat diamati jarak jauh melalui website, dengan cara sebuah sensor tetes yang terpasang pada *drip chamber* infus berfungsi untuk membaca setiap tetesan dan menghasilkan data tetesan infus dalam bentuk digital, selanjutnya data disimpan dan diolah ke dalam modul yang nantinya data dikirim ke database server melalui jaringan wifi yang memiliki koneksi internet, data yang tersimpan pada database server selanjutnya ditampilkan dalam bentuk sebuah tampilan web yang menghasilkan informasi pengawasan infus jarak jauh, dan memiliki sebuah peringatan dan penunjuk otomatis berbasis *Internet* 

*of Things* (IoT). Hasil yang terungkap dari wawancara (8 Juli 2020) bersama saudara Nur selaku perawat rumah sakit UII mengungkapkan bahwa:

Pemberian infus harus dilakukan pengawasan secara berkala dikarenakan pemberian infus memiliki resiko yang dapat menyebabkan gangguan kesehatan pada pasien, dari sebuah kejadian yang pernah saya alami ketika melakukan pengawasan seorang pasien mengalami kendala infus macet namun tidak diketahui oleh pasien tersebut dan pengawasan 25 menit setelah infus terhenti, sehingga terjadi pembekuan darah pada saluran vena sehingga harus mengganti letak infus pada tubuh pasien, hal tersebut dapat beresiko pasien mengalami dihedrasi karena kekurangan cairan, saat ini pengawasan infus masih dilakukan secara manual, namun pengawasan manual ini dirasa kurang efektif selain kurang maksimal dalam penanganan yang tanggap cepat dan mengganggu pasien ketika sedang beristirahat.

### <span id="page-17-0"></span>**1.2 Rumusan Masalah**

Dalam uraian latar belakang diatas untuk merancang sebuah sistem yang akan dibangun dengan judul "Rancangan Bangun Sistem Pengawasan Infus Berbasis *Internet of Things (IoT)*" maka dalam tugas akhir ini ditetapkan rumusan masalah:

**ISLAM** 

- 1. Bagaimana cara merancang sistem pengawasan infus berbasis *Internet of Things*?
- 2. Bagaimana cara menguji sistem pengawasan infus berbasis *Internet of Things*?

**KAZU 18453** 

### <span id="page-17-1"></span>**1.3 Tujuan Penelitian**

Adapun tujuan penelitian ini adalah:

- 1. Untuk merancang sistem pengawasan infus berbasis *Internet of Things*.
- 2. Untuk menguji sistem pengawasan infus berbasis *Internet of Things*.

### <span id="page-17-2"></span>**1.4 Batasan Masalah**

Untuk memfokuskan masalah yang ada, maka diperlukan sebuah batasan-batasan agar dapat terfokus dalam lingkup yang akan dikembangkan adapun batasan masalah adalah sebagai berikut:

- a. Sistem diujikan di Rumah Sakit UII.
- b. Sistem ini hanya dapat berjalan dengan koneksi internet.

### <span id="page-18-0"></span>**1.5 Manfaat Penelitian**

Ada banyak manfaat dari penelitian untuk membangun teknologi baru dengan judul "Rancangan Bangun Sistem Pengawasan Infus Berbasis *Internet of Things* (IoT)" diantaranya:

- a. Mengembangkan teknologi baru dalam bidang medis.
- b. Mengurangi angka resiko yang diakibatkan kehabisan cairan infus.
- c. Mengetahui kendala apa yang masih dihadapi perawat guna mengembangkan teknologi baru untuk menyelesaikan kendala tersebut.
- d. Menyelesaikan masalah yang dihadapi perawat dalam melakukan pekerjaan dalam pengawasan infus secara berkala.
- e. Menciptakan sebuah sistem dengan teknologi yang baru yang dapat dimonitoring jarak jauh dengan tampilan website yang berisi sebuah data yang menghasilkan sebuah informasi.
- f. Penanganan dengan sistem tanggap cepat terhadap pasien.
- g. Memberikan informasi menggunakan koneksi internet wifi yang terkoneksi jarak jauh antara perangkat keras dengan perangkat lunak.

### <span id="page-18-1"></span>**1.6 Hipotesis**

Pengembangan teknologi baru menerapkan sistem berbasis *Internet of Things* untuk peralatan medis, dibangun penulis bertujuan memudahkan perawat dalam pengawasan infus secara berkala. Pengembangan teknologi yang dibangun menghasilkan sebuah informasi pada pengawasan infus pasien secara cepat dan berkala melalui perangkat lunak dalam bentuk tampilan website yang dapat akses melalui smartphone maupun komputer yang berada di ruang perawat saling terkoneksi dengan perangkat keras yang terinstall pada infus pasien selain itu juga terdapat alarm kendali infus yang bertujuan memberikan informasi ketika terjadi kendala pada infus, agar tindakan penanganan kepada pasien lebih cepat. Sistem juga dapat di akses oleh pasien dengan menggunakan smartphone pasien dengan cara memasukan Alamat IP ataupun *scan barcode* yang sudah tersedia di modul pengawasan infus.

#### <span id="page-18-2"></span>**1.7 Metodologi Penelitian**

Metodologi yang digunakan dalam penelitian bangun sistem dengan teknologi *Internet of Things* menggunakan metode *Research and Development* (R&D), dimana metode tersebut bertujuan untuk menghasilkan produk baru berbentuk perangkat keras maupun perangkat lunak dan menyelesaikan masalah yang dihadapi perawat dalam pengawasan infus. Metode tersebut memiliki langkah-langkah seperti wawancara, desain sistem, *eksperimen*, dan pengujian sistem.

### <span id="page-19-0"></span>**1.8 Sistematika Penulisan**

Sistematika penulisan laporan ini dibuat untuk mempermudah pembaca memahami laporan Tugas Akhir ini adalah sebagai berikut:

### **BAB I PENDAHULUAN**

Berisi latar belakang, rumusan masalah, batasan masalah, tujuan penelitian, manfaat penelitian, metodologi penelitian dan sistematika penulisan.

#### **BAB II LANDASAN TEORI**

Bab ini berisi landasan teori yang nantinya digunakan sebagai acuan dalam bangun sistem. Teori yang dicantumkan diantaranya penjelasan mengenai istilah-istilah infus, Wemos D1 Mini Pro, sensor infrared, sensor photodiode, dan perangkat lunak.

### **BAB III METODOLOGI**

Bagian ini berisi analisis kebutuhan dan gambaran perancangan perangkat keras dan perangkat lunak

### **BAB IV HASIL DAN PEMBAHASAN**

Berisi pembahasan tentang perangkat keras dan perangkat lunak yang dibuat

### **BAB V KESIMPULAN DAN SARAN**

Berisi kesimpulan yang penulis dapatkan selama pelaksanaan tugas akhir serta saransaran untuk pengembangan teknologi yang lebih maju.

### **BAB II LANDASAN TEORI**

#### <span id="page-20-1"></span><span id="page-20-0"></span>**2.1 Tinjauan Pustaka**

Pengembangan teknologi yang dibangun merupakan perkembangan teknologi medis yang baru, salah satu pengembangan teknologi ini bertujuan untuk pengawasan infus dengan cara penggabungan perangkat lunak dan perangkat keras yang saling terhubung. Sesuai dengan prinsip cara kerja *Internet of Things* (IoT), dimana sebuah argumentasi pemrograman yang perintahnya menghasilkan sebuah interaksi antara sesama mesin yang terhubung otomatis tanpa campur tangan manusia dan dalam jarak berapapun. Interaksi kedua mesin tersebut terhubung dengan koneksi internet, sedangkan pengguna hanya bertugas sebagai pengawas dan mengatur kerja dari alat tersebut secara langsung.

- a. Tugas akhir Nataliana (2016) Mendeteksi tetesan yang berada pada chamber Infus dideteksi oleh sensor infra merah dan photodioda. Mikrokontroler ATmega 8535 digunakan sebagai pengolah data I/O dari komparator sehingga informasi dari parameter yang dimonitor dapat ditampilkan pada LED dan LCD serta bunyi buzzer. Parameter yang dapat dideteksi jumlah tetesan per menit dengan maksimal jumlah tetes / menit. Suara yang dihasilkan buzzer masih terdengar jelas dan tidak berbahaya bagi pendengaran perawat berdasarkan nilai ambang batas tingkat kebisingan meskipun keadaan di ruangan perawat dalam kondisi ramai. Sumber (Nataliana, 2016).
- b. Tugas akhir Hatta Karya (2017) menciptakan perangkat membuat suatu sistem monitoring infus yang dapat memonitoring infus secara realtime. merancang konsep monitoring infus dimana perawat dapat mengetahui kapan ketika infus akan habis dari melihat tampilan user interface di web browser. Sensor yang digunakan adalah load cell yang akan menjadi indikator berat dari infus dan sebuah esp8266 sebagai alat untuk mengirim data ke database. Pada penelitian digunakan Arduino Uno sebagai kontrol dari load cell serta esp8266 sebagai pengirim data monitoring jarak jauh. Web digunakan sebagai interface yang memudahkan perawat dalam mengetahui kondisi infus. Sumber (Hatta Karya, 2017).
- c. Tugas akhir Anwar (2018) yang berjudul alat pemantau kondisi infus dengan IoT berbasis mikrokontroler ATmega 16 Untuk memeriksa kondisi tetesan, anwar menggunakan sensor yang terdiri dari LED (Light Emitting Diode) infrared dan

Photodiode. Untuk mengetahui sisa cairan infus, dipasang sensor load cell sehingga sisa cairan dapat diketahui dalam satuan mililiter (ml). Data hasil pembacaan sensor kemudian diproses di sebuah perangkat mikrokontroler ATmega16 yang telah dipasang modul Wi-Fi ESP8266-01. Data yang telah diproses kemudian ditampilkan di komputer. Sumber (Anwar, 2018).

d. Pengembangan untuk memonitor infus pernah dibuat oleh dani sasmoko (2017) dibuat menggunakan sensor load cell, sensor tersebut berguna untuk mengukur berat cairan infus, proses dalam pengembangan sistem monitoring adalah alat pembaca dan interface pada sistem monitoring. Sumber (Dani samoko, 2017).

Penulis mendapat beberapa teknik yang didapat dari proses study pustaka. Namun disini penulis merubah teknik yang terlalu banyak menggunakan sensor yang terlihat tertata kurang rapi dan pada penelitian ini penulis merubah menjadi lebih sederhana lebih ringkas dan rapi hanya menggunakan satu buah sensor yang dapat diperintahkan berbagai macam perintah. Salah satu teknik yang digunakan penulis adalah penggunaan sensor tetes sebagai pembaca laju tetes dan sebagai pembaca volume berat dengan menghitung berapa banyak tetesan yang dibaca oleh sensor tetes.

Studi pustaka juga dilakukan sebagai tolak ukur pengembangan teknologi, yang bertujuan pengembangan penelitian selanjutnya. Dari hasil klasifikasi yang dilakukan, terdapat satu teknologi yaitu penggunaan jaringan internet menggunakan router sebagai koneksi dalam satu jaringan yang saling terhubung dan memberikan koneksi yang digunakan komunikasi antara perangkat keras dan perangkat lunak.

#### <span id="page-21-0"></span>**2.2 Teori Dasar**

Dasar teori dari pengembangan teknologi dalam penelitian mencakup sebagai berikut:

### <span id="page-21-1"></span>**2.2.1 Infus** *(Intravenous Fluids Drops)*

Infus adalah proses pemberian cairan kepada pasien melalui pembuluh vena yang bertujuan untuk menggantikan cairan nutrisi dari dalam tubuh maupun memberikan injeksi obat yang tidak mampu di terima tubuh pasien yang dilakukan terus-menerus dalam waktu lama sampi pasien dinyatakan sembuh dan infus dilepas.

Prinsip cara kerja infus seperti halnya dengan sifat dari air yaitu mengalir dari tempat tinggi ke tempat yang rendah yang dipengaruhi gaya grafitasi. pada sistem kerja dari laju infus dengan cara mengatur melalui klem yang berada pada selang infus, jika klem di gerakan lebih menekan selang maka infus akan mengalir lebih lambat dan jika klem digerakan melebar dari selang maka laju tetes infus semakin cepat, sebelum melalui selang infus maka cairan infus akan melalui tabung *drip chamber* yang menampung tetesan infus yang selanjutnya mengalir pada selang untuk di alirkan ke tubuh.

Permasalahan dalam pemberian infus juga memiliki dampak resiko tinggi yang mempengaruhi kesehatan pasien diantaranya:

- a. Menggumpalnya darah dalam jaringan tubuh akibat pembuluh darah arteri vena pecah yang terjadi akibat penekanan yang kurang tepat saat memasukan jarum atau tusukan yang berulang-ulang.
- b. Masuknya darah ke dalam saluran infus atau selang infus yang terjadi karena infus kehabisan tidak segera diganti.
- c. Bengkak pada pembulu vena yang diakibatkan infus yang terpasang tidak dilakukan monitoring secara ketat dan benar.
- d. Emboli udara kondisi dimana masuknya gelembung udara ke dalam pembuluh darah yang diakibatkan oleh suntikan infus kosong dimana cairan berganti gelembunggelembung udara yang dapat mengakibatkan masalah serius pada kesehatan pasien seperti stroke.
- e. Laju tetes infus macet yang terjadi karena adanya pembekuan atau penggumpalan darah bagi penderita dehidrasi berat dapat mengalami kematian dikarenakan kekurangan cairan dalam tubuh.

ドランバリンジルチク

### <span id="page-22-0"></span>**2.2.2 WeMos D1 Mini Pro**

WeMos D1 mini pro adalah sebuah modul berbentuk kecil dan compact, yang terdapat modul WIFI ESP8266 sangat cocok untuk project IoT, WeMos D1 mini pro merupakan lanjutan dari versi D1 mini V2.0 yang memiliki kapasitas Flash memori 16MB, built in ceramic antenna, clock speed 80MHz/160MHz, mini wifi board based on ESP-8266EX Rangkaian perangkat keras, *skematic* WeMos dapat dilihat pada Gambar 2.1 Skematic WeMos D1 Mini Pro.

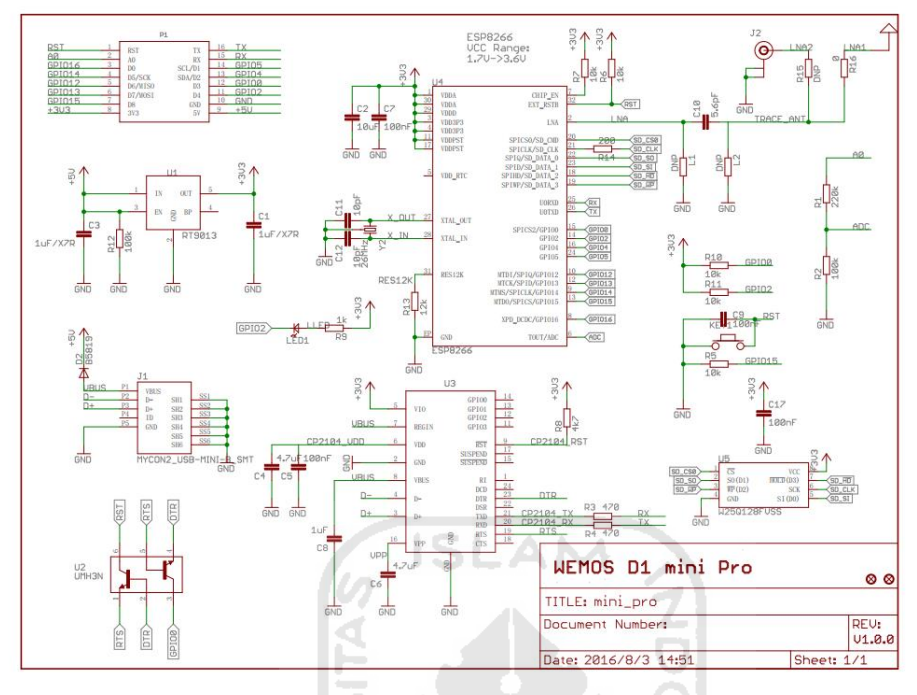

Gambar 2.1 Skematic WeMos D1 Mini Pro. Sumber: Patel Purvik (2018).

### <span id="page-23-1"></span><span id="page-23-0"></span>**2.2.3 Sensor Infrared**

Sensor infrared adalah sebuah komponen elektronik yang dapat memancarkan sinar elektromagnetik yang memiliki panjang gelombang 700nm sampai 1mm, dengan panjang gelombang tersebut maka cahaya tidak dapat dilihat oleh mata. Sensor infrared dapat dilihat pada Gambar 2.2 Sensor Infrared.

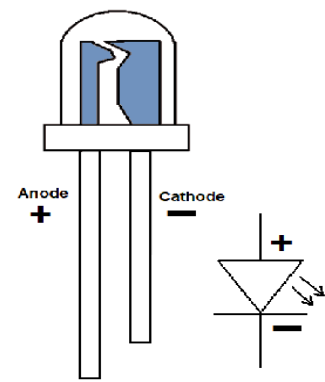

<span id="page-23-2"></span>Gambar 2.2 Sensor Infrared. Sumber: Components101 (2017).

#### <span id="page-24-0"></span>**2.2.4 Sensor Photodioda**

Sensor photodioda adalah komponen yang peka terhadap cahaya, selain itu photodioda tidak memancarkan cahaya namun photodioda merupakan sensor penerima cahaya dikarenakan, jika terkena cahaya, hambatan antara katoda dan anoda pada phothodioda sangat kecil tetapi jika tidak terkena cahaya hambatanya sangat besar. Respon yang dimiliki photodioda dari gelap menuju terang dan terang menuju gelap sangat cepat dan cocok untuk frequensi tinggi. Sensor photodioda dapat dilihat pada Gambar 2.3 Sensor Photodioda.

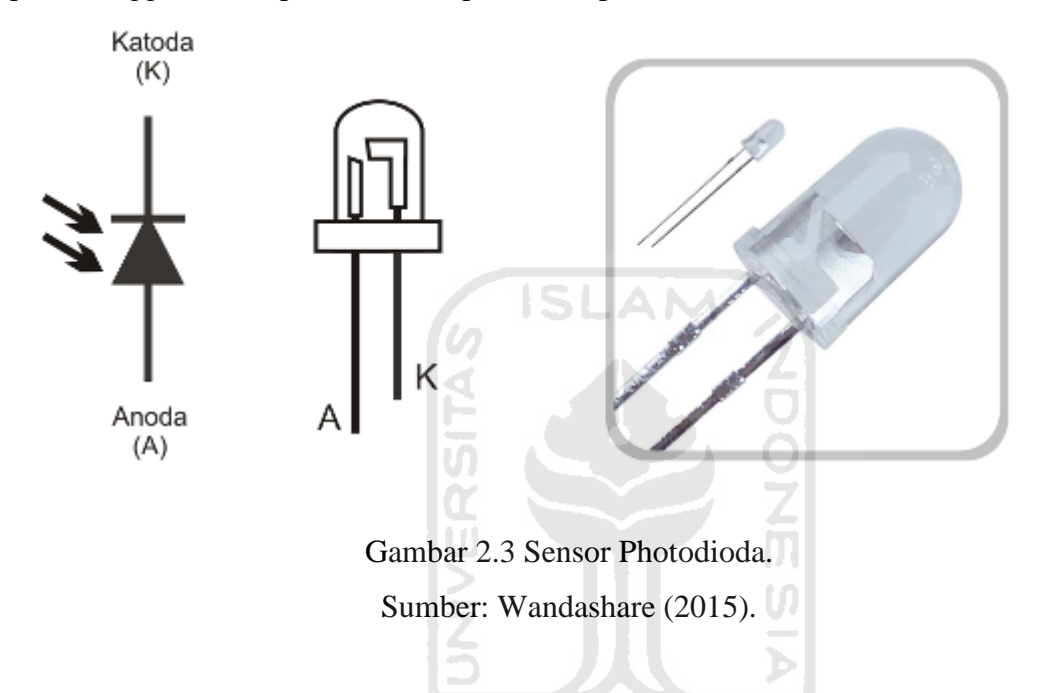

### <span id="page-24-2"></span><span id="page-24-1"></span>**2.2.5 Perangkat Lunak**

Perangkat lunak merupakan bagian penting dari komputer dimana perangkat lunak merupakan sekumpulan data elektronik berupa analog yang selanjutnya diubah menjadi digital yang disimpan, ditampilan dan diatur sebuah modul yang berupa intruksi dengan sebuah program untuk menjalankan perintah yang menjebatani atara user dengan perangkat keras.

Perangkat lunak yang dibangun berupa sebuah website yang menggunakan tiga Bahasa diantaranya Bahasa pemrograman HTML, Java Script, CSS, yang memiliki tujuan khusus sesuai tujuan yang diinginkan.

Perangkat lunak yang dibangun memiliki dua golongan hak akses yang berfungsi masing-masing berbeda diantaranya hak akses perawat yang di di akses oleh perawat melalui komputer yang berada di ruang perawat, maupun melalui smartphone, dan hak akses untuk pasien dengan cara *scan barcode* yang tersedia pada alat yang *terinstall* di tiang infus menggunakan smartphone.

### **BAB III METODE PENELITIAN**

<span id="page-25-0"></span>Metode penelitian yang digunakan pada penelitian ini adalah metode *Research and Development* (R&D), dimana metode tersebut bertujuan untuk menghasilkan produk baru yang tidak selalu dalam bentuk perangkat keras namun juga dapat berbentuk perangkat lunak, selain itu menggunakan metode *eksperimen*, sebuah kegiatan yang bertujuan menghasilkan produk baru dan menyelesaikan masalah kendala yang dihadapi perawat dalam pengawasan infus, produk yang dibangun dapat digunakan secara aman dan dalam percobaan dengan mengalami dan membuktikan sendiri proses dan hasil percobaan itu.

### <span id="page-25-1"></span>**3.1 Wawancara**

Pada tahap ini peneliti melakukan wawancara di Rumah Sakit UII guna mendapatkan informasi data yang akan diolah pada proses selanjutnya, wawancara yang dilakukan melibatkan perawat dan pihak Rumah Sakit. Wawancara menjelaskan masalah yang dihadapi perawat dalam pengawasan infus sesuai prosedur standar kesehatan pasien. Hasil wawancara dapat dilihat pada tabel 3.1 Hasil Wawancara.

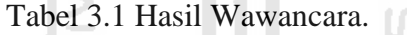

<span id="page-25-3"></span>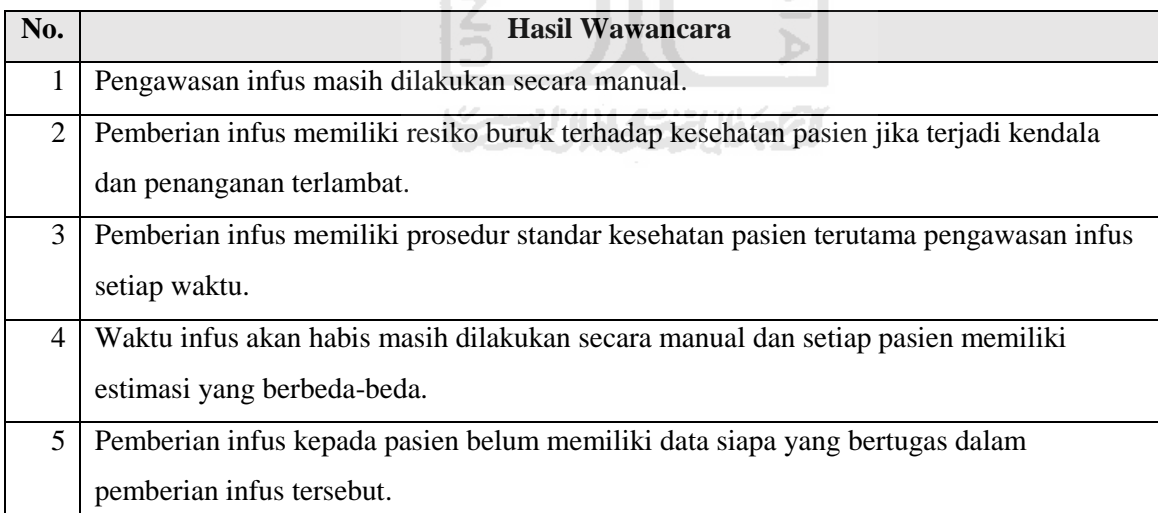

### <span id="page-25-2"></span>**3.2 Definisi**

Setelah mendapatkan sebuah permasalahan dari hasil wawancara, langkah berikutnya adalah memberikan sebuah definisi atau penjabaran dari masalah yang didapatkan. Hasil dari definisi peneliti melakukan diskusi bersama Bapak Fajar selaku penanggung jawab alat kesehatan dan pelaksana teknis elektromedis Rumah Sakit UII, hal ini dilakukan untuk mendapatkan kesesuaian dalam tahap definisi. Implementasi definisi dapat dilihat melalui tabel 3.2. Hasil Implementasi Definisi.

<span id="page-26-1"></span>

| No.            | <b>Hasil Wawancara</b>                         | <b>Definisi</b>                           |
|----------------|------------------------------------------------|-------------------------------------------|
| 1              | Pengawasan infus masih dilakukan secara        | Melalui sistem pengawasan infus jarak     |
|                | manual sehingga kerja perawat dirasa kurang    | jauh kerja perawat lebih efektif.         |
|                | efektif.                                       |                                           |
| $\overline{2}$ | Pemberian infus memiliki resiko buruk          | Informasi yang didapat lebih cepat        |
|                | terhadap kesehatan pasien jika terjadi kendala | sehingga penanganan lebih cepat dan       |
|                | dan penanganan terlambat.                      | resiko yang terjadi lebih rendah.         |
| 3              | Pemberian infus memiliki prosedur standar      | Dapat memenuhi prosedur standar           |
|                | kesehatan pasien terutama pengawasan infus     | kesehatan dengan pengawasan infus         |
|                | setiap waktu.                                  | melalui jarak jauh dibanding manual       |
| $\overline{4}$ | Waktu infus akan habis masih dilakukan secara  | Estimasi infus akan habis dapat diketahui |
|                | manual dan setiap pasien memiliki estimasi     | secara cepat dibanding dengan cara        |
|                | yang berbeda-beda.                             | manual                                    |
| 5              | Pemberian infus kepada pasien belum memiliki   | Pihak Rumah Sakit membutuhkan             |
|                | laporan data siapa yang bertugas dalam         | laporan data yang bertugas mengganti      |
|                | pemberian infus tersebut                       | agar diketahui jika terjadi kesalahan     |
|                |                                                | pemberian cairan infus                    |

Tabel 3.2 Hasil Implementasi Definisi.

### <span id="page-26-0"></span>**3.2.1 Kebutuhan Sistem**

### K-21 1N 5311521

Kebutuhan perangkat lunak dan perangkat keras terhadap pengembangan teknologi pengawasan infus berbasis *Internet of Things*. Kebutuhan untuk membangun pengembangan sistem yang berisi kebutuhan perangkat keras dan perangkat lunak untuk pengembangan sistem yang akan di bangun dapat dilihat pada Tabel 3.3. Kebutuhan Perangkat Keras dan Tabel 3.4 Kebutuhan Perangkat Lunak.

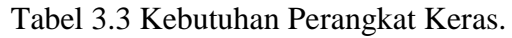

<span id="page-26-2"></span>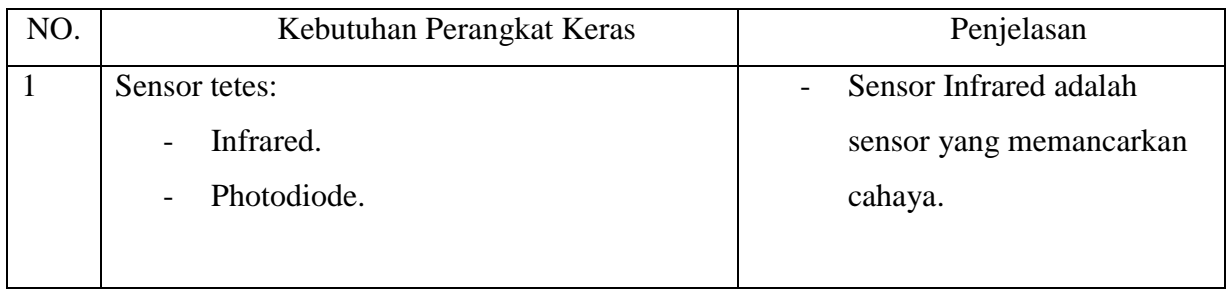

|                |                             | Photodiode adalah sensor<br>yang menerima cahaya dari |
|----------------|-----------------------------|-------------------------------------------------------|
|                |                             | infrared.                                             |
| $\overline{2}$ | Rangkaian modul:            | OP AMP 358 yang                                       |
|                | OP AMP 358.                 | berfungsi menguatkan                                  |
|                | ESP 8266 Wemos D1 Mini Pro. | sinyal yang diterima oleh                             |
|                | Modul SD Card.              | modul.                                                |
|                | SD card.                    | Wemos D1 Mini Pro yang                                |
|                |                             | merupakan modul yang                                  |
|                |                             | memiliki flash memory                                 |
|                |                             | 16MB dan RAM 60 KB                                    |
|                |                             | dengan kecepatan 80Mhz.                               |
|                |                             | Modul dan SD card                                     |
|                |                             | berfungsi sebagai                                     |
|                |                             | menyimpan data sensor                                 |
|                |                             | tetes infus.                                          |
|                |                             |                                                       |

Tabel 3.4 Kebutuhan Perangkat Lunak.

<span id="page-27-0"></span>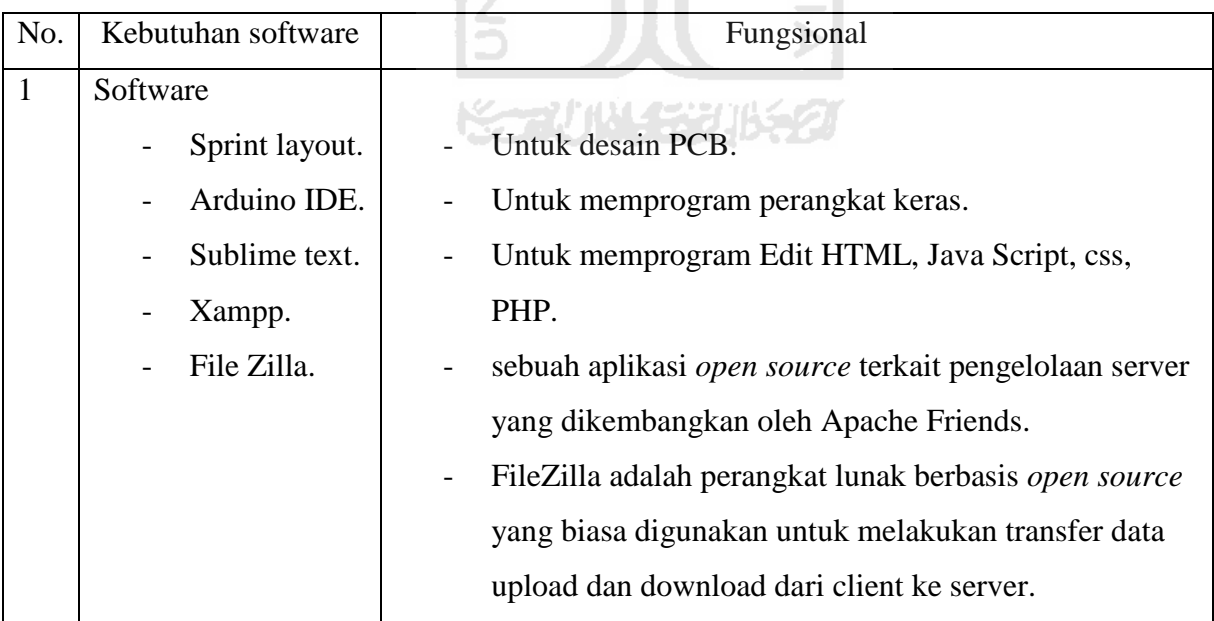

Tahap yang digambarkan dalam Table 3.3 kebutuhan perangkat lunak merupakan tahapan yang paling penting dalam pembuatan pengembangan teknologi. Selain itu dibutuhkan

sebuah metode untuk menentukan dan dijadikan pedoman dalam mengembangkan teknologi yang baru yang akan dibuat diantaranya:

### <span id="page-28-0"></span>**3.2.2 Kebutuhan** *Input*

Kebutuhan *input* pada sistem pengawasan infus adalah sebuah data yang akan disimpan dan diolah yang nantinya menghasilkan sebuah informasi yang menyeluruh. *Inputan* dari sistem pengawasan infus diantaranya:

1. Data – data informasi mengenai bangsal.

Data bangsal berupa tampilan pilihan nama - nama bangsal yang bertujuan memberikan informasi kepada perawat dibangsal mana perawat tersebut bertugas dengan cara pilih nama bangsal sesuai lokasi perawat bertugas, dan memiliki menu tambah bangsal untuk meng-*inputkan* nama bangsal yang baru.

- 2. Data data mengenai informasi ruang. Data ruang berisi informasi tampilan nama - nama ruang yang bertujuan memberikan informasi kepada perawat diruang mana pasien dirawat, dan memiliki menu tambah ruang untuk meng-*inputkan* nama ruang yang baru.
- 3. Data data mengenai informasi bed.

Data bed berisi informasi nama bed yang bertujuan memberikan informasi kepada perawat pasien berada diruang dan dibangsal mana, selain itu bed memiliki form input bed berfungsi meng-*inputkan* nama bed, meng-*inputkan* id infus, dan form edit bed yang berfungsi mengubah nama bed dan mengubah id infus.

4. Data – data mengenai informasi infus.

Data infus merupakan sebuah form ketika perawat melakukan pemasangan cairan infus yang baru dengan meng-*inputkan* nama pasien, volume infus, dan *password* yang dimiliki masing-masing perawat sebagai data petugas yang bertanggung jawab dalam pemasangan infus.

### <span id="page-28-1"></span>**3.2.3 Kebutuhan** *Output*

Kebutuhan *output* adalah sebuah tampilan pengawasan infus yang berisi informasi diantaranya: volume infus dalam bentuk indikator balok yang memiliki tiga warna yang berbeda sesuai kondisi volume, laju tetes berupa tampilan indikator berbentuk bulat yang dapat berganti warna sesuai kondisi dimana berwarna hijau kondisi ketika laju tetes lancar dan kondisi laju tetes macet maka warna berubah menjadi merah, tampilan estimasi waktu akan habis dalam bentuk teks dengan tampilan hitungan jam dan menit, data riwayat yang berisi data nama pasien, volume infus, id perawat yang bertugas pemasangan infus. Selai itu memiliki *output* berupa notifikasi alarm berupa suara, dimana alarm memiliki tiga suara yang berbeda sesuai kondisi masing-masing, kondisi alarm infus akan habis, kondisi laju tetes macet dan kondisi ketika ada panggilan masuk dari pasien.

### <span id="page-29-0"></span>**3.2.4 Kebutuhan Proses**

Proses yang terjadi pada sistem yang dibangun adalah proses dari awal perawat mendaftarkan bangsal, ruang, alat dan bed. Proses setelah data diinputkan kemudian pemasangan infus beserta perangkat keras. Langkah selanjutnya perawat mengatur tetesan yang telah ditentukan, kemudian perawat menekan tombol start pada modul perangkat keras, maka sensor mulai membaca tetesan dan data akan diproses pada perangkat keras. selanjutnya data dikirimkan ke database, hasil dari database selanjutnya ditampilkan ke perangkat lunak dengan tampilan informasi berupa website.

#### <span id="page-29-1"></span>**3.3 Perancangan**

Pola-pola yang didapatkan dari hasil wawancara berupa data yang selanjutnya diolah menjadi sebuah perancangan, dengan tujuan sistem yang dibangun sesuai harapan untuk menyelesaikan masalah yang dihadapi. Perancangan bangun sistem pengawasan infus berbasis teknologi *internet of things (IoT)* terdiri dari bangunan perangkat keras dan perangkat lunak. Dimana perancangan kerja sistem dapat dilihat pada Gambar 3.1 Blok Diagram Cara Kerja Sistem Pengawasan Infus.

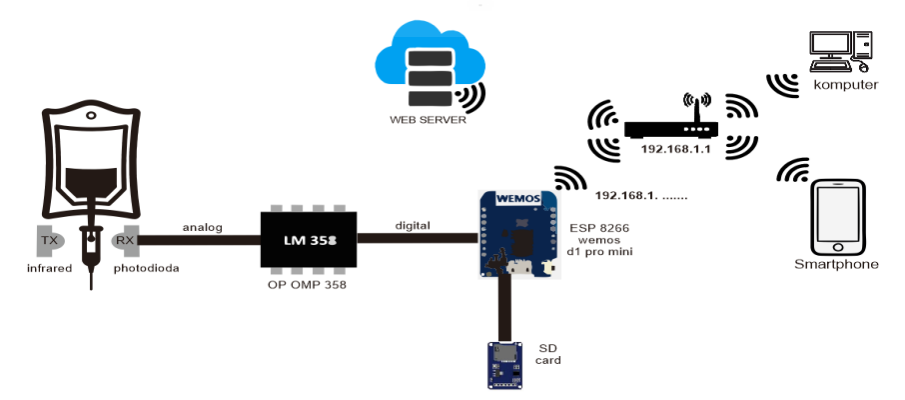

Gambar 3.1 Blok Diagram Cara Kerja Sistem Pengawasan Infus.

<span id="page-29-2"></span>Perancangan pada Gambar 3.1 Blok Diagram Cara Kerja Sistem Pengawasan Infus menjelaskan bagaimana sistem bekerja, sebuah sensor tetes yang terdiri dari infra red dan photodioda yang dipasang pada *drip chamber* infus set yang berguna membaca tetesan infus, dalam pembacaan sensor tetes masih dalam bentuk sinyal analog, namun keluaran sinyal dari sensor kurang setabil dan terlalu kecil untuk dibaca oleh modul maka dibutuhkan sebuah komponen yaitu IC OP AMP LM 358 sebagai pembanding yang dapat menguatkan sinyal analog agar terbaca dengan setabil dan akurat sehingga menghasilkan sinyal digital, kemudian sinyal tersebut diterima baik oleh modul dan menghasilkan sebuah data, selanjutnya data diolah dan disimpan selain itu terdapat modul SD Card yang berfungsi sebagai memori cadangan jika memori WeMos D1 Mini Pro sudah penuh. Selanjutnya data yang berada di modul WeMos dikirimkan ke database server melalui wifi ESP8266 dan terhubung dengan router yang memiliki koneksi internet, data yang diterima dan disimpan pada database selanjutnya ditampilkan dalam bentuk sebuah website sehingga menghasilkan sebuah informasi pengawasan infus yang diterima baik oleh perawat melalui computer maupun melalui smartphone yang berada di ruang perawat.

### <span id="page-30-0"></span>**3.3.1 Rancangan Perangkat Keras**

Rancangan perangkat keras memiliki komponen pendukung yang terdiri dari modul WeMos D1 Mini Pro yang memiliki sebuah wifi yang tertanam pada modul berfungsi sebagai alat penghubung koneksi internet, sehingga data yang tersimpan didalam modul dapat dikirimkan ke database secara cepat, dan menghasilkan sebuah informasi. Sistem kerja perangkat keras yang dibangun, dapat dilihat pada Gambar 3.2 Flowchart Sistem Kerja Perangkat Keras.

**SLAM** 

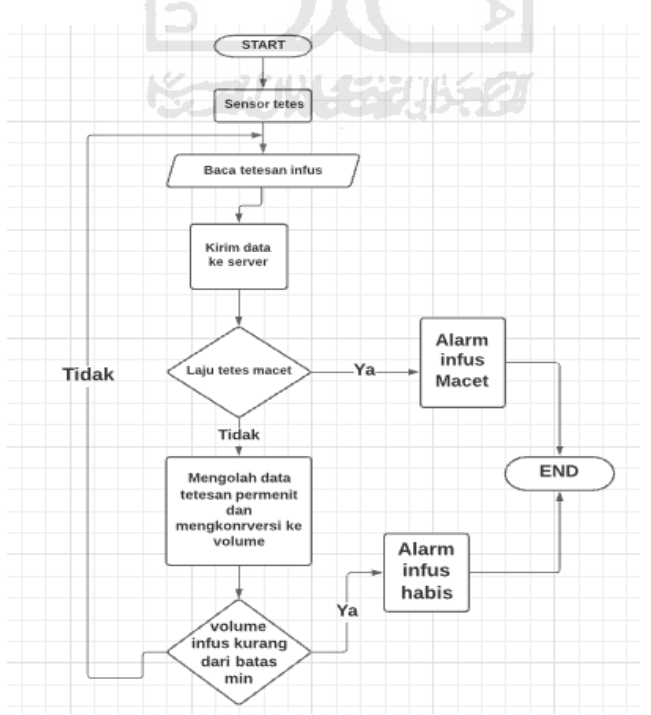

<span id="page-30-1"></span>Gambar 3.2 Flowchart Sistem Kerja Perangkat Keras.

Sistem kerja perangkat keras pada Gambar 3.2 Flowchart (diagram alir) "Perancangan Perangkat Keras" menjelaskan sistem yang berjalan dimana perawat melakukan pemasangan infus baru dan pemasangan sensor tetes pada *drip chamber*, sensor tetes memiliki peran utama dari sebuah modul, dimana sensor terdiri dari infrared sebagai pengirim dalam bentuk cahaya elektromagnetik dan photodiode sebagai penerima cahaya yang dipancarkan oleh infrared selanjutnya masuk ke dalam IC OP AMP 358 yang berfungsi menguatkan sinyal supaya output bisa dibaca oleh modul selanjutnya data akan diolah didalam modul dan disimpan, jika penyimpanan sudah tidak memiliki ruang maka data akan tersimpan pada modul SD card yang terhubung dalam satu rangkaian dengan modul WeMos. Selanjutnya data yang tersimpan pada modul dikirimkan ke database server untuk ditampilkan dalam bentuk sebuah website sehingga menghasilkan sebuah informasi pengawasan infus.

Informasi yang diterima berisi volume infus dengan sebuah perhitungan dari pembacaan sensor infrared dan photodiode yang digunakan untuk mendeteksi tetesan cairan infus, dimana volume infus ditentukan berdasarkan jumlah tetesan infus setiap menit. Konversi jumlah tetesan infus ini dilakukan dengan merujuk pada faktor tetesan yang dimiliki oleh infus set makro yaitu 20 drops = 1ml. Volume infus ditentukan dengan rumus perhitungan sebagai berikut:

Volume infus = Jumlah cairan yang dibutuhkan x Faktor tetes – jumlah tetes/menit x 1/100 Volume penuh =  $500 \times 20 = 10.000 - 20 \times 1/100 = 99.8\%$ 

Volume setengah = 500 x 20 = 10.000-5000 x  $1/100 = 50\%$ 

Volume habis =  $500 \times 20 = 10.000 - 9000 \times 1/100 = 10\%$ 

### <span id="page-31-0"></span>**3.3.2 Rancangan Sensor Tetes**

Sensor tetes adalah sensor yang terdiri dari 3 komponen yang diantaranya photodioda sebagai sensor penerima cahaya elektromagnetik dan infrared sebagai sensor pengirim berupa cahaya elektromagnetik dan OP AMP 358 yang berfungsi menguatkan sinyal supaya output dapat dibaca oleh modul WeMos. Sensor tetes dapat dilihat pada Gambar 3.3 Sensor Tetes.

<span id="page-31-1"></span>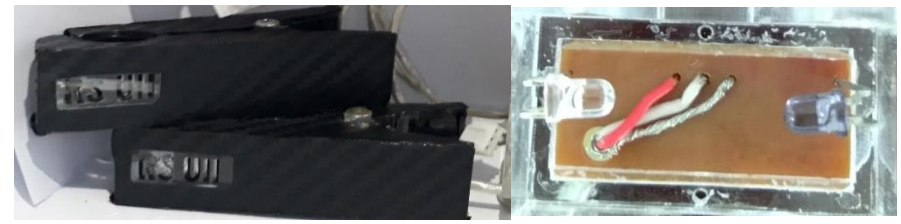

Gambar 3.3 Sensor Tetes.

### <span id="page-32-0"></span>**3.3.3 Rancangan Perangkat Lunak**

Perancangan perangkat lunak pada penelitian ini perangkat lunak memiliki dua hak akses yang berbeda yang ditujukan untuk perawat dan pasien. Perangkat lunak yang dibangun berupa website untuk memberikan sebuah informasi monitoring infus. Perancangan perangkat lunak dapat dilihat pada Gambar 3.4 *Use Case* Diagram.

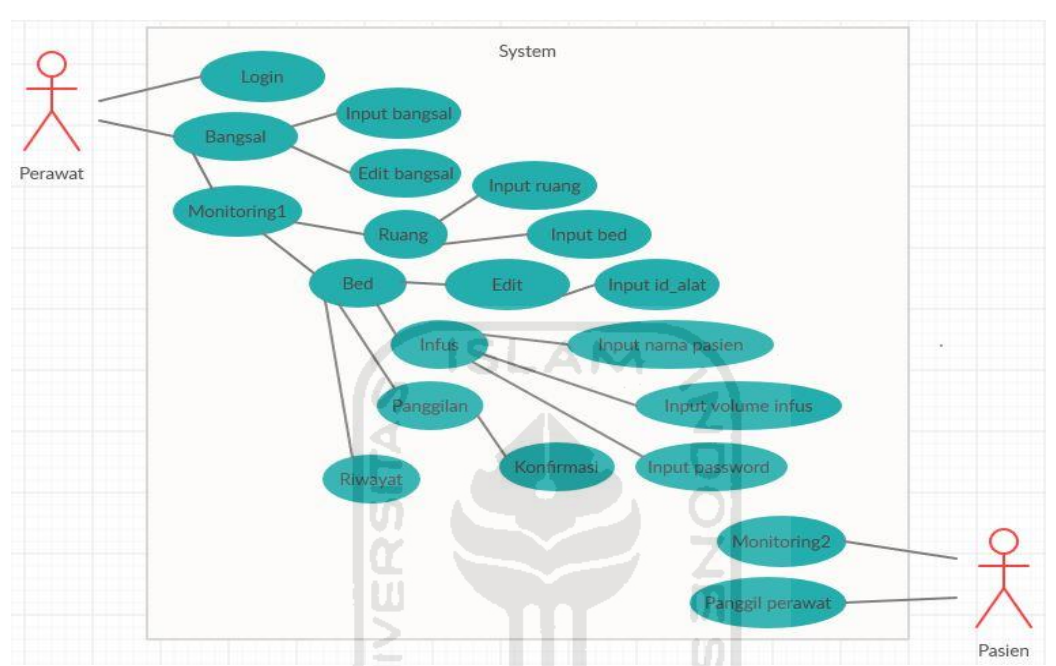

Gambar 3.4 *Use Case* Diagram System Monitoring.

<span id="page-32-1"></span>Diagram *use case* menjelaskan bagaimana cara penggunaan sistem, dimana seorang perawat dapat akses dengan cara login terlebih dahulu dan selanjutnya perawat memilih menu bangsal, didalam bangsal terdapat menu edit bangsal yang berfungsi untuk merubah nama bangsal dengan nama yang baru dan tambah bangsal untuk menambahkan nama bangsal yang baru, ketika perawat sudah memilih bangsal yang ditentukan, maka masuk pada halaman monitoring yang didalamnya terdapat tabel ruang dan menu tambah ruang untuk menambahkan ruang, tabel bed dan tambah bed untuk menambah bed, edit bed untuk merubah nama bed dan memasukan id alat, dan menu infus berfungsi ketika infus dipasang baru dengan mengisikan nama pasien, volume infus dan *password* perawat yang bertugas memasang infus tersebut. Dan menu riwayat berisi riwayat data id perawat yang bertugas memasang infus pasien, nama pasien, volume infus. Sedangkan pasien melakukan pengawasan infus dengan akses yang berbeda, pengawasan infus pasien didapatkan dari data yang tersimpan pada modul wemos dengan cara masuk menggunakan Alamat IP wemos dan hanya memiliki tampilan berupa pengawasan infus dan terdapat menu panggil pasien untuk meminta pertolongan.

### <span id="page-33-0"></span>**3.4 Struktur Tabel Database**

Struktur tabel database berfungsi mengetahui di ruang mana data akan disimpan dan mengetahui tabel yang saling berhubungan, sehingga sistem dapat berjalan dengan rapi dan sesuai yang diharapkan.

### <span id="page-33-1"></span>**3.4.1 Tabel Perawat**

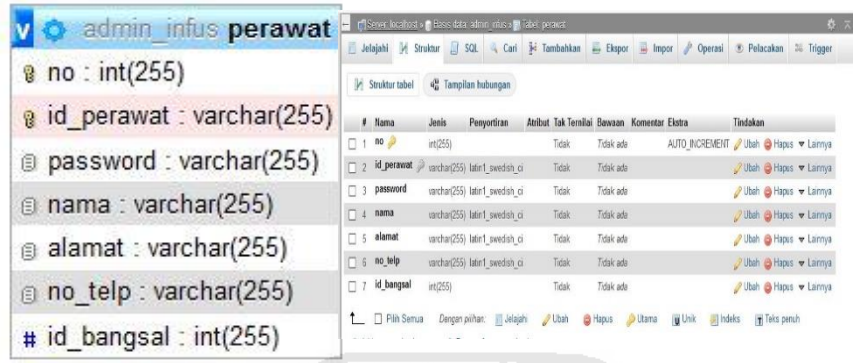

Gambar 3.5 Struktur Tabel Perawat.

<span id="page-33-3"></span>Tabel perawat berfungsi sebagai data diri perawat dimana tabel perawat memiliki id\_perawat yang nantinya digunakan untuk login dan sebagai data report saat mengganti infus, password untuk login dan input data ganti infus, nama perawat, alamat dan no\_telp dan memiliki Id\_ bangsal dimana setiap bangsal perawat dapat login aplikasi.

### **3.4.2 Tabel Bangsal**

<span id="page-33-2"></span>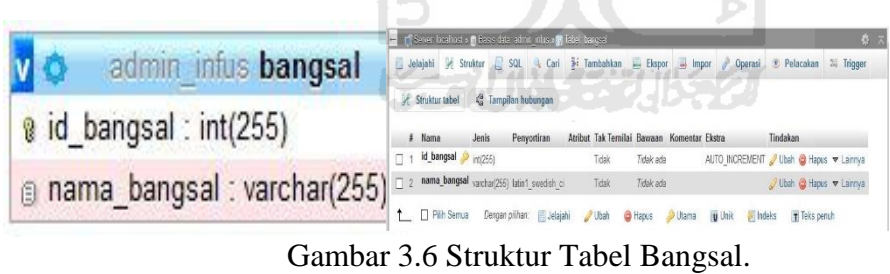

<span id="page-33-4"></span>Tabel bangsal memiliki dua atribut yaitu id\_bangsal dan nama bangsal, dimana nama bangsal akan ditampilkan pada halaman web untuk data nama bangsal.

### **3.4.3 Tabel Ruangan**

<span id="page-34-0"></span>

|                               | Server localities of Basic data admit intis of Wateh nang bengsal.<br>啓示                                                                                                |  |  |  |  |  |  |  |  |
|-------------------------------|----------------------------------------------------------------------------------------------------|--|--|--|--|--|--|--|--|
| admin infus ruang bangsal     | Jelajahi je Struktur S SQL 4, Cari jie Tambahkan 22 Ekspor 32 Impor de Operasi 30 Pelacakan 30 Trigger                                                                  |  |  |  |  |  |  |  |  |
| a id ruangan : int $(255)$    | 43 Tampilan hubungan<br>Figure Struktur tabel                                                                                                    |  |  |  |  |  |  |  |  |
| a nama ruangan : varchar(255) | Atribut Tak Ternilai Barraan Komentar Ekstra<br>Penyoniran<br>Tindakan<br>Jenis<br># Nama<br>id_ruangan int(255)<br>AUTO INCREMENT / Ubah @ Hapus > Laimya<br>Tidak ada |  |  |  |  |  |  |  |  |
|                               |                                                                                                    |  |  |  |  |  |  |  |  |

Gambar 3.7 Struktur Tabel Ruangan.

<span id="page-34-3"></span>Tabel ruang memiliki tiga atribut diantaranya id\_ruang, nama\_ruang, dan id\_bangsal yang berfungsi sebagai inputan data ruang di bangsal yang ditentukan.

### <span id="page-34-1"></span>**3.4.4 Tabel Bed**

| admin infus bed            |                                             | The CD Server localhost x C Besis data administrius x EL Tabel bed |                |                                             |                                                                                                 | ≵ ⊼ |
|----------------------------|---------------------------------------------|--------------------------------------------------------------------|----------------|---------------------------------------------|-------------------------------------------------------------------------------------------------|-----|
| a id bed : int(255)        | <b>Ivi</b> Struktur tabel                   | 4 <sup>8</sup> Tampilan hubungan                                   |                |                                             | Jelajahi M Struktur II SQL 4 Cari 3 Tambahkan = Ekspor = Impor / Operasi 3 Pelacakan 24 Trigger |     |
| a nama bed : text          | $#$ Nama                                    | Jenis Penyortiran                                                  |                | Atribut Tak Ternilai Bawaan Komentar Ekstra | Tindakan                                                                                        |     |
| $\#$ id ruangan : int(255) | id_bed<br>$\Box$ 1<br>$\Box$ 2 nama_bed     | inti255)<br>text<br>utf8mb4 general ci                             | Tidak<br>Tidak | Tidak ada<br>Tidak ada                      | AUTO INCREMENT Ubah @ Hapus v Lainnya<br>Obah @ Hapus v Lainnya                                 |     |
| $\#$ id wemos : int(255)   | id_ruangan<br>$\Box$ 3<br>$\Box$ 4 id wemos | <b>2</b> int(255)<br>int(255)                                      | Tidak<br>Tidak | Tidak ada<br>Tidak ada                      | Ubah A Hapus v Lainnya<br>Ubah e Hapus v Lainnya                                                |     |

Gambar 3.8 Struktur Tabel Bed.

<span id="page-34-4"></span>Tabel bed memiliki empat atribut yang terdiri dari Id\_bed, nama\_bed, id\_ruang dan id\_wemos dimana setiap bed memiliki satu perangkat monitoring dengan satu ID\_WeMos untuk satu bed.

### **3.4.5 Tabel Infus**

<span id="page-34-2"></span>

| admin infus infus                  | ☆ ⊼<br>The Infigurer localhost x in Basis data administrius x in Tabel Infusion                                              |                                                                                                |  |  |  |  |  |  |  |  |
|------------------------------------|----------------------------------------------------------------------------------------------------|------------------------------------------------------------------------------------------------|--|--|--|--|--|--|--|--|
|                                    |                                                                                                    | Jelajahi / Struktur   SQL 4 Cari 3 Tambahkan   Ekspor   Impor / Operasi 3 Pelacakan 36 Trigger |  |  |  |  |  |  |  |  |
| a id: int(255)                     | 4 Tampilan hubungan<br>Struktur tabel                                                                                        |                                                                                                |  |  |  |  |  |  |  |  |
| a id perawat : varchar(255)        | # Nama<br>Jenis<br>Penvortiran                                                                                               | Atribut Tak Ternilai Bawaan Komentar Ekstra<br>Tindakan                                        |  |  |  |  |  |  |  |  |
| did bed: varchar(255)              | $id \n\mathscr{D}$<br>int(255)<br>Tidak<br>$\neg$ id perawat<br>varchar(255) utf8_general_ci<br>Tidak                        | AUTO INCREMENT / Ubah @ Hapus v Lainnya<br>Tidak ada<br>/ Ubah @ Hapus ▼ Lainnya<br>Tidak ada  |  |  |  |  |  |  |  |  |
| a nama pasien : varchar(255)       | id bed<br>$\Box$ 3<br>Tidak<br>varchar(255) utf6 general ci<br>nama_pasien varchar(255) utf8_general_ci<br>$\Box$ 4<br>Tidak | Tidak ada<br>Ubah @ Hapus v Lainnya<br>Tidak ada<br>Ubah & Hapus v Lainnya                     |  |  |  |  |  |  |  |  |
| <b>B</b> VolumeInfus: varchar(255) | Volumelnfus varchar(255) utf8_general_ci<br>$\Box$ 5<br>Tidak                                                                | Tidak ada<br>Ubah @ Hapus v Lainnya                                                            |  |  |  |  |  |  |  |  |

Gambar 3.9 Struktur Tabel Infus.

<span id="page-34-5"></span>Tabel infus memiliki enam atribut yang terdiri dari Id\_infus, id\_perawat, id\_bed, nama\_pasien, volume infus, dan waktu dimana tabel infus berfungsi untuk menyimpan data yang diinputkan untuk ditampilkan ke dalam web monitoring.

### **3.4.6 Tabel Sensor Data**

<span id="page-35-0"></span>

| admin infus sensordata         | H        | r Sever localhost » Basis data administrates in Tabel sensordata |          |                                               |               |                                             |                |              |                              |                                                                          | 春天 |
|--------------------------------|----------|------------------------------------------------------------------|----------|-----------------------------------------------|---------------|---------------------------------------------|----------------|--------------|------------------------------|--------------------------------------------------------------------------|----|
| a id: $int(6)$ unsigned        |          | Jelajahi M Struktur                                              |          |                                               |               |                                             |                |              |                              | SQL 4 Cari 3- Tambahkan - Ekspor + Impor + Operasi + Pelacakan # Trigger |    |
| $\#$ id wemos : int(255)       |          | <b>Vi</b> Struktur tabel<br># Nama                               | Jenis.   | <sup>2</sup> Tampilan hubungan<br>Penyortiran |               | Atribut Tak Ternilai Bawaan Komentar Ekstra |                |              |                              | Tindakan                                                                 |    |
| call status : varchar(30)      | $\Box$ 1 | id                                                               | int(6)   |                                               | UNIONED Tidak |                                             | Tidak ada      |              |                              | AUTO INCREMENT Ubah @ Hapus v Lainnya                                    |    |
|                                |          | $\Box$ 2 id_wemos                                                | int(255) |                                               |               | Tidak                                       | Tidak ada      |              |                              | Ubah C Hapus v Lainnya                                                   |    |
| o value bar: varchar(10)       | $\Box$ 3 | call status                                                      |          | varchar(30) utf8 general ci                   |               | Tidak                                       | Tidak ada      |              |                              | Ubah @ Hapus v Lainnya                                                   |    |
| g value macet : varchar(10)    |          | A value bar                                                      |          | varchar(10) utf8_general_ci                   |               | Ya                                          | <b>RAL</b>     |              |                              | Othah e Hapus v Lainnya                                                  |    |
|                                | $\Box$ 5 | value_macet                                                      |          | varchar(10) utf6_general_ci                   |               | Ya                                          | <b>NULL</b>    |              |                              | Ubah @ Hapus v Lainnya                                                   |    |
| g value estimasi : varchar(10) | $\Box$ 5 | value estimasi                                                   |          | varchar(10) utf8 general ci                   |               | Ya                                          | <b>NULL</b>    |              |                              | Ubah @ Hapus v Lainnya                                                   |    |
| walue mauhabis : varchar(10)   | $\Box$   | value_mauhabis varchar(10) utf6_general_ci                       |          |                                               |               | Ya                                          | NALL           |              |                              | Ubah @ Hapus v Lainnya                                                   |    |
|                                | $\Box$   | reading time                                                     |          | varchar(255) utf8 general ci                  |               | Ya                                          | <b>NULL</b>    |              |                              | Ubah @ Hapus v Lainnya                                                   |    |
| reading time : varchar(255)    |          | <b>T</b> Pith Semua                                              |          | Dengan pilhan: Il Jelajahi                    |               | / Ubah                                      | <b>B</b> Hapus | <b>Utama</b> | U Unik<br><b>Sill</b> Indeks | T Teks peruh                                                             |    |

Gambar 3.10 Struktur Tabel Sensor Data.

<span id="page-35-3"></span>Tabel sensor data memiliki delapan atribut yang terdiri dari Id\_infus, id\_WeMos, call status, value bar, value macet, value estimasi, value mauhabis, dan reading time, dimana tabel sensor berfungsi untuk menyimpan data sensor membaca tetesan infus, dan memberikan data perhitungan dari perangkat keras.<br>3.4.7 Tabel Record infus

### <span id="page-35-1"></span>**3.4.7 Tabel Record infus**

| admin infus record infus   |                                                            | Server: localhost » n Basis data: admin_infus » R Tabel: record_infus         |                 |                                                          |                        | Jelajahi M Struktur D SQL C Carl 3-c Tambahkan - Ekspor - Impor M Operasi 3 Pelacakan 3% Trigger |
|----------------------------|------------------------------------------------------------|-------------------------------------------------------------------------------|-----------------|----------------------------------------------------------|------------------------|--------------------------------------------------------------------------------------------------|
| $8$ no : int(255)          | Struktur tabel                                             | 4 Tampilan hubungan                                                           |                 |                                                          |                        |                                                                                                  |
| waktu: varchar(255)        | # Nama<br>Jenis<br>$\overline{10}$<br>$\Box$ 1<br>int(255) | Penvortiran                                                                   | Tidak           | Atribut Tak Ternilai Bawaan Komentar Ekstra<br>Tidak ada |                        | Tindakan<br>AUTO INCREMENT / Ubah → Hapus V Lainnya                                              |
|                            | waktu<br>$\Box$ 2                                          | varchar(255) utf8 general ci                                                  | Tidak           | Tidak ada                                                | - 7                    | Ubah ● Hapus ▼ Lainnya                                                                           |
| tpm: varchar(255)          | $\Box$ 3<br>tpm                                            | varchar(255) utf8 general ci                                                  | Tidak           | Tidak ada                                                | $\sim$                 | Ubah d Hapus v Lainnya                                                                           |
| total tetes : varchar(255) | $\Box$ 4<br>Pilih Semua                                    | total_tetes varchar(255) utf8 general ci<br><b>Jelaiah</b><br>Dengan pilihan: | Tidak<br>O Ubah | Tidak ada<br>a Hapus                                     | Utama<br><b>u</b> Unik | Ubah   Hapus v Lainnya<br>Teks penuh<br><b>BELlindeks</b>                                        |

Gambar 3.11 Struktur Tabel Record Infus.

<span id="page-35-4"></span>Struktur tabel record memiliki empat atribut yang terdiri dari Id\_infus, waktu, tpm dan total tetes dimana tabel record berfungsi untuk menyimpan data tetesan infus dari sensor.

### <span id="page-35-2"></span>**3.5 Perancangan Antarmuka Perangkat Lunak**

Perancangan antarmuka bertujuan untuk memberikan kemudahan dalam mengimplementasikan website yang akan dibuat. Antarmuka ini juga berfungsi sebagai sarana interaksi antara user dan website yang nantinya akan di bangun. Antarmuka dirancang semudah mungkin agar memudahkan user untuk menggunakan sistem. Antarmuka Untuk Pasien

Perancangan antarmuka dilakukan dengan mengatur tampilan, dan tombol button yang ada pada sistem website yang diperuntukan pasien dibangun yang berguna memudahkan pasien dalam pengoperasian website untuk monitoring Berikut rancangan antarmuka aplikasi untuk perangkat lunak untuk di akses pasien dengan menggunakan smartphone.
#### **3.5.1 Perancangan Antarmuka Cara Akses Oleh Pasien**

Antarmuka cara akses untuk pasien menggunakan barcode scan, pasien memiliki hak akses sendiri dimana pasien melakukan scan barcode untuk mendapatkan alamat link browser untuk dapat di akses pada ruang tersebut. Antarmuka pada aplikasi scan barcode untuk pasien dapat dilihat pada Gambar 3.12 Antarmuka Aplikasi *Scan Barcode.*

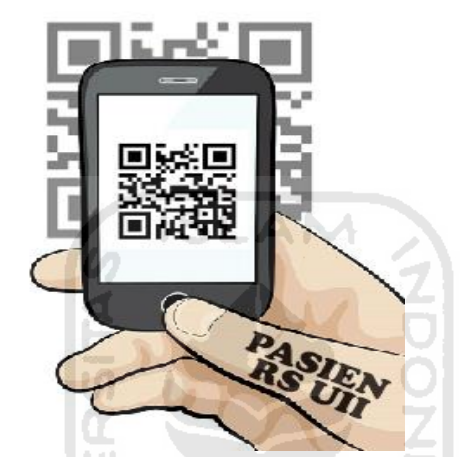

Gambar 3.12 Antarmuka Aplikasi *Scan Barcode.*

#### **3.5.2 Antarmuka Menu Tampilan Untuk pasien**

Menu utama pada tampilan aplikasi untuk pasien ini adalah tampilan untuk memberikan informasi kepada pasien yang hanya dapat di akses oleh pasien yang berada di ruang tersebut. Pasien dapat mengetahui volume infus, laju tetes infus, estimasi waktu infus akan habis, tanggal dan waktu pemberian infus. Antarmuka menu utama pada aplikasi untuk pasien dapat dilihat pada Gambar 3.13. Antarmuka Menu Tampilan Untuk Pasien.

| <b>Semoga Lekas Sembuh</b> |            |            |          |  |  |
|----------------------------|------------|------------|----------|--|--|
| Panggil Perawat            |            |            |          |  |  |
| tanggal                    | monitoring | Laju tetes | estimasi |  |  |
| 12/04/20                   |            |            | 8:03     |  |  |

Gambar 3.13 Antarmuka Menu Tampilan Untuk Pasien.

#### **3.5.3 Antarmuka Tampilan Menu Login Perawat**

Interface menu login adalah form dimana perawat sebagai user memiliki hak akses tersendiri dengan cara melakukan login untuk dapat melanjutkan akses ke dalam website, perawat wajib melakukan login dengan cara memasukan data username menggunakan id perawat dan password untuk dapat masuk ke halaman website monitoring. Antarmuka pada menu login untuk perawat dapat dilihat pada Gambar 3.14 Antarmuka Menu Login Perawat.

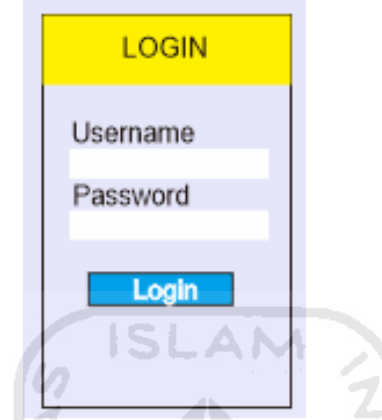

Gambar 3.14 Antarmuka Menu Login Perawat.

### **3.5.4 Antarmuka Halaman Bangsal**

Antarmuka menu bangsal berfungsi sebagai informasi dimana perawat bertugas sesuai ruang perawat tempat perawat bertugas. Menu bangsal terdapat tampilan nama bangsal, menu tambah bangsal, dan menu edit bangsal dimana menu tambah bangsal berfungsi untuk menambah nama bangsal, edit bangsal untuk merubah nama bangsal. Antarmuka pada menu bangsal untuk perawat dapat dilihat pada Gambar 3.15 Antarmuka Halaman Bangsal.

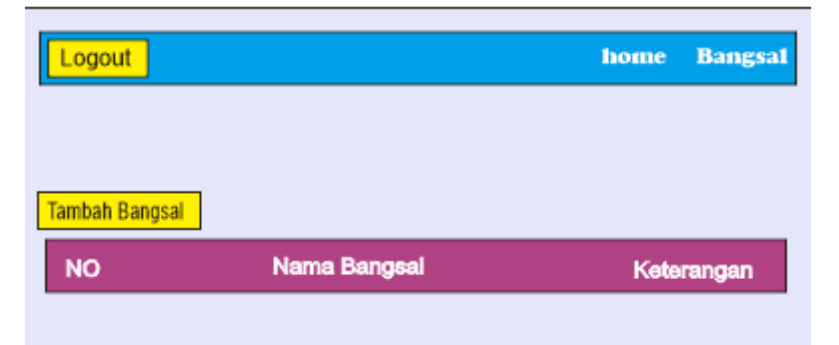

Gambar 3.15 Antarmuka Halaman Bangsal.

## **3.5.5 Antarmuka Halaman Monitoring Bangsal**

Halaman monitoring terdapat beberapa pilihan menu dimana terdapat menu tambah ruang yang berfungsi untuk menambah ruang didalam bangsal yang ingin ditambah, menu edit ruang adalah menu untuk merubah nama ruangan, menu tambah bed adalah menu untuk menambahkan nama bed pada ruang yang ditentukan dan menambahkan id infus sebagai id alat monitoring yang terinstall pada tiang infus, menu edit bed adalah menu untuk merubah nama bed maupun id infus, menu infus berfungsi saat infus habis dan perawat mengganti yang baru dengan mengisikan nama pasien, volume infus yang akan dipasang, dan password sebagai data yang bertugas mengganti, menu riwayat adalah menu daftar report petugas yang mengganti infus dan tampilan indikator monitoring infus sebagai informasi untuk monitoring secara berkala dengan tampilan diantaranya volume infus, laju tetes, estimasi infus akan habis, dan panggilan masuk dari pasien yang meminta bantuan. Antarmuka halaman monitoring untuk perawat dapat dilihat pada Gambar 3.16 Antarmuka Halaman Pengawasan Infus.

| Logout            |            | <b>Bangsal</b><br>home |
|-------------------|------------|------------------------|
| Nama bangsal      | ISLAM      | tambah ruang           |
| nama ruang        | monitoring | Action                 |
| Ruang             |            | tambah bed             |
| infus<br>nama bed |            | 8:03<br>edit riwayat   |
| Ruang             |            | tambah bed             |
| infus<br>nama bed |            | 8:03<br>edit riwayat   |
| infus<br>nama bed |            | 8:03<br>edit riwayat   |

Gambar 3.16 Antarmuka Halaman Pengawasan Infus.

**KEEN IN SEEU BEED** 

**3.6 Skenario Pengujian**

 $\mathbf{r}$ 

Skenario pengujian adalah tahapan yang digunakan dalam pengujian sistem yang telah dibangun. Dalam pengujian penulis menggunakan *black box testing* dan *user testing*. Berikut adalah penjelasannya:

# **3.6.1 Black Box Testing Perangkat Keras**

*Black box testing* merupakan pengujian yang berfokus pada perangkat keras tanpa harus mengetahui struktur program. *Black box testing* digunakan untuk menemukan kesalahan dalam beberapa kategori untuk membuat himpunan kondisi input yang akan melatih seluruh syarat fungsional suatu sistem. Daftar rancangan pengujian perangkat keras yang akan dilakukan dapat dilihat pada Tabel 3.5 Rancangan Pengujian Fungsional Perangkat Keras.

| <b>Perangkat Keras</b> | <b>Aktivitas</b>    | <b>Hasil</b>           | <b>Jawaban</b> |
|------------------------|---------------------|------------------------|----------------|
| Modul WeMos D1         | Wifi ESP8266 yang   | Wifi terkoneksi dengan | Berhasil /     |
| Mini Pro               | tertanam pada       | tampilan pada halaman  | Tidak berhasil |
|                        | WeMos terhubung     | browser dengan membuka |                |
|                        | dengan koneksi      | Alamat IP milik WeMos. |                |
|                        | internet            |                        |                |
| <b>Sensor Tetes</b>    | Membaca setiap      | Setiap tetesan dapat   | Berhasil /     |
|                        | tetesan             | terbaca, terlihat dari | Tidak berhasil |
|                        |                     | kedipan Lampu Led pada |                |
|                        |                     | modul                  |                |
| <b>Saklar Tombol</b>   | Tekan saklar tombol | Proses berjalan dengan | Berhasil /     |
| <i>Start</i>           | start               | mengirimkan data ke    | Tidak berhasil |
|                        |                     | database               |                |

Tabel 3.5 Rancangan Pengujian Fungsional Perangkat Keras.

# **3.6.2 Black Box Testing Perangkat Lunak**

.

*Black box testing* merupakan pengujian yang berfokus pada perangkat lunak tanpa harus mengetahui struktur program. *Black box testing* digunakan untuk menemukan kesalahan dalam beberapa kategori untuk membuat himpunan kondisi input yang akan melatih seluruh syarat fungsional suatu sistem. Daftar rancangan pengujian perangkat keras yang akan dilakukan dapat dilihat pada Tabel 3.6 Rancangan Pengujian Fungsional Perangkat Lunak Perawat, dan Tabel 3.7 Rancangan Pengujian Fungsional Perangkat Lunak Pasien, Tabel 3.8 Rancangan Pengujian Kondisi Infus, Tabel 3.9 Skenario Pengujian Kondisi Alarm Infus, Tabel 3.10 Skenario Pengujian Laju Tetes Infus, Tabel 3.11 Skenario Pengujian Estimasi Infus.

Tabel 3.6 Rancangan Pengujian Fungsional Perangkat Lunak Perawat.

| <b>Halaman</b> | <b>Tombol</b> dan    | <b>Aktivitas</b> | <b>Hasil</b> | <b>Jawaban</b> |
|----------------|----------------------|------------------|--------------|----------------|
|                | <b>Halaman</b>       |                  |              |                |
| Login          | Username dan         | Username:        | Sistem akan  | Berhasil/      |
|                | Password tidak diisi | (kosong)         | menolak dan  | Tidak berhasil |

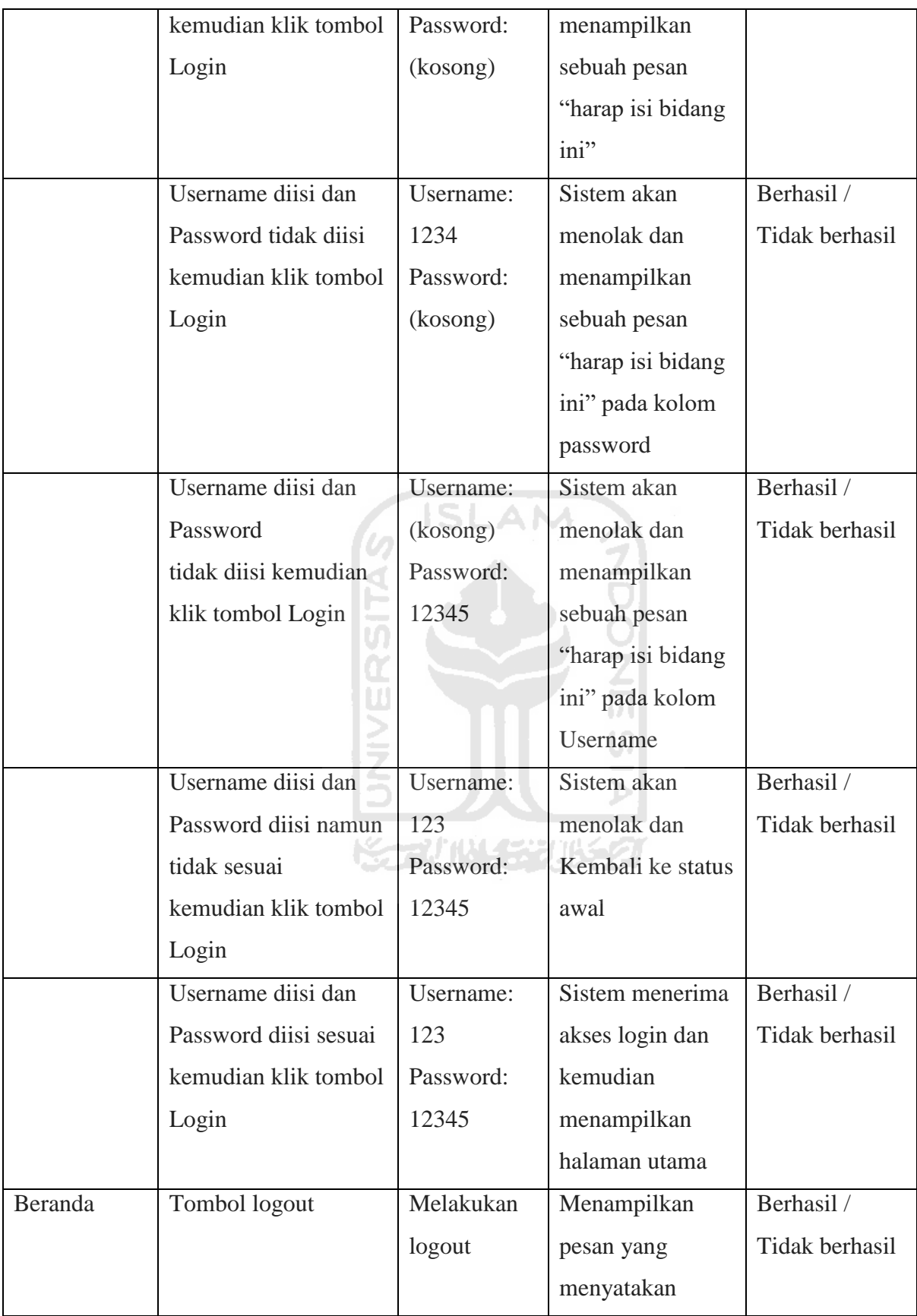

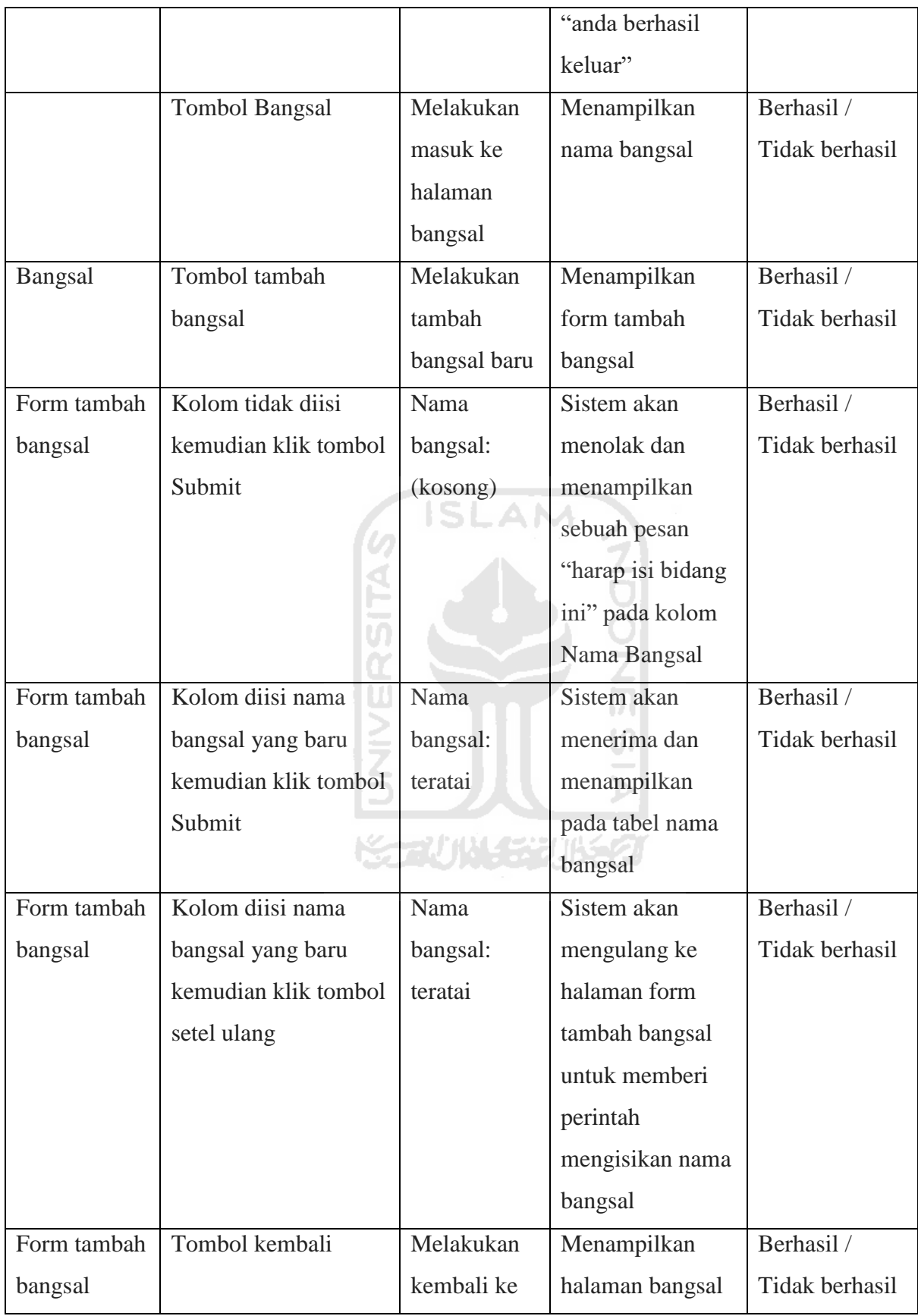

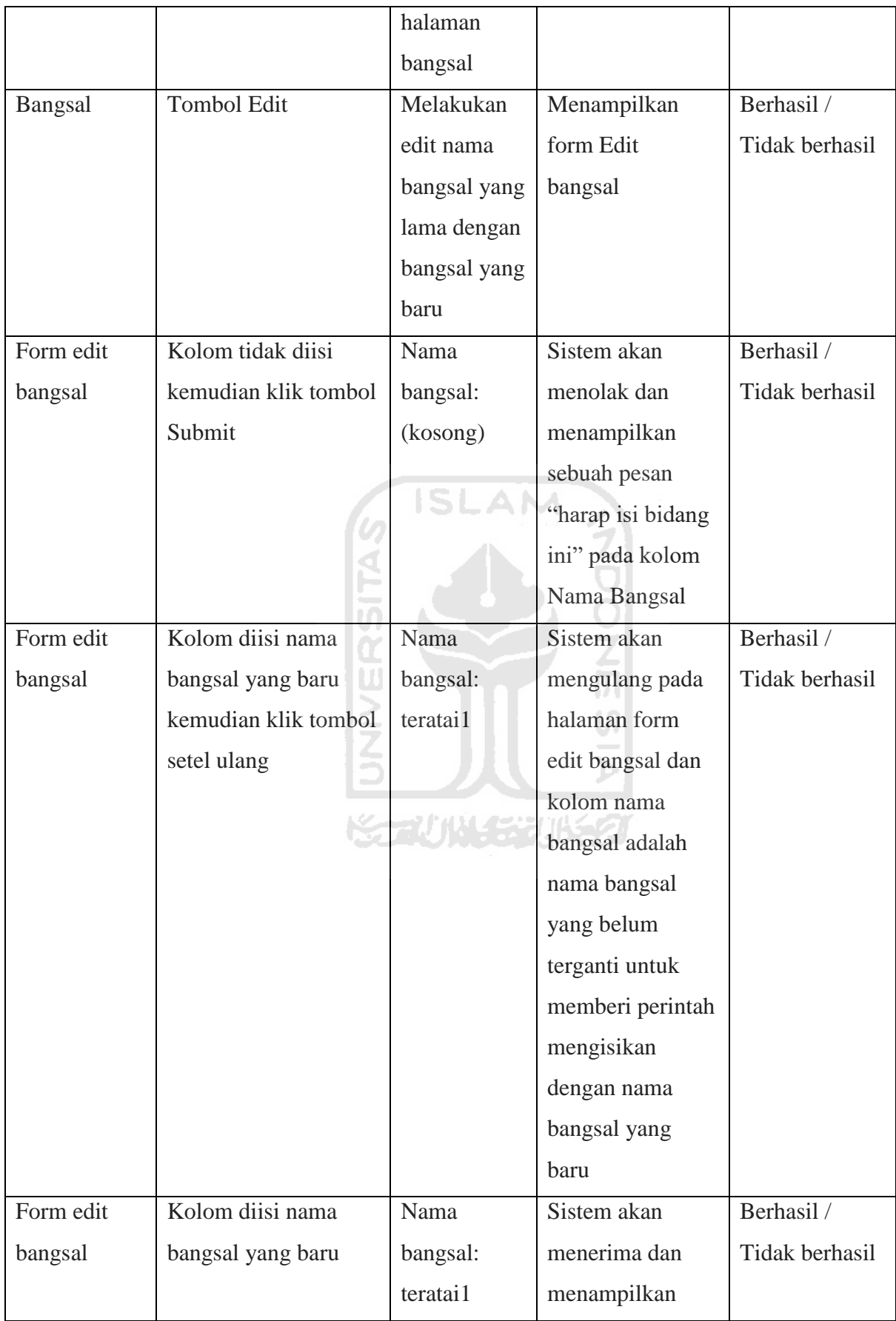

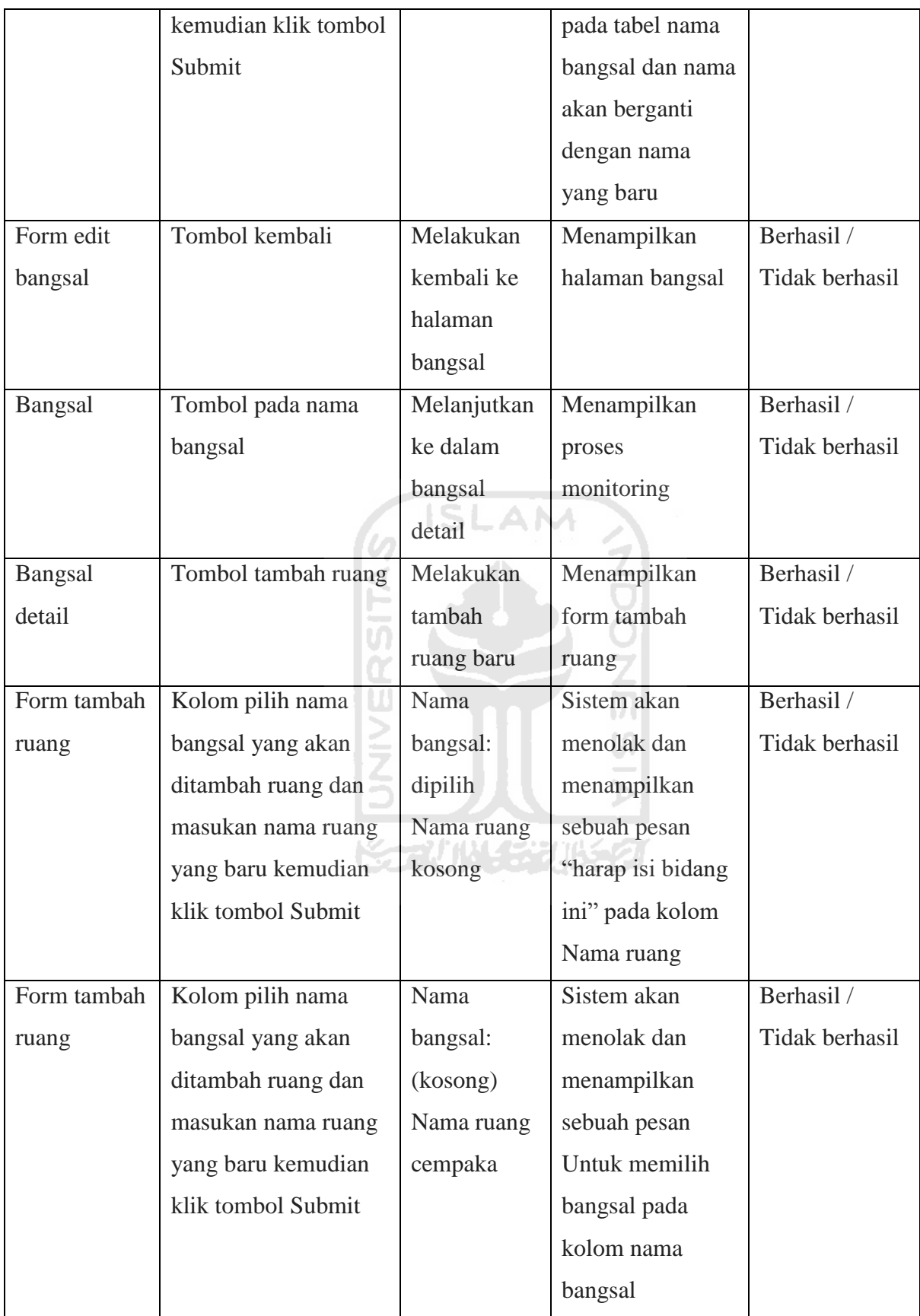

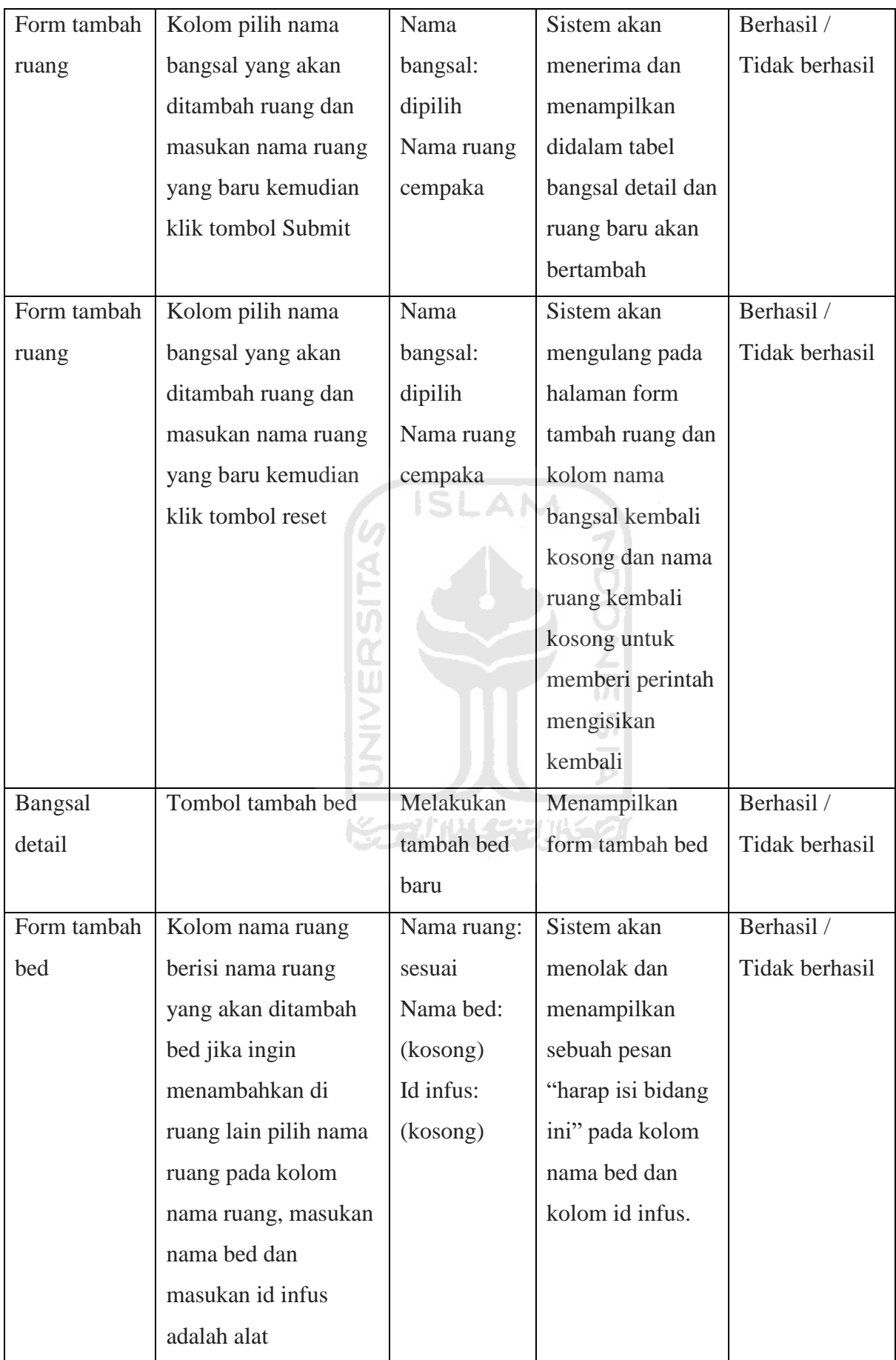

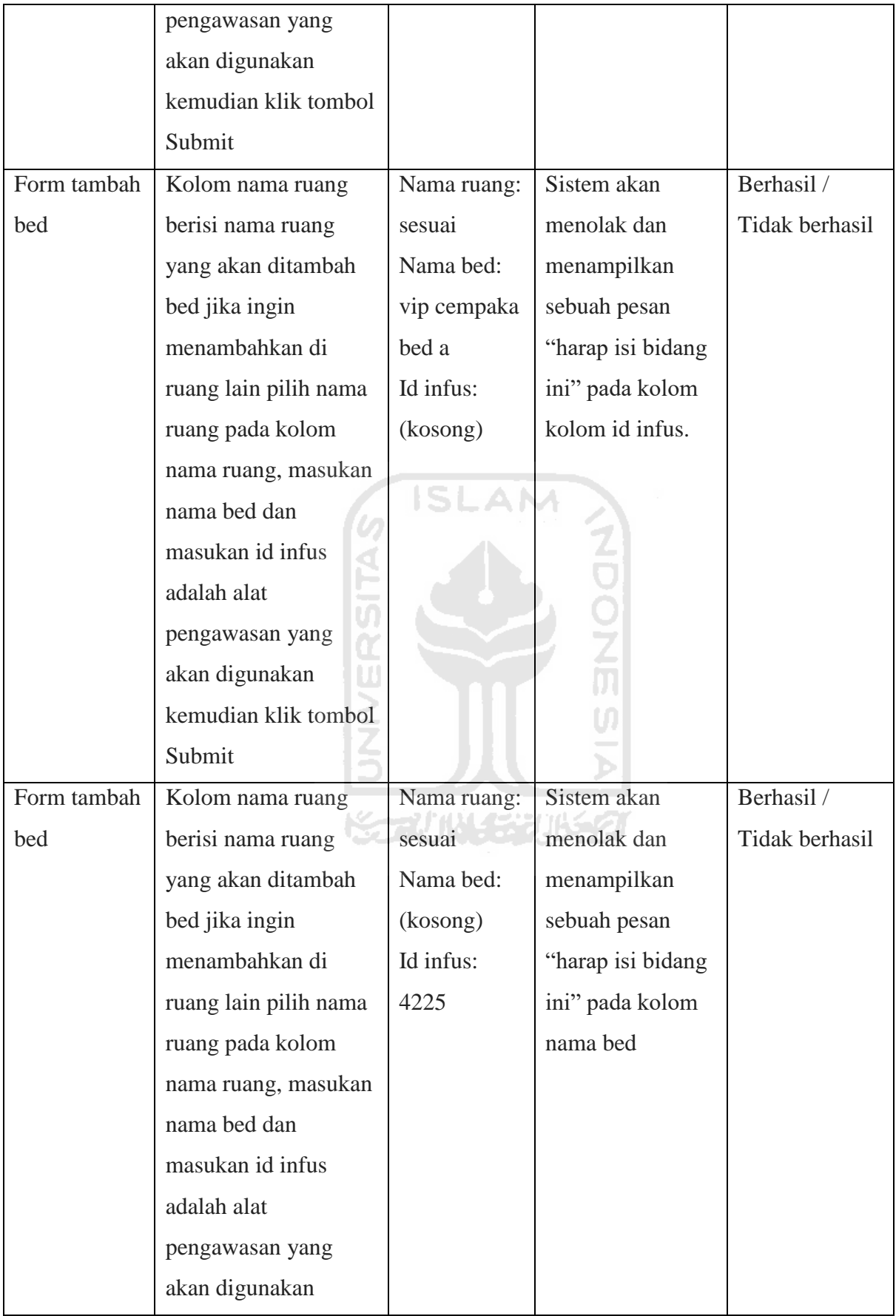

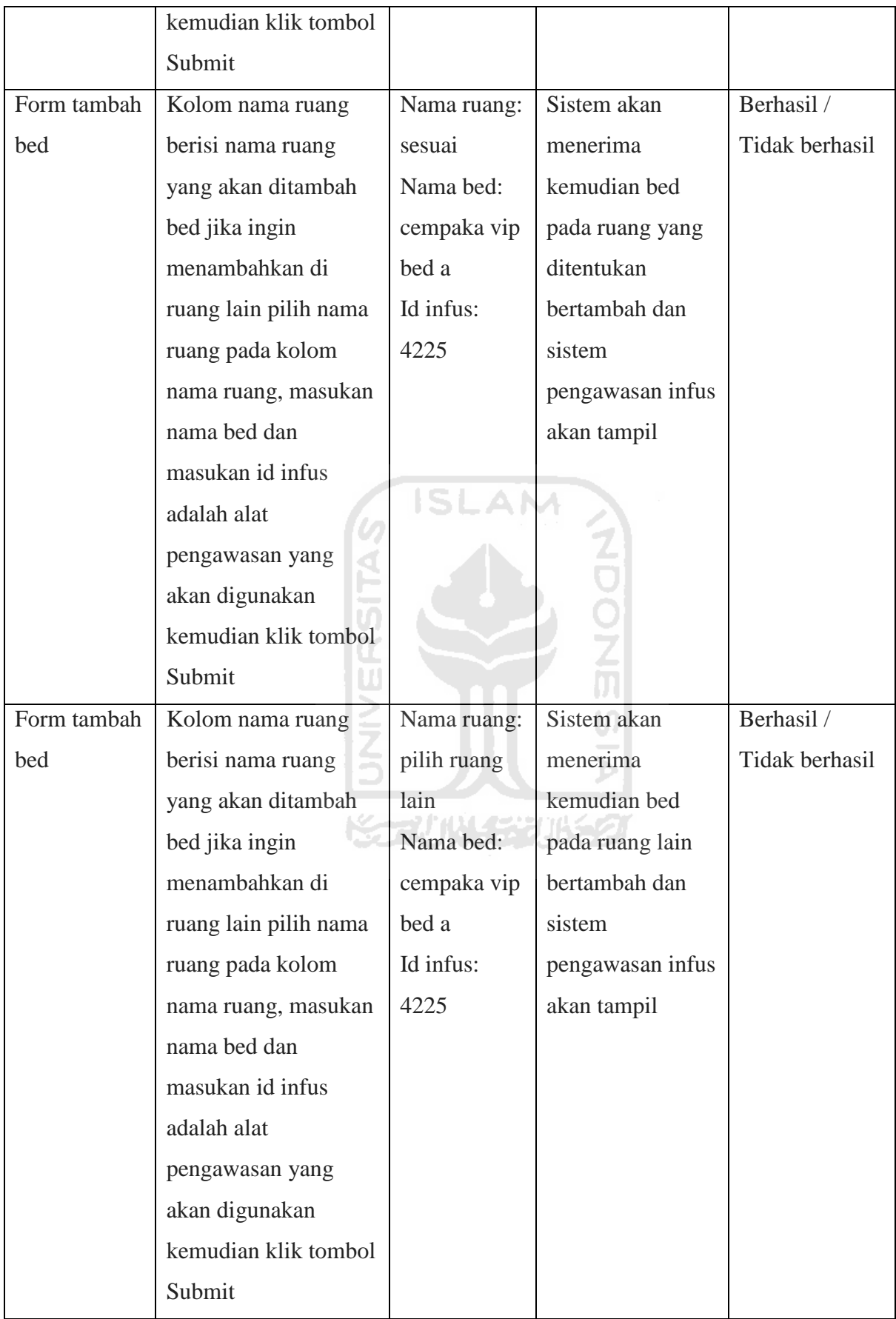

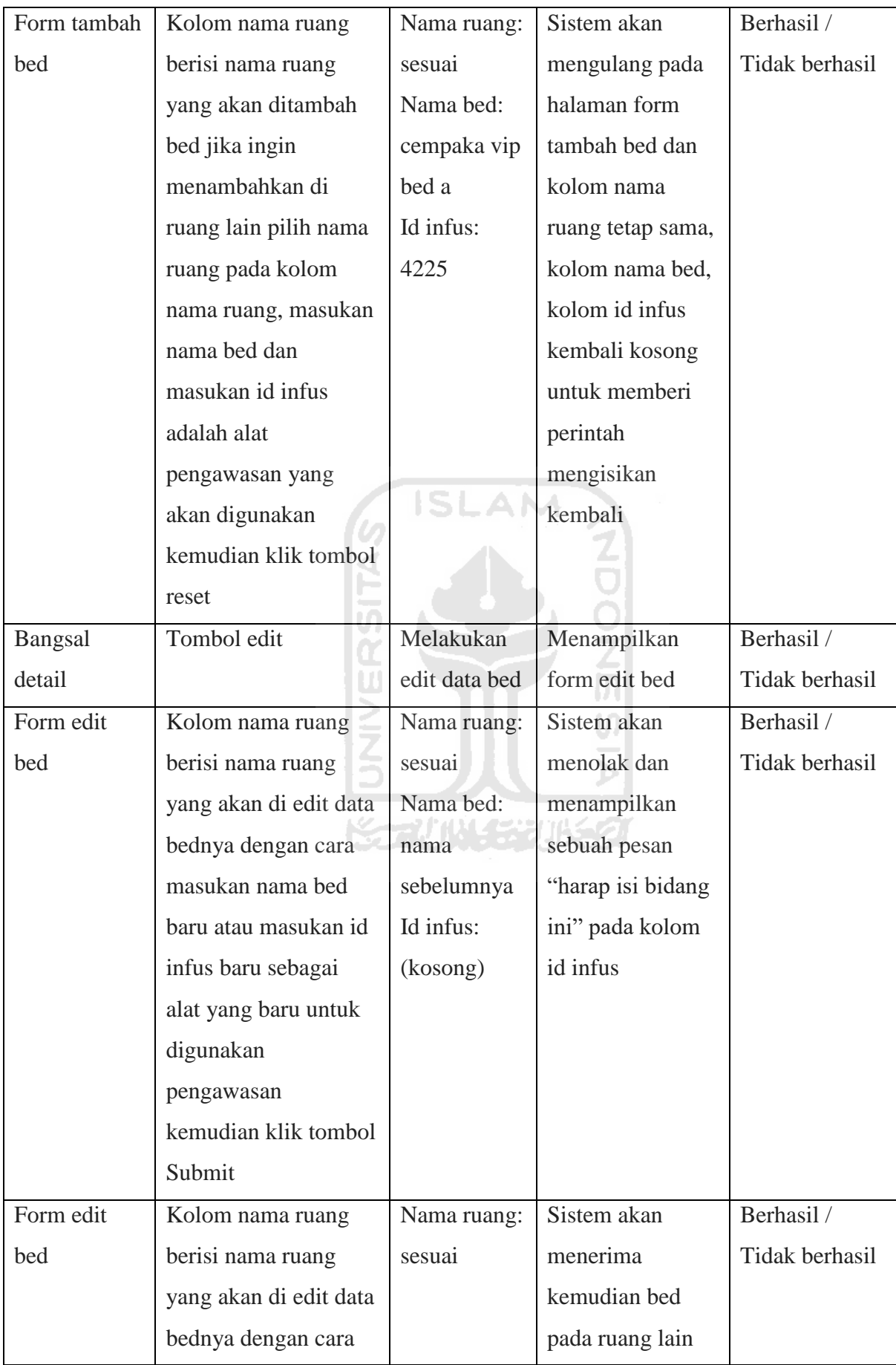

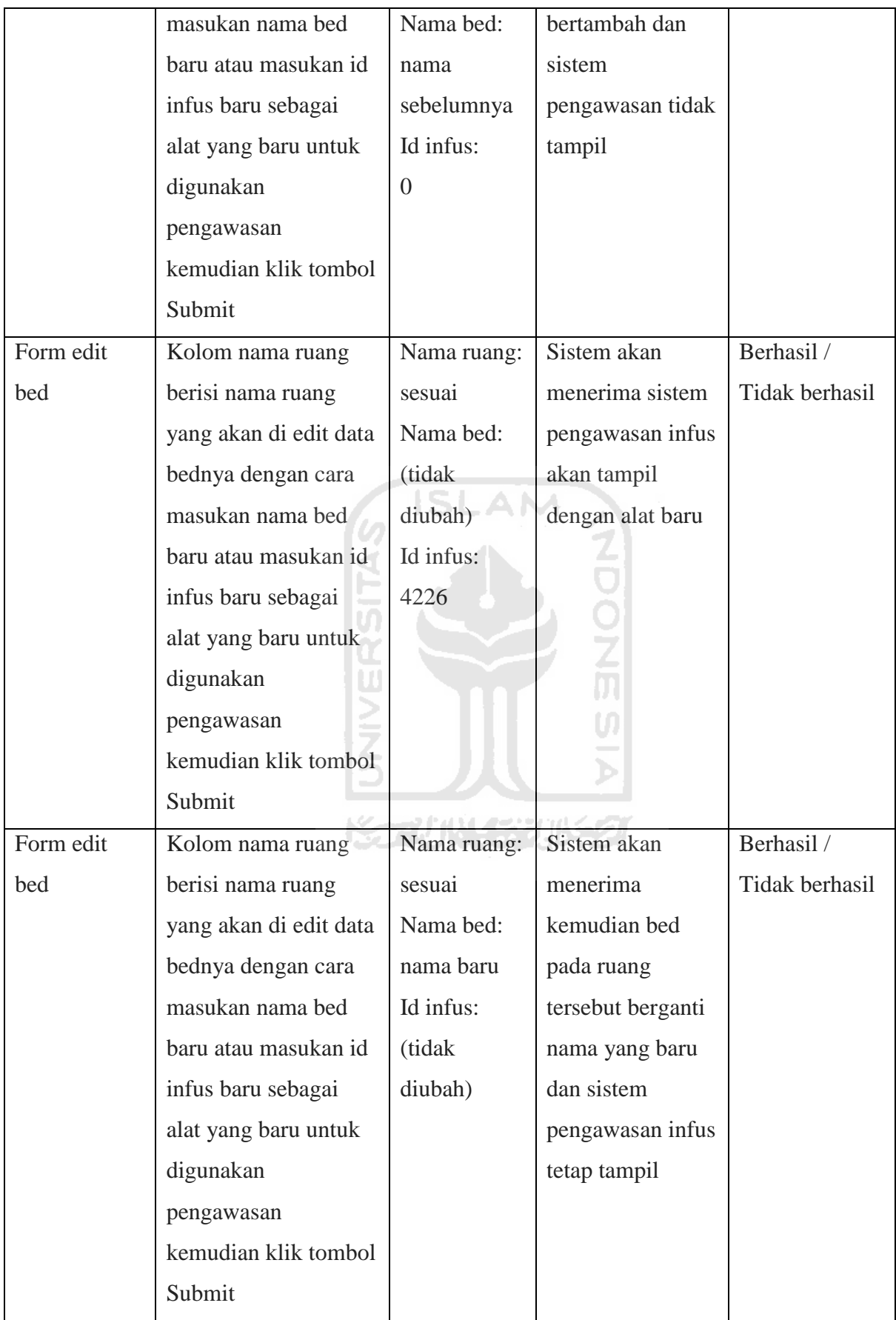

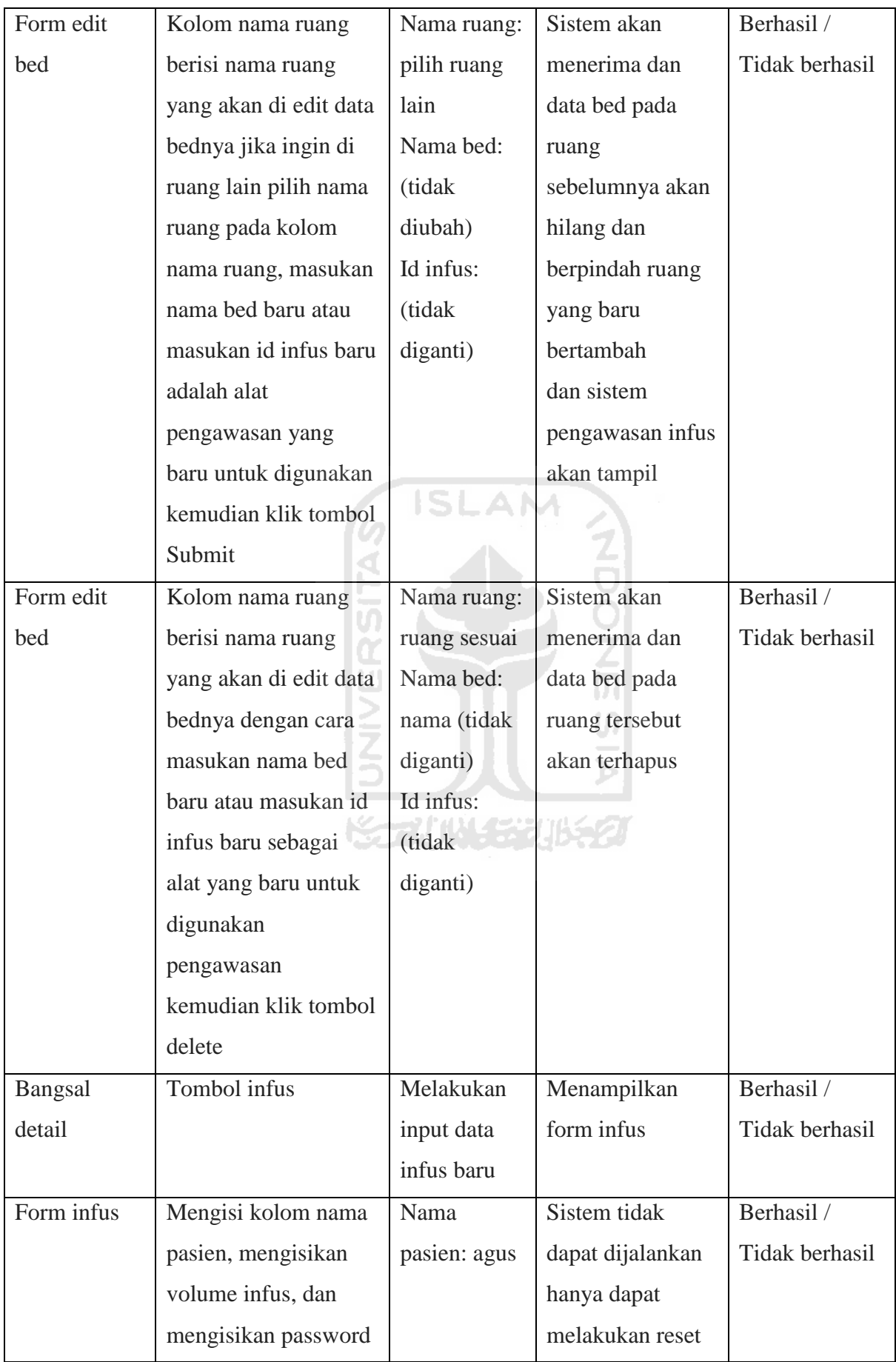

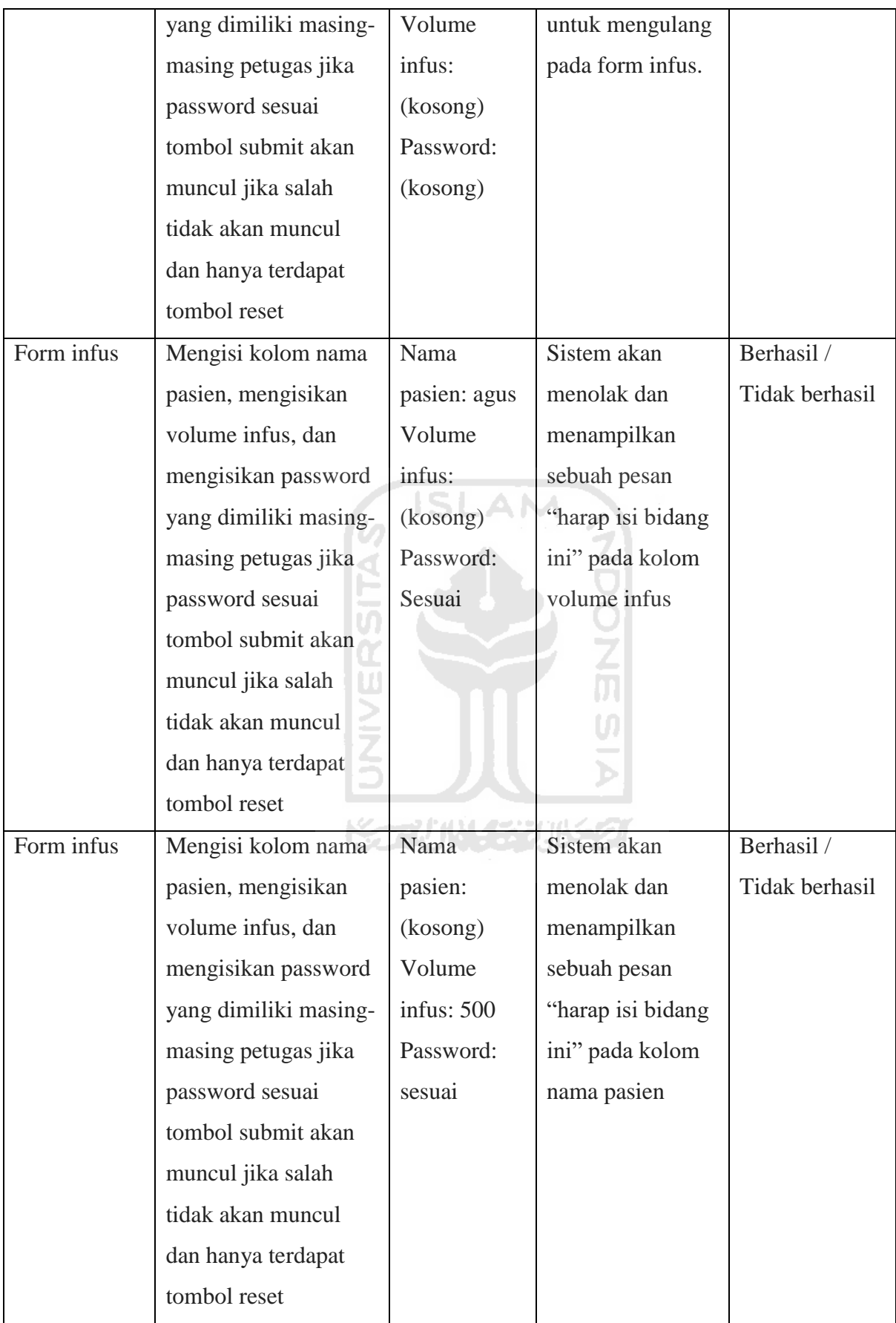

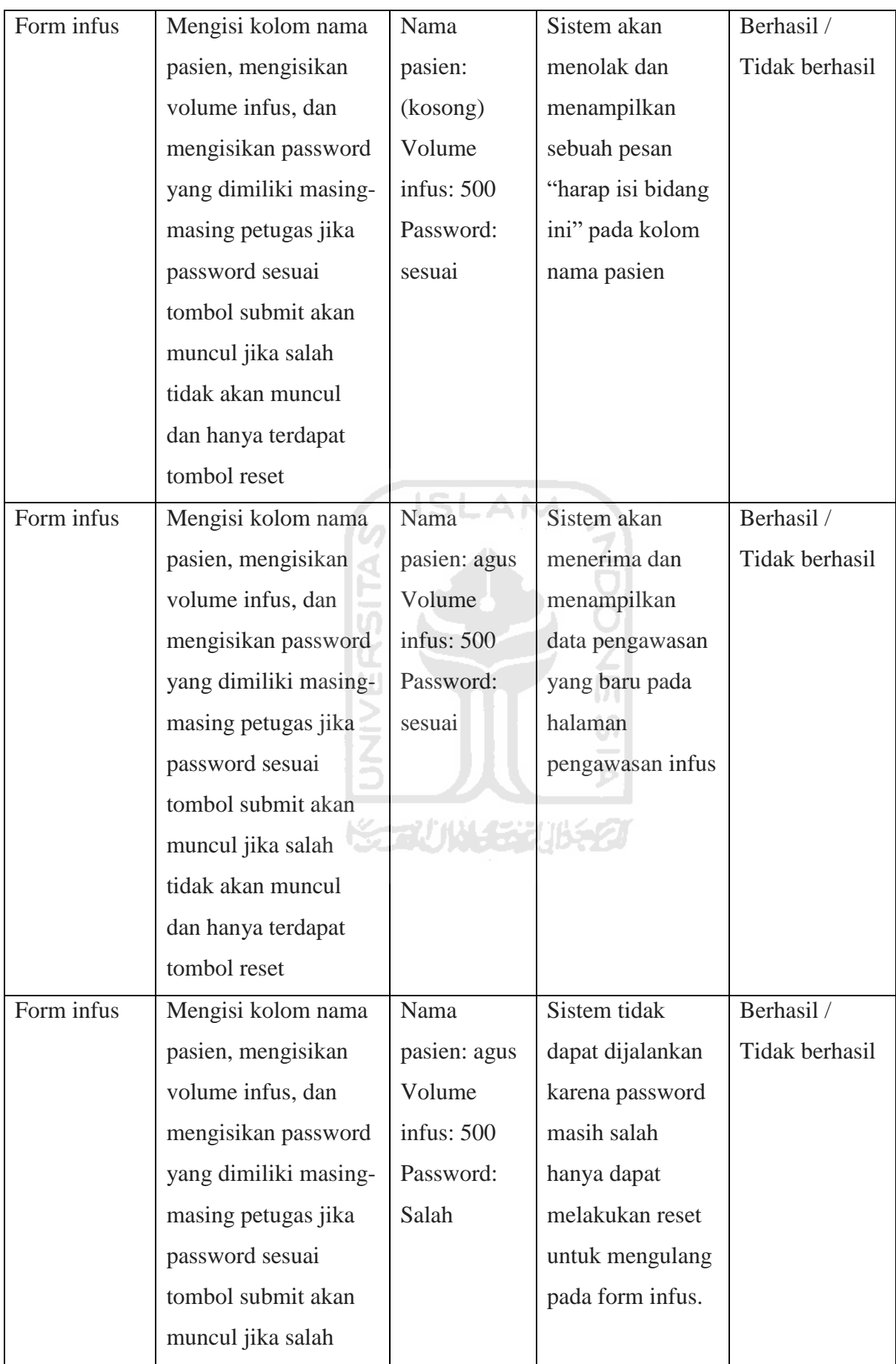

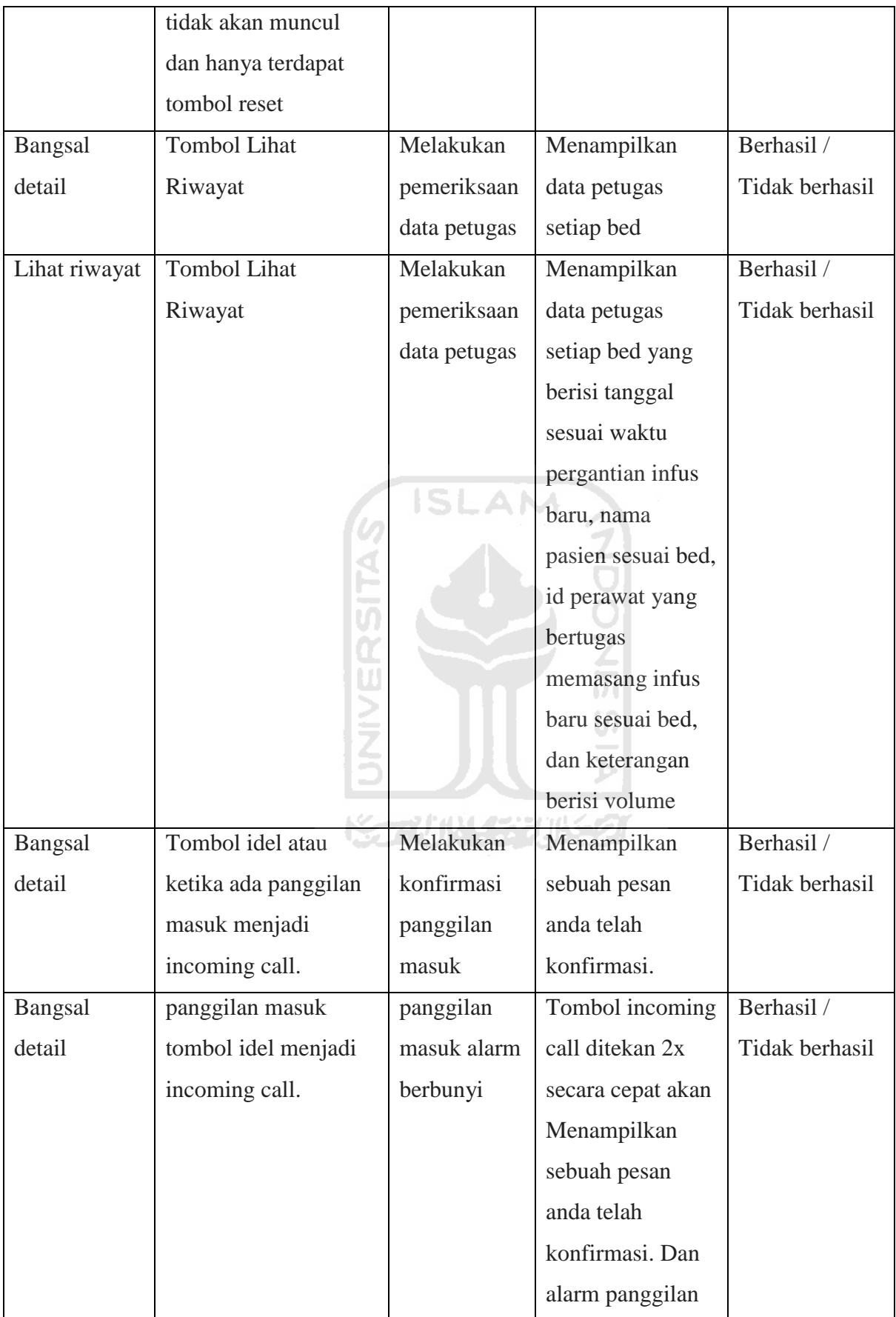

|  | akan berhenti  |  |
|--|----------------|--|
|  | status kembali |  |
|  | menjadi tombol |  |
|  | Idel           |  |

Tabel 3.7 Rancangan Pengujian Fungsional Perangkat Lunak Pasien.

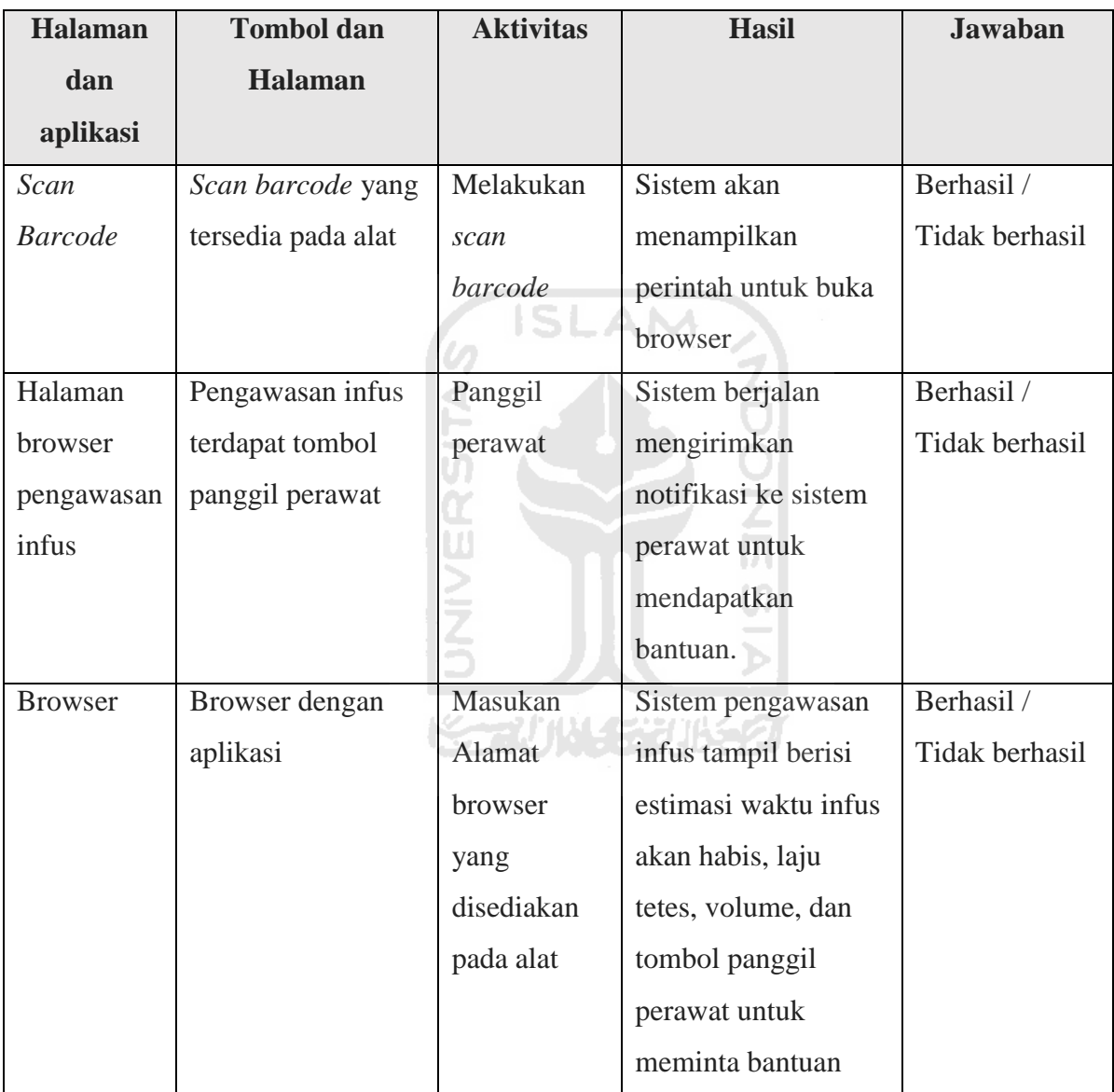

| <b>Halaman</b> | Kondisi        | <b>Aktivitas</b> | <b>Hasil</b>          | <b>Jawaban</b> |
|----------------|----------------|------------------|-----------------------|----------------|
| Bangsal        | Kondisi volume | Pengamatan       | Tampilan volume       | Berhasil /     |
| detail         | infus baru     | volume           | memiliki tiga         | Tidak berhasil |
|                |                | infus            | kondisi dalam         |                |
|                |                |                  | bentuk ikon balok     |                |
|                |                |                  | yang memiliki         |                |
|                |                |                  | warna yang berbeda,   |                |
|                |                |                  | kondisi volume infus  |                |
|                |                |                  | penuh berwarna        |                |
|                |                |                  | hijau, setengah       |                |
|                |                |                  | berwarna kuning dan   |                |
|                |                |                  | habis berwarna        |                |
|                |                |                  | merah, selain itu     |                |
|                |                |                  | memiliki nilai        |                |
|                |                |                  | berbeda kondisi       |                |
|                |                |                  | penuh dengan nilai    |                |
|                |                |                  | 100%, setengah        |                |
|                |                |                  | dengan nilai 45%      |                |
|                |                |                  | dan habis dengan      |                |
|                |                |                  | nilai 10%.            |                |
| Bangsal        | Kondisi volume | Pengamatan       | Volume memiliki       | Berhasil /     |
| detail         | infus penuh    | volume           | tiga kondisi, kondisi | Tidak berhasil |
|                |                | infus            | volume bar            |                |
|                |                |                  | berwarna hijau dan    |                |
|                |                |                  | memiliki nilai        |                |
|                |                |                  | volume 100%-45%       |                |
|                |                |                  | adalah kondisi infus  |                |
|                |                |                  | masih penuh.          |                |
| Bangsal        | Kondisi volume | Pengamatan       | kondisi volume bar    | Berhasil /     |
| detail         | infus setengah | volume           | berwarna kuning dan   | Tidak berhasil |
|                |                | infus            | memiliki nilai        |                |
|                |                |                  | volume 45% - 11%      |                |

Tabel 3.8 Rancangan Pengujian Kondisi Volume Infus.

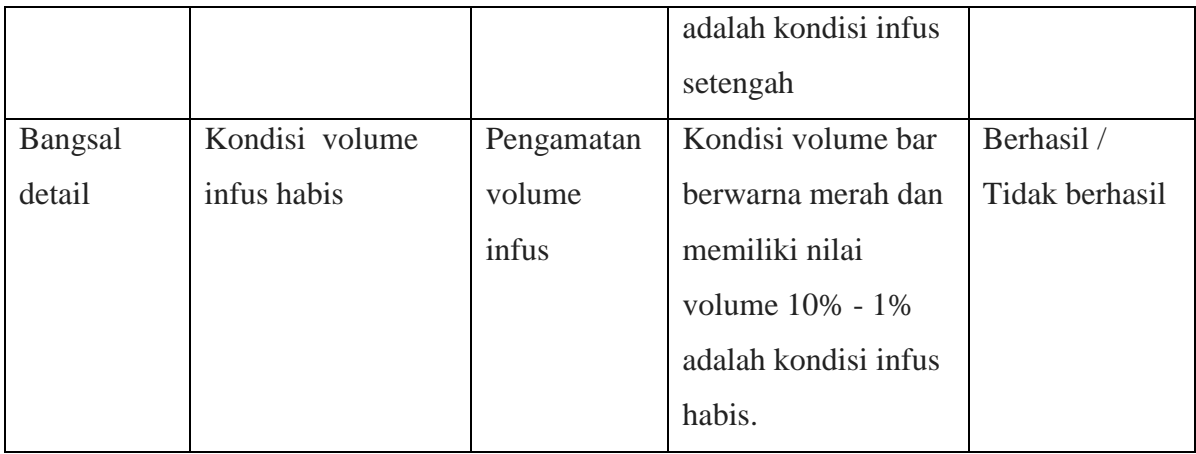

# Tabel 3.9 Skenario Pengujian Kondisi Alarm Infus.

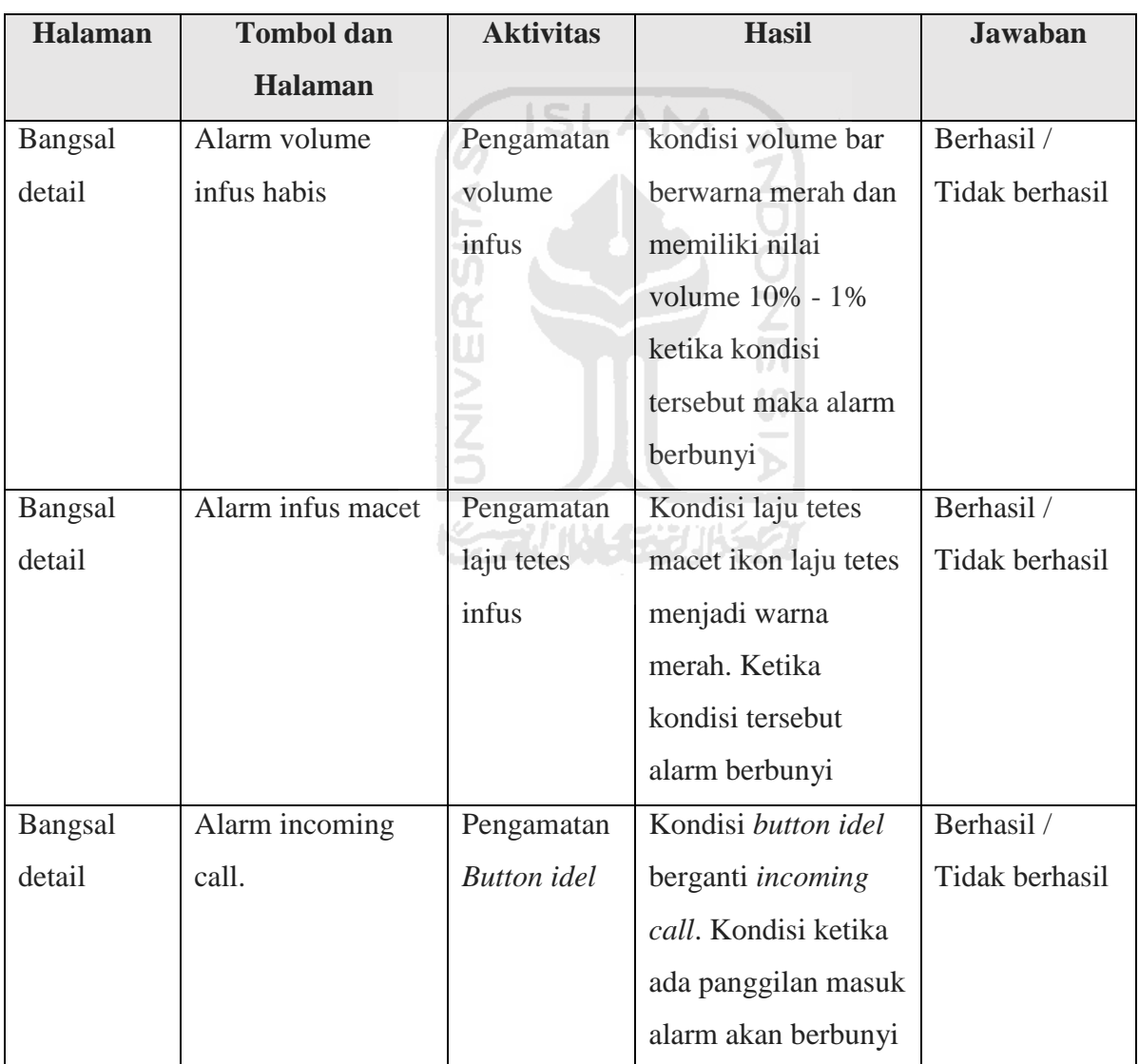

| <b>Halaman</b> | <b>Kondisi</b>     | <b>Aktivitas</b> | <b>Hasil</b>               | <b>Jawaban</b> |
|----------------|--------------------|------------------|----------------------------|----------------|
| <b>Bangsal</b> | Kondisi laju tetes | Pengamatan       | Indikator laju tetes macet | Berhasil       |
| detail         | macet              | indikator        | berwarna merah             |                |
|                |                    | laju tetes       |                            |                |
| <b>Bangsal</b> | Kondisi laju tetes | Pengamatan       | Indikator laju tetes macet | Berhasil       |
| detail         | lancer             | indikator        | berwarna hijau             |                |
|                |                    | laju tetes       |                            |                |

Tabel 3.10 Skenario Pengujian Kondisi Laju Tetes Infus.

**Halaman Kondisi Aktivitas Hasil Jawaban** Bangsal detail Kondisi estimasi waktu akan habis Pengamatan estimasi waktu Waktu estimasi berbentuk waktu jam dan menit dimana estimasi akan berkurang setiap menit ketika laju tetes infus lancar dan terhenti ketika laju tetes infus macet. Kembali normal ketika kondisi laju tetes sudah diperbaiki dan Berhasil

tombol start telah ditekan

oleh perawat

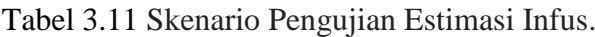

# **3.6.3 Pengujian Sistem Dengan Pengamatan Dan Pencatatan Manual**

Pengujian sistem dilakukan dengan cara pengamatan dan pencatatan secara manual yang didapatkan dari hasil pengamatan tetesan infus secara langsung pada *drip chamber* dan pengamatan hasil dari pembacaan sensor yang didapatkan dari database server. Pengujian dengan cara manual bertujuan untuk mengetahui keakuratan tetesan infus setiap menit, jika hasil menunjukan angka yang sama maka sensor dapat dinyatakan normal dan dapat berjalan dengan baik. Pencatatan manual dengan cara mengisikan kolom yang tersedia yang terdiri dari, tetes/menit adalah tetesan permenit dikarenakan sensor akan *update* jumlah tetesan setiap menit dan melihat pada tabel database hasil dari pembacaan sensor jika memiliki nilai sama maka sensor dinyatakan berjalan dengan normal jika nilai lebih tinggi maupun kurang dengan selisih lebih dari 2 tetes maka sensor dinyatakan *error*, total tetes DB adalah jumlah tetesan yang dibaca oleh sensor yang dilihat pada tabel database, sisa tetes didapatkan dari perhitungan volume infus dikalikan dengan factor tetes kemudian dikurangi total tetes dari database, sisa volume infus didapatkan dari volume infus dikurangi tetes permenit dibagi factor tetes, volume berjalan didapatkan dari perhitungan total tetes DB dikalikan 1 dibagi 100 dan estimasi adalah waktu infus akan habis dengan perhitungan sisa volume infus dikalikan factor tetes dibagi tetes permenit dikalikan jam permenit. Tabel pengujian dan pencatatan secara manual dapat dilihat pada Tabel. 3.12 Pengujian Dan Pencatatan Manual.

|     | PENGUJIAN DAN PENCATATAN MANUAL |         |       |        |             |       |       |         |             |      |
|-----|---------------------------------|---------|-------|--------|-------------|-------|-------|---------|-------------|------|
| No. | Volume                          | Faktor  | Jam/M | Tetes/ | Volume      | Total | Sisa  | Sisa    | Volum       | esti |
|     | infus                           | Tetes/1 | enit  | Menit  | total infus | tetes | tetes | volum   | e           | ması |
|     |                                 | ml      |       |        | SL          | DB    |       | e infus | berjala     |      |
|     |                                 |         |       |        |             |       |       |         | $\mathbf n$ |      |
|     | 500                             | 20      | 60    |        | 10000       |       |       |         |             |      |
| 2   | 500                             | 20      | 60    |        | 10000       |       |       |         |             |      |
| 3   | 500                             | 20      | 60    |        | 10000       |       |       |         |             |      |
|     |                                 |         |       |        |             |       |       |         |             |      |

Tabel 3.12 Pengujian Dan Pencatatan Manual.

# **3.6.4** *User Testing*

*User testing* dilakukan dengan tujuan untuk mengetahui apakah sistem yang dibangun sudah sesuai dengan kebutuhan pengguna. Pengujian akan dilakukan di Rumah Sakit UII bersama pihak Rumah Sakit, Untuk mendapat hasil kesimpulan wawancara. Pertanyaan wawancara dapat dilihat melalui Tabel.3.13 Aspek Subject Matter.

Σ

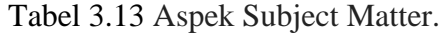

m

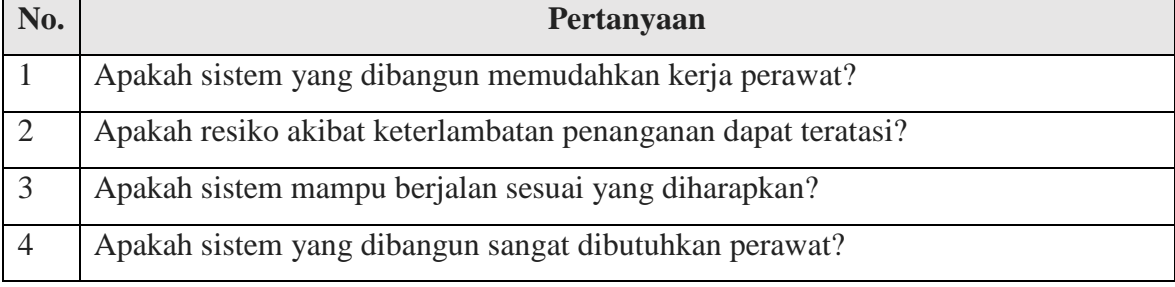

# **BAB IV HASIL DAN PEMBAHASAN**

#### **4.1 Hasil Tampilan Perangkat Keras (***Hardware***)**

Proses pengembangan perangkat keras dalam penelitian ini penulis membangun sistem monitoring berbasis *Internet of Things* dengan menggunakan sensor tetes untuk mendeteksi tetesan infus dan modul WeMos D1 Pro Mini yang sudah dilengkapi dengan wifi (ESP826ex). Pembacaan sensor menggunakan pemancar infrared sebagai sensor pengirim dan photodiode sebagai sensor penerima dan sinyal output dikuatkan dengan IC OP-Amp 358. Perangkat ini juga dilengkapi dengan penyimpanan exsternal menggunakan micro-SD. Sumber tegangan didesain menggunakan port micro usb wemos yang dihubungkan ke *powerbank.* Pada perancangan ini dapat dibagi menjadi 2 bagian yaitu: rangkaian utama dan rangkaian sensor.

#### **4.1.1 Desain Rangkaian Penghubung Komponen**

Desain rangkaian penghubung komponen terdiri dari jalur untuk menghubungkan modul wemos, modul SD-card, empat buah tombol switch difungsikan salah satunya untuk tombol start monitoring infus, dan satu buah tombol reset. Berikut adalah gambar desain PCB menggunakan Sprint Layout PCB dari rangkaian utama yang dapat kita lihat pada Gambar 4.1 Desain rangkaian utama

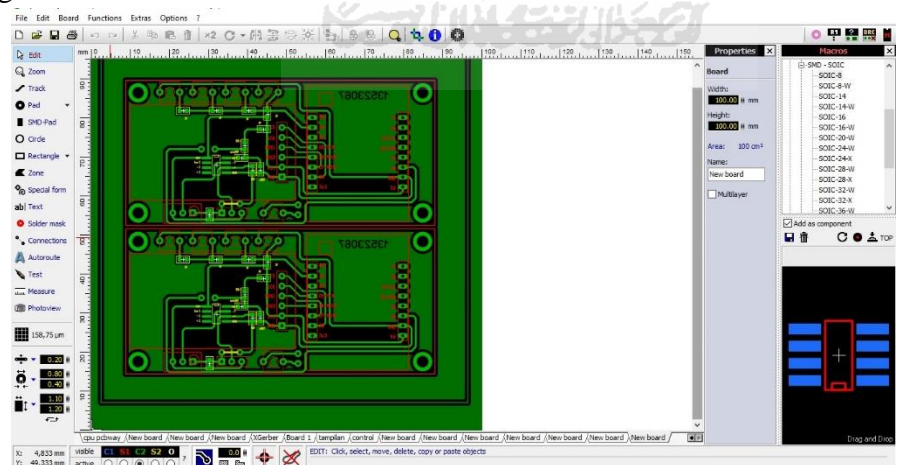

Gambar 4.1 Desain rangkaian utama.

#### **4.1.2 Hasil Jadi Perangkat Keras**

Hasil jad dari tampilan modul yang terdiri dari modul wemos, modul SD-card, empat buah tombol, satu buah tombol reset dan penghubung sensor pada modul. Berikut adalah gambar hasil jadi yang dapat kita lihat pada Gambar 4.2 Hasil Jadi Perangkat Keras.

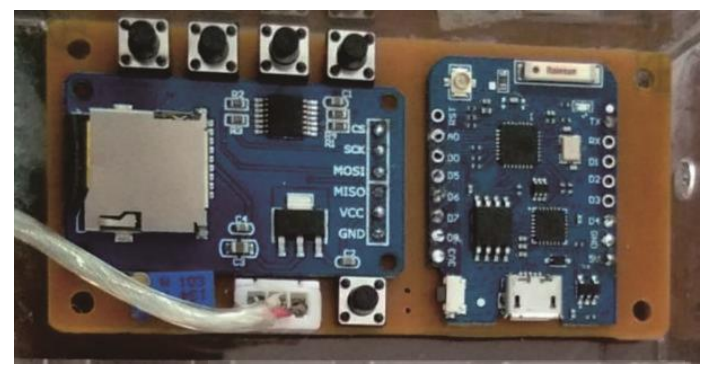

Gambar 4.2 Hasil Jadi Perangkat keras.

## **4.1.3 Desain Rangkaian Sensor**

Desain rangkaian sensor adalah proses desain jalur pada PCB yang menghubungkan kedua sensor yang terdiri dari sensor pemancar infrared (pemancar infra merah), sensor penerima photodioda yang di desain sedemikian rupa untuk dapat membaca tetesan infus dan resistor yang berfungsi untuk mengatur arus listrik dalam suatu rangkaian elektronika. Berikut adalah gambar desain dari rangkaian sensor yang dapat kita lihat pada Gambar 4.3 Desain rangkaian sensor.

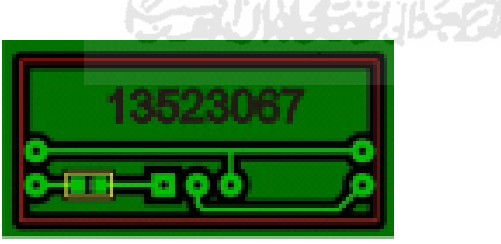

Gambar 4.3 Desain rangkaian sensor

### **4.1.4 Hasil Jadi Sensor**

Hasil jadi dari rangkaian sensor yang terdiri dari LED infrared sebagai sensor pemancar, LED photodioda sebagai sensor penerima, resistor bernilai hambatan 1 K Ohm dan terminal pin untuk menghubungkan ke rangkaian utama. Berikut adalah gambar hasil jadi dari rangkaian sensor yang dapat kita lihat pada Gambar 4.4 Hasil Jadi Sensor.

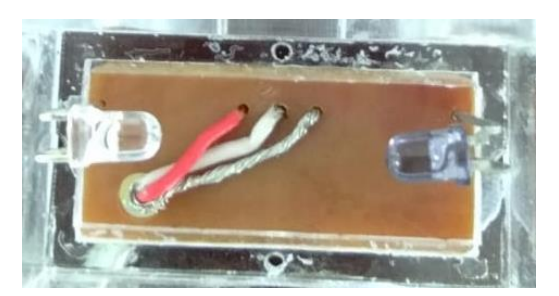

Gambar 4.4 Hasil Jadi Sensor

#### **4.2 Hasil Perangkat Lunak**

Perangkat lunak yang dibangun berupa website, dimana website tersebut berisi informasi pengawasan infus yang berperan penting dalam proses pengawasan infus yang sebelumnya pengawasan infus dilakukan secara manual dengan hasil penelitian penulis membangun sistem pengawasan infus jarak jauh dengan teknologi berbasis *Internet of Things (IoT)*.

Website yang dibangun memiliki dua hak akses yang berbeda dimana hak akses untuk perawat dan hak akses untuk pasien, perbedaan dari kedua hak akses tersebut diantaranya perawat wajib melakukan login untuk dapat mengakses web tersebut, sedangkan pasien dapat langsung mengakses dengan cara melakukan *barcode scan* maupun langsung pada aplikasi browser dengan menuliskan Alamat IP menggunakan smartphone, Alamat IP dan *barcode* tersedia pada modul pengawasan infus yang *terinstall* pada tiang infus.

## **4.2.1 Implementasi Perangkat Lunak Untuk Perawat**

Tampilan antarmuka adalah tampilan dari sistem yang akan dijalankan oleh pengguna. Tampilan dibuat untuk mempermudah pengguna untuk menjalankan sesuai dengan rancangan yang dibuat sebelumnya.

Tampilan antar muka yang dibuat adalah hasil akhir dari proses pengujian eksperimen. Pengujian eksperimen telah melalui dua kali pengujian. Aplikasi yang diujikan dengan harapan bahwa produk yang dibuat dapat diujikan dan sesuai dari yang diharapkan. Berikut adalah tampilan hasil bangun perangkat lunak:

#### **4.2.1.1 Menu Login**

Menu login adalah halaman dimana perawat melakukan login untuk dapat melanjutkan akses ke dalam sistem, perawat melakukan login dengan cara meng-*inputkan username dan password* yang sudah terdaftar. Setelah proses login berhasil maka perawat dapat melanjutkan ke dalam sistem pengawasan infus. Ketika perawat melakukan kesalahan pada saat login, maka akan kembali status awal untuk meng-*inputkan username dan password* yang sesuai. Tampilan menu login dapat dilihat pada Gambar 4.5 Form *Login.*

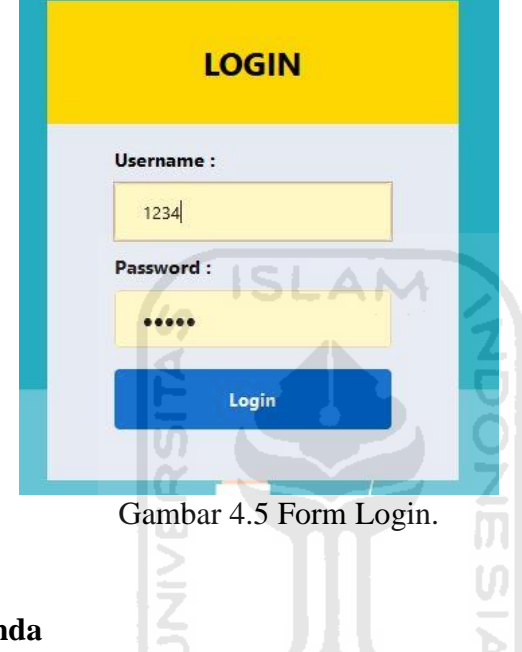

# **4.2.1.2 <b>Halaman Beran**

Halaman beranda adalah tampilan awal setelah Perawat berhasil melakukan login, menu beranda dapat dijadikan tampilan sebuah memo dan lain sebagainya sesuai kebutuhan. Menu beranda dapat dilihat pada Gambar 4.6 Halaman Beranda.

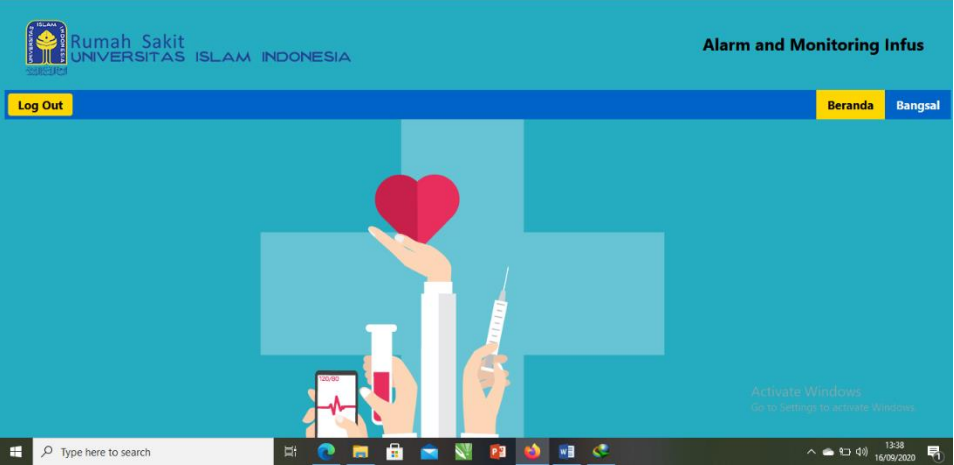

Gambar 4.6 Halaman Beranda.

# **4.2.1.3 Halaman Bangsal**

Halaman bangsal berisikan nama-nama bangsal yang terdaftar, menu tambah bangsal, dan menu edit bangsal. Menu tambah bangsal berfungsi untuk menambah nama bangsal yang belum terdaftar, edit bangsal untuk merubah nama bangsal. Halaman bangsal dapat dilihat pada Gambar 4.7. Halaman Bangsal.

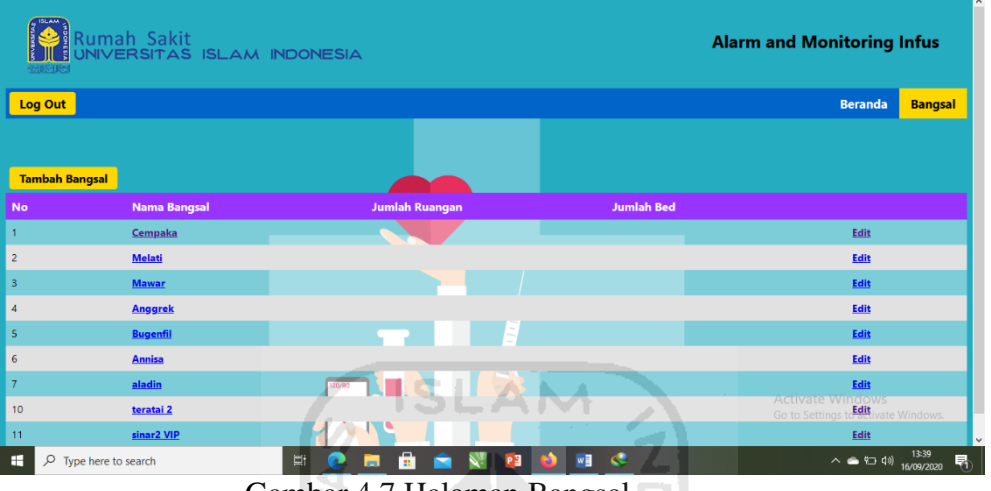

Gambar 4.7 Halaman Bangsal.

# **4.2.1.4 Halaman Form Tambah Bangsal**

Halaman form tambah bangsal adalah proses dimana seorang perawat meng-*inputkan*  nama bangsal baru yang belum pernah terdaftar pada sistem. Halaman form tambah bangsal terdapat dua tombol diantaranya tombol submit untuk menyetujui nama bangsal yang akan ditambahkan, dan tombol reset untuk mengulangi langkah awal pada halaman form tambah bangsal dengan mengisikan kembali nama bangsal yang akan ditambah. Halaman form tambah bangsal dapat dilihat pada Gambar 4.8. Form Tambah Bangsal.

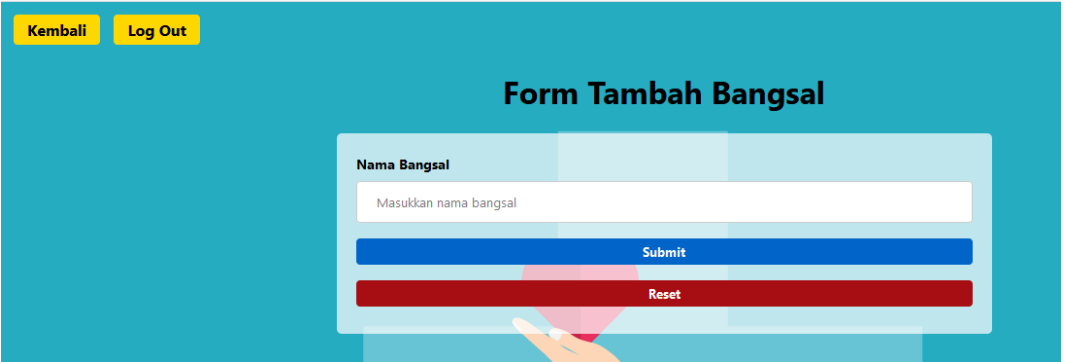

Gambar 4.8 Form Tambah Bangsal.

#### **4.2.1.5 Halaman Form Edit Bangsal**

Halaman form edit bangsal adalah proses dimana perawat ingin merubah nama bangsal lama dengan nama bangsal baru dengan melakukan penggantian data nama bangsal sebelumnya yang berada pada kolom nama bangsal dengan nama bangsal yang baru. Halaman form edit bangsal terdapat dua tombol diantaranya tombol submit untuk menyetujui nama bangsal yang akan diubah, dan tombol reset untuk mengulangi langkah awal pada halaman form tambah bangsal dengan mengisikan kembali nama bangsal yang baru. Halaman form tambah bangsal dapat dilihat pada Gambar 4.9. Form Edit Bangsal.

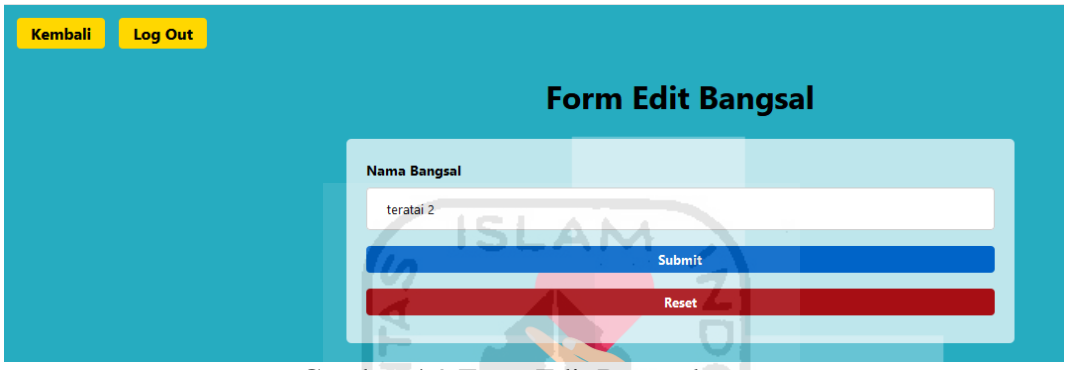

Gambar 4.9 Form Edit Bangsal.

#### **4.2.1.6 Halaman Proses Pengawasan Infus**

Halaman pengawasan infus adalah tampilan yang terpenting untuk perawat, pada halaman ini terdapat informasi yang memudahkan perawat dalam pengawasan infus secara berkala dari jarak jauh tanpa harus menuju ke kamar pasien satu persatu. Halaman pengawasan infus berisi diantaranya:

A. Tampilan pengawasan infus berupa indikator yang terdiri dari indikator volume infus berbentuk ikon balok yang memiliki tiga warna dengan kondisi berbeda dan memiliki sebuah nilai dimana warna hijau ketika kondisi volume infus dalam keadaan penuh >45%, - 100% tampilan indikator volume infus penuh dapat dilihat pada Gambar 4.10 Kondisi Volume Infus Penuh.

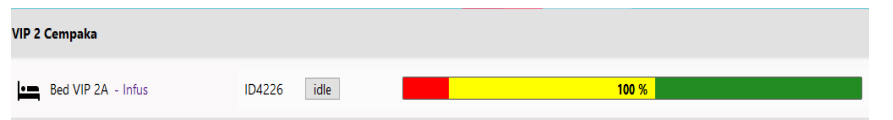

Gambar 4.10 Kondisi Volume Infus Penuh.

B. Warna kuning kondisi volume infus berada ditengah >11% - 45%. Tampilan indikator volume infus kondisi setengah dapat dilihat pada Gambar 4.11 Kondisi Volume Infus Setengah.

| <b>VIP 2 Cempaka</b> |               |      |      |
|----------------------|---------------|------|------|
| Bed VIP 2A - Infus   | <b>ID4226</b> | idle | 45 % |

Gambar 4.11 Kondisi Volume Infus Setengah.

C. Warna merah <10% menandakan volume infus habis alarm infus habis akan berbunyi dengan nilai <4%. Tampilan indikator volume infus kondisi Habis dapat dilihat pada Gambar 4.12 Kondisi Volume Infus habis.

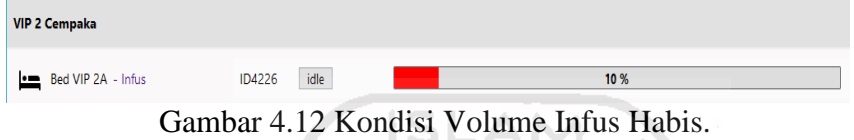

D. Indikator laju tetes ketika kondisi tetesan lancar maka indikator berwarna hijau dan terdapat tampilan angka yang menunjukan jumlah tetesan permenit yang didapat dari sensor membaca setiap menit. Tampilan indikator laju tetes lancar dapat dilihat pada Gambar 4.13 Kondisi Laju Tetes Lancar.

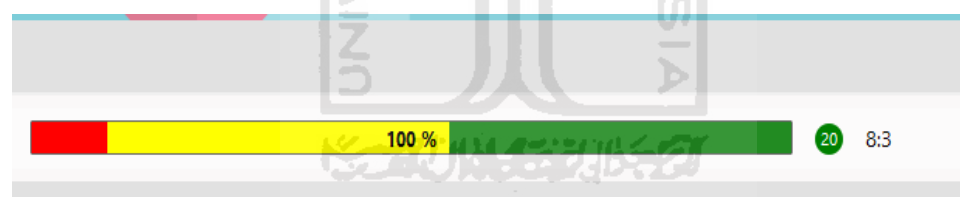

Gambar 4.13 Kondisi Laju Tetes Lancar.

E. Indikator laju tetes ketika kondisi tetesan macet maka indikator berwarna merah dan terdapat tampilan angka yang menunjukan jumlah tetesan permenit 0 yang menandakan tidak ada tetesan yang didapat dari sensor membaca setiap menit. Tampilan indikator laju tetes macet dapat dilihat pada Gambar 4.14 Kondisi Laju Tetes Macet.

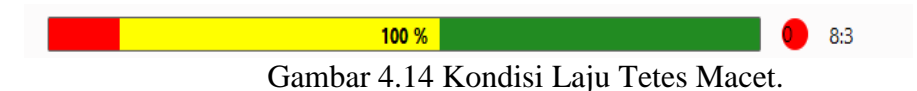

F. Indikator estimasi waktu dengan tampilan waktu hitung mundur yang terdiri dari jam dan menit dimana waktu akan berkurang setiap menit. Tampilan estimasi waktu dapat dilihat pada Gambar 4.15 Estimasi Infus.

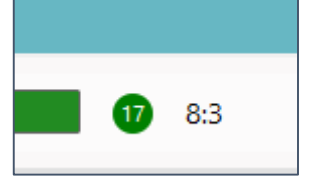

Gambar 4.15 Estimasi Infus.

G. Form input data infus pada sistem ini adalah tampilan dimana perawat melakukan input data infus ketika infus diganti maupun pasang baru dengan mengisikan nama pasien, volume infus, dan password sebagai data yang bertugas mengganti. Form input data infus dapat dilihat pada Gambar 4.16. *Form Input* Data Infus.

| Log Out<br><b>Kembali</b> | <b>Form Infus</b>                             |
|---------------------------|-----------------------------------------------|
|                           | <b>Nama Pasien</b>                            |
|                           | Masukkan nama Pasien<br><b>Volume Infus</b>   |
|                           | Masukkan Volume infus                         |
|                           | <b>Tanggal / Waktu</b><br>2020/09/16 13:47:51 |
|                           | Password:<br>www.earneere                     |
|                           | 風益<br><b>AND 1979</b><br><b>Reset</b>         |
|                           | 120/80                                        |

Gambar 4.16 *Form Input* Data Infus.

H. Form tambah ruang pada sistem ini adalah perawat melakukan pilihan menu tambah ruang untuk menambah ruang pada ruang bangsal dengan nama ruang yang baru didalam ruang bangsal yang ditentukan, dengan cara input pilih bangsal yang akan ditambah ruang dan nama ruang lalu perawat melakukan submit. Halaman form tambah ruang dapat dilihat pada Gambar 4.17. Form Tambah Ruang.

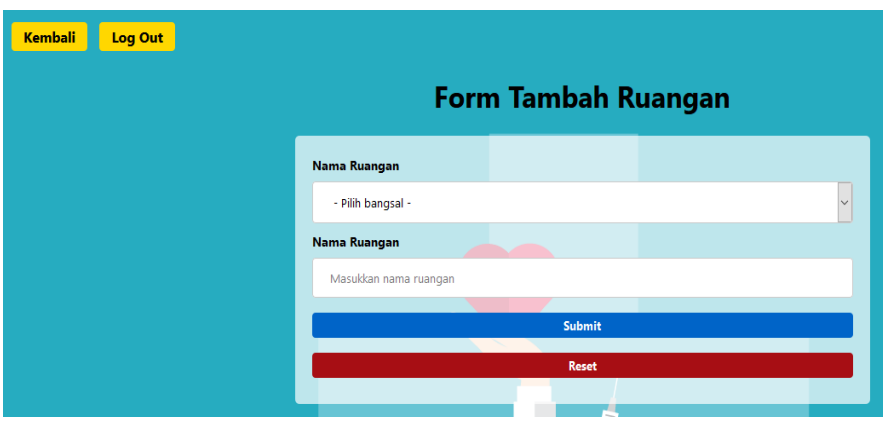

Gambar 4.17 Form Tambah Ruang.

I. Form tambah bed dimana perawat melakukan pilihan menu tambah bed dengan cara input ruangan yang akan ditambah bed, input nama bed, dan input id infus yang berfungsi koneksi monitoring alat dengan tampilan pada tabel bed pasien. Halaman form tambah bed dapat dilihat pada Gambar 4.18. Form Tambah Bed.

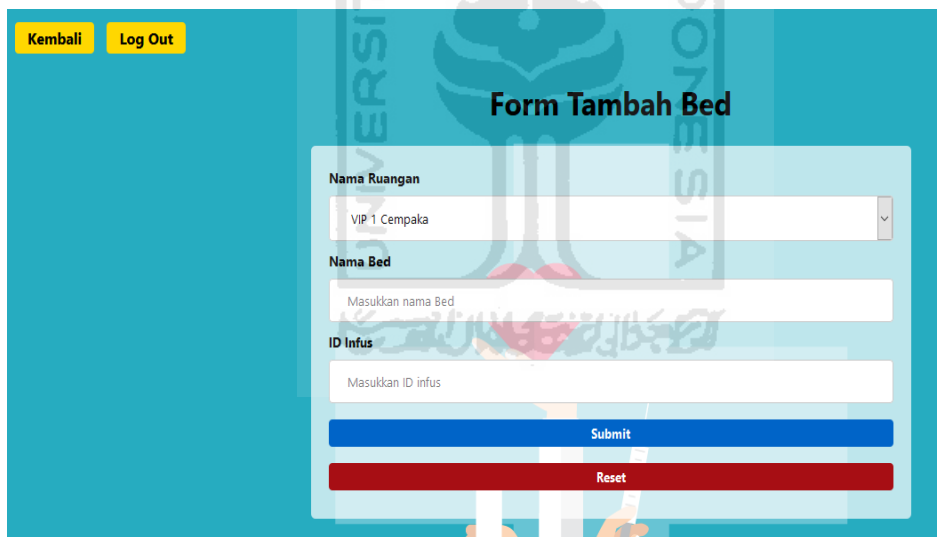

Gambar 4.18 Form Tambah Bed.

J. Form edit bed dimana perawat melakukan pilihan menu edit bed dengan cara edit nama bed dengan menggantikan nama yang baru, dan edit id infus yang berfungsi koneksi monitoring alat dengan tampilan pada tabel bed pasien. Halaman. Form edit bed dapat dilihat pada Gambar 4.19. Form *Edit Bed.*

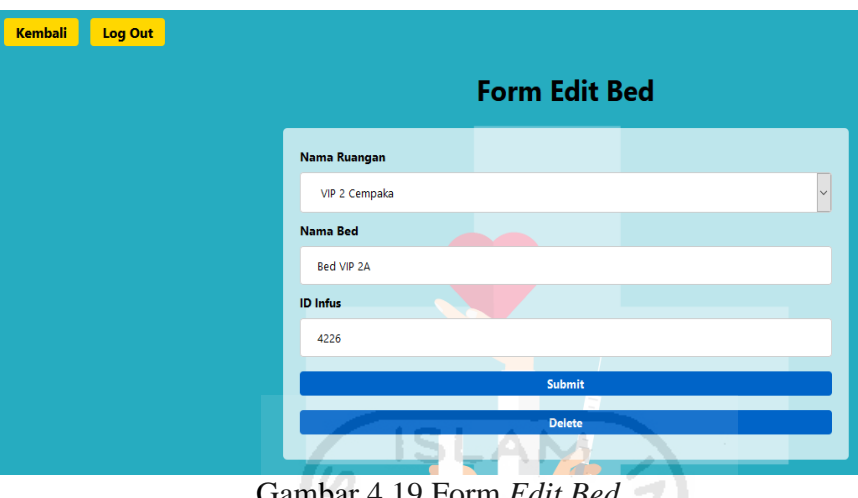

Gambar 4.19 Form *Edit Bed.*

K. Halaman report data petugas pada sistem ini adalah tampilan daftar petugas yang bertugas mengganti mulai dari pasien masuk inap hingga pasien dinyatakan sembuh, data report adalah data penting dalam tugas perawat jika ada kesalahan pemberian infus maka petugas yang mengganti dapat diketahui. Halaman report data dapat dilihat pada Gambar 4.20. *Report* Data.

|                | mah Sakit<br>studenten | NIVERSITAS ISLAM INDONESIA |                   |            | <b>Alarm and Monitoring Infus</b> |                |
|----------------|------------------------|----------------------------|-------------------|------------|-----------------------------------|----------------|
| Log Out        |                        |                            |                   |            | <b>Beranda</b>                    | <b>Bangsal</b> |
|                |                        |                            |                   |            |                                   |                |
| <b>No</b>      | <b>Tanggal</b>         | <b>Nama Pasien</b>         | <b>ID Perawat</b> | Keterangan |                                   |                |
|                | 2020/09/8 13:32:31     | <b>Herman</b>              | 1233              | 500 ml     |                                   |                |
| $\overline{2}$ | 2020/09/8 13:44:10     | Herman                     | 1233              | 250 ml     |                                   |                |
| -3             | 2020/09/8 14:20:28     | Herman                     | 1234              | 500 ml     |                                   |                |

Gambar 4.20 *Report* Data.

# **4.2.1.7 Tampilan Pengawasan Infus Untuk Pasien**

Tampilan pada web yang diperuntukan pasien berguna memudahkan pasien dalam proses pengawasan infus dan mendapatkan sebuah informasi diantaranya volume infus, laju tetes, estimasi. Cara akses untuk pasien berbeda dengan perawat yaitu menggunakan aplikasi *barcode scan* yang dapat diunduh terlebih dahulu, selain itu juga dapat langsung menggunakan web browser dengan cara memasukan Alamat IP yang sudah tersedia tertempel di samping modul pengawasan infus. Langkah pasien melakukan pengawasan infus dapat dilihat pada Gambar 4.21 Melakukan *Scan Barcode.*

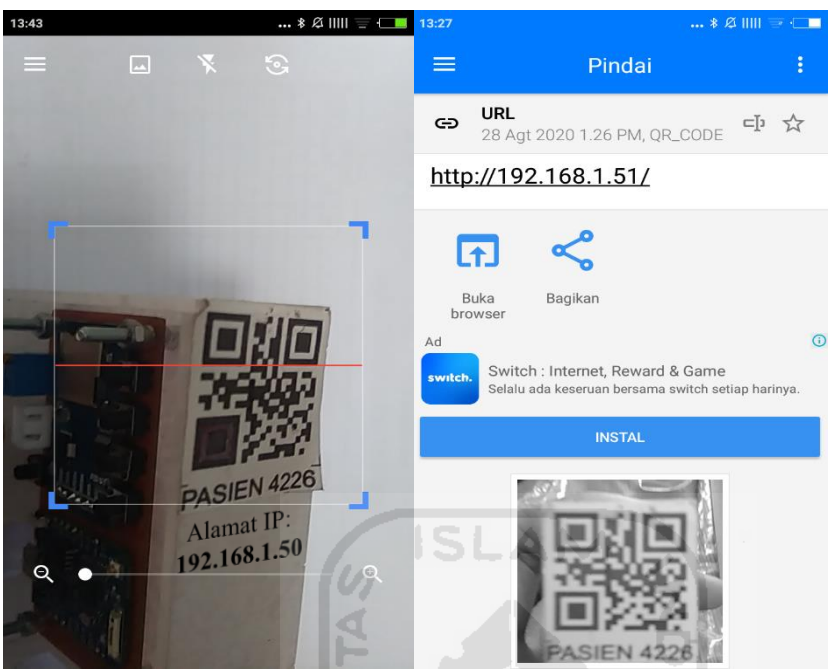

Gambar 4.21 Melakukan *Scan Barcode.*

# **4.2.1.8 Tampilan Pengawasan Infus Pasien**

Tampilan aplikasi untuk pasien ini bertujuan untuk memberikan informasi kepada pasien yang hanya dapat di akses oleh pasien yang berada di ruang tersebut. Pasien dapat mengetahui volume infus, laju tetes infus, estimasi waktu infus akan habis, tanggal dan waktu pemberian infus. Dan terdapat tombol panggil perawat yang berguna untuk memanggil perawat dengan tujuan meminta bantuan. Tampilan pengawasan infus yang di akses oleh pasien dapat dilihat pada Gambar 4.22. Pengawasan Infus Untuk Pasien.

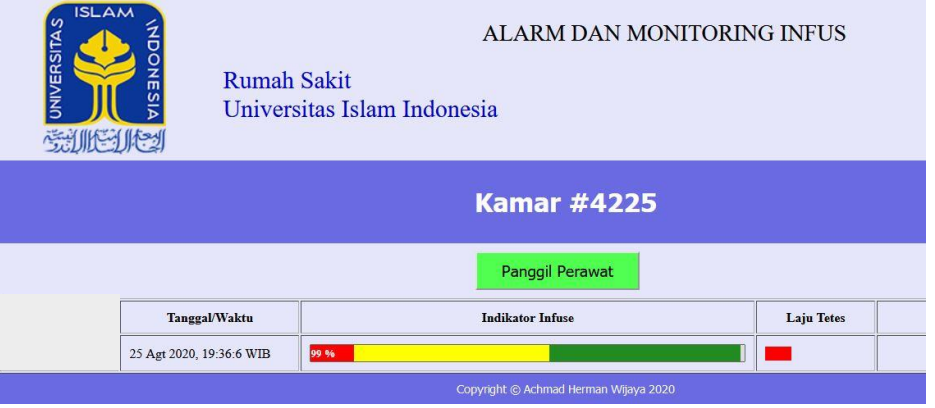

Gambar 4.22 Pengawasan Infus Untuk Pasien.

#### **4.3 Pengujian Sistem**

#### **4.3.1 Fungsionalitas**

Pengujian fungsionalitas dilakukan setelah sistem dikembangkan. Hasil dari pengujian fungsionalitas dapat dilihat pada Tabel 4.1 Pengujian Fungsionalitas Perangkat Keras., Tabel 4.2 Pengujian Fungsional Perangkat Lunak perawat., dan Tabel 4.3 Pengujian Fungsional Perangkat Lunak Pasien, Tabel 4.4 Pengujian Kondisi Volume Infus, Tabel 4.5 Pengujian Kondisi Alarm Infus, Tabel 4.6 Pengujian Kondisi Laju Tetes Infus, Tabel 4.7 Pengujian Estimasi Infus.

| <b>Perangkat Keras</b> | <b>Aktivitas</b>  | <b>Hasil Yang Diharapkan</b>           | <b>Jawaban</b> |
|------------------------|-------------------|----------------------------------------|----------------|
| <b>Modul WeMos</b>     | Wifi ESP8266      | Wifi terkoneksi dengan tampilan        | Berhasil       |
| D1 Mini Pro            | yang tertanam     | pada halaman browser dengan            |                |
|                        | pada WeMos        | membuka Alamat IP milik WeMos.         |                |
|                        | terhubung dengan  |                                        |                |
|                        | koneksi internet  |                                        |                |
| <b>Sensor Tetes</b>    | setiap<br>Membaca | Setiap tetesan dapat terbaca, terlihat | Berhasil       |
|                        | tetesan           | dari kedipan Lampu Led pada modul      |                |
| <b>Saklar Tombol</b>   | Tekan<br>saklar   | Proses berjalan dengan mengirimkan     | Berhasil       |
| <i>Start</i>           | tombol start      | data ke database                       |                |

Tabel 4.1 Pengujian Fungsional Perangkat Keras.

Tabel 4.2 Rancangan Pengujian Fungsional Perangkat Lunak Perawat.

| <b>Halaman</b> | <b>Tombol dan</b>  | <b>Aktivitas</b> | <b>Hasil Yang Diharapkan</b> | <b>Jawaban</b> |
|----------------|--------------------|------------------|------------------------------|----------------|
|                | <b>Halaman</b>     |                  |                              |                |
| Login          | Username dan       | Username:        | Sistem akan menolak dan      | Berhasil       |
|                | Password           | (kosong)         | menampilkan sebuah pesan     |                |
|                | tidak diisi        | Password:        | "harap isi bidang ini"       |                |
|                | kemudian klik      | (kosong)         |                              |                |
|                | tombol Login       |                  |                              |                |
|                | Username diisi dan | Username:        | Sistem akan menolak dan      | Berhasil       |
|                | Password           | 1234             | menampilkan sebuah pesan     |                |
|                |                    | Password:        | "harap isi bidang ini" pada  |                |
|                |                    | (kosong)         | kolom password               |                |

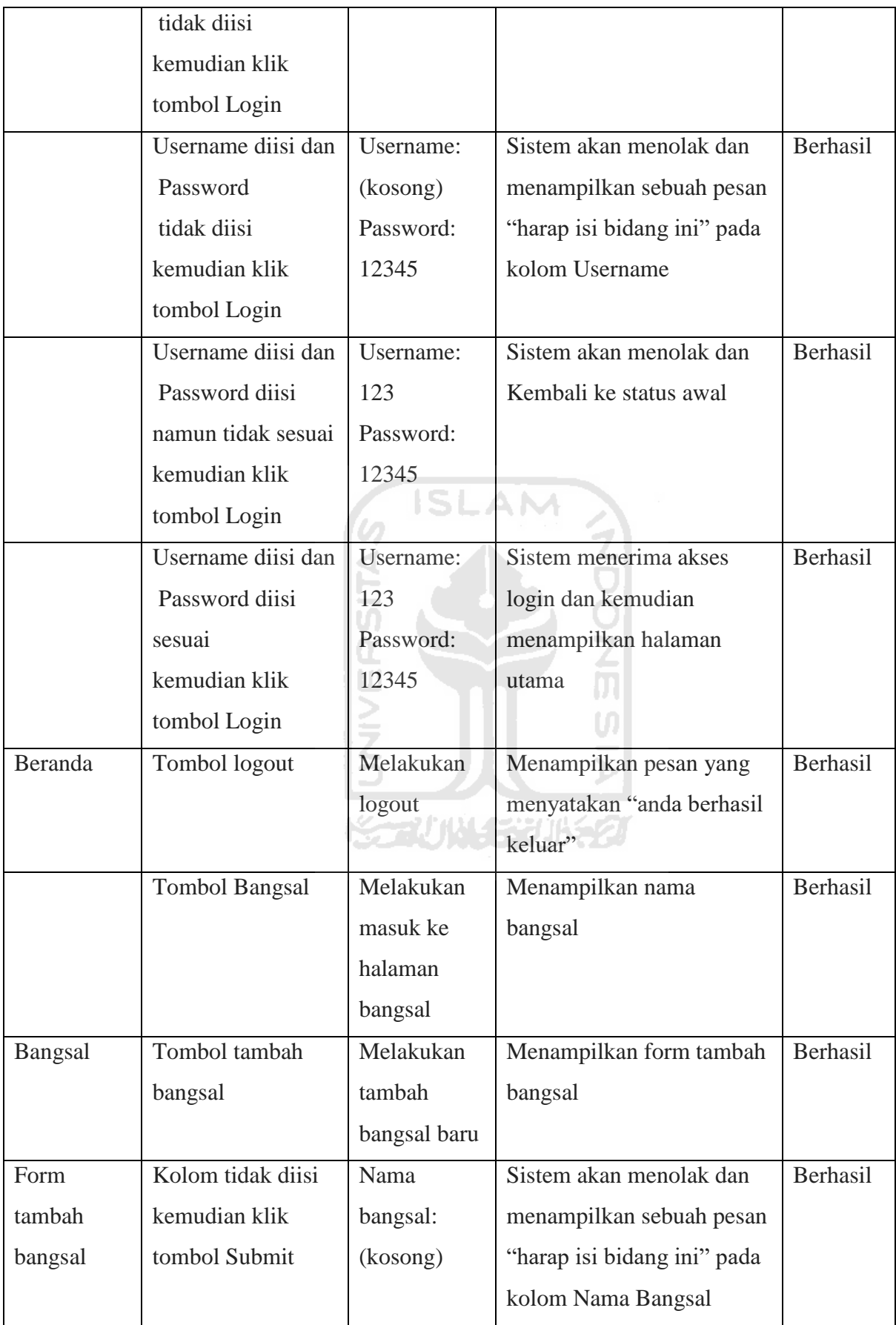

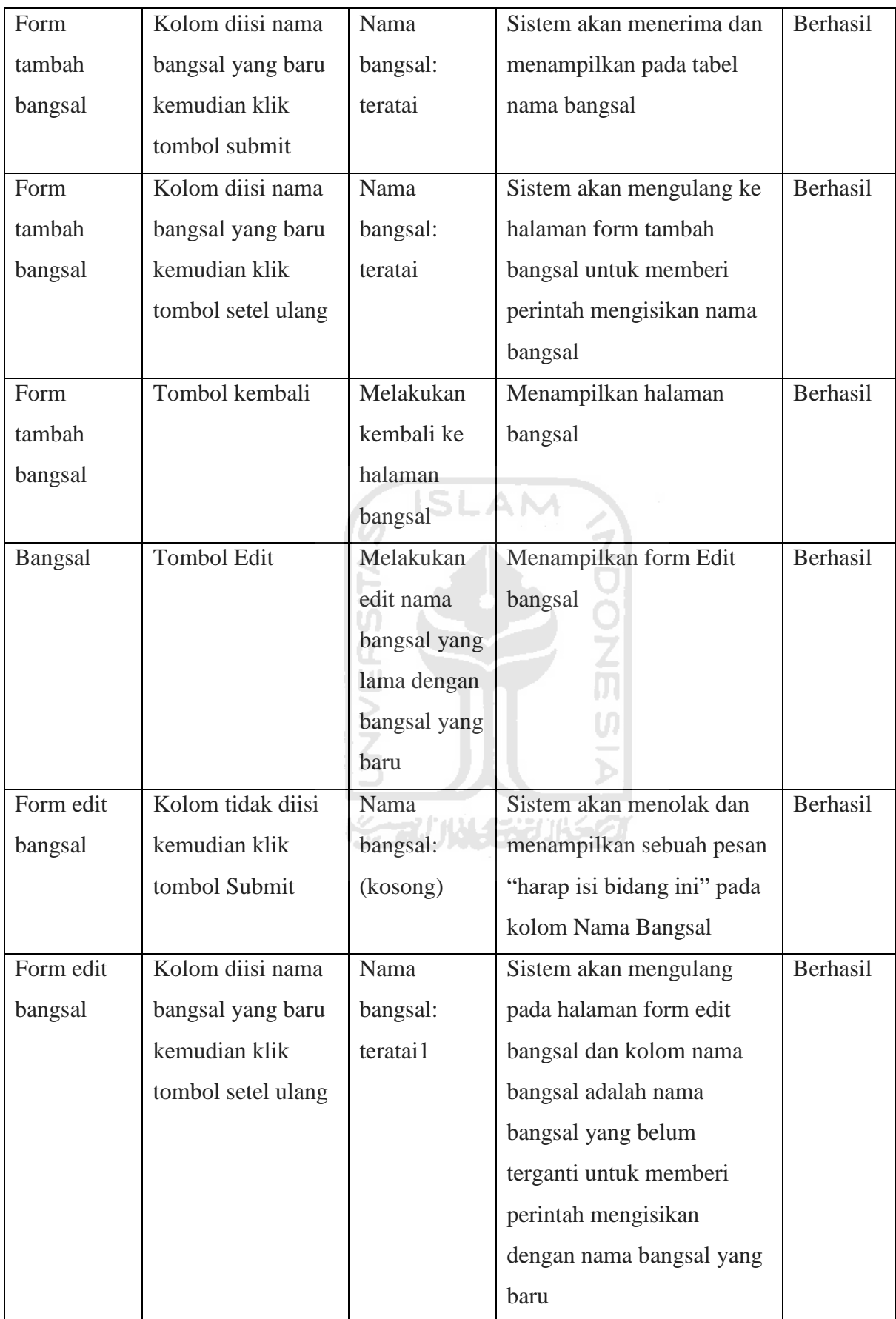
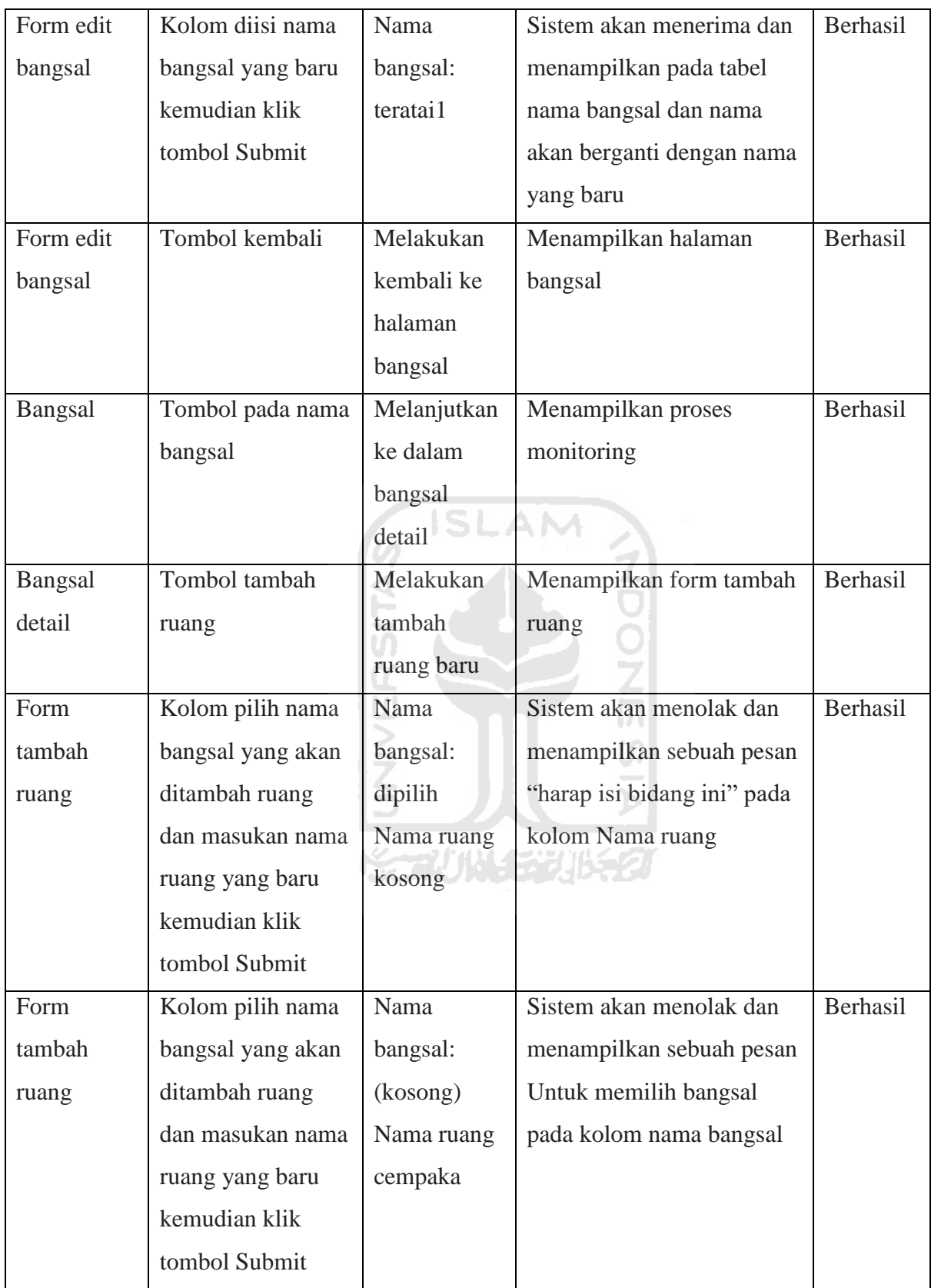

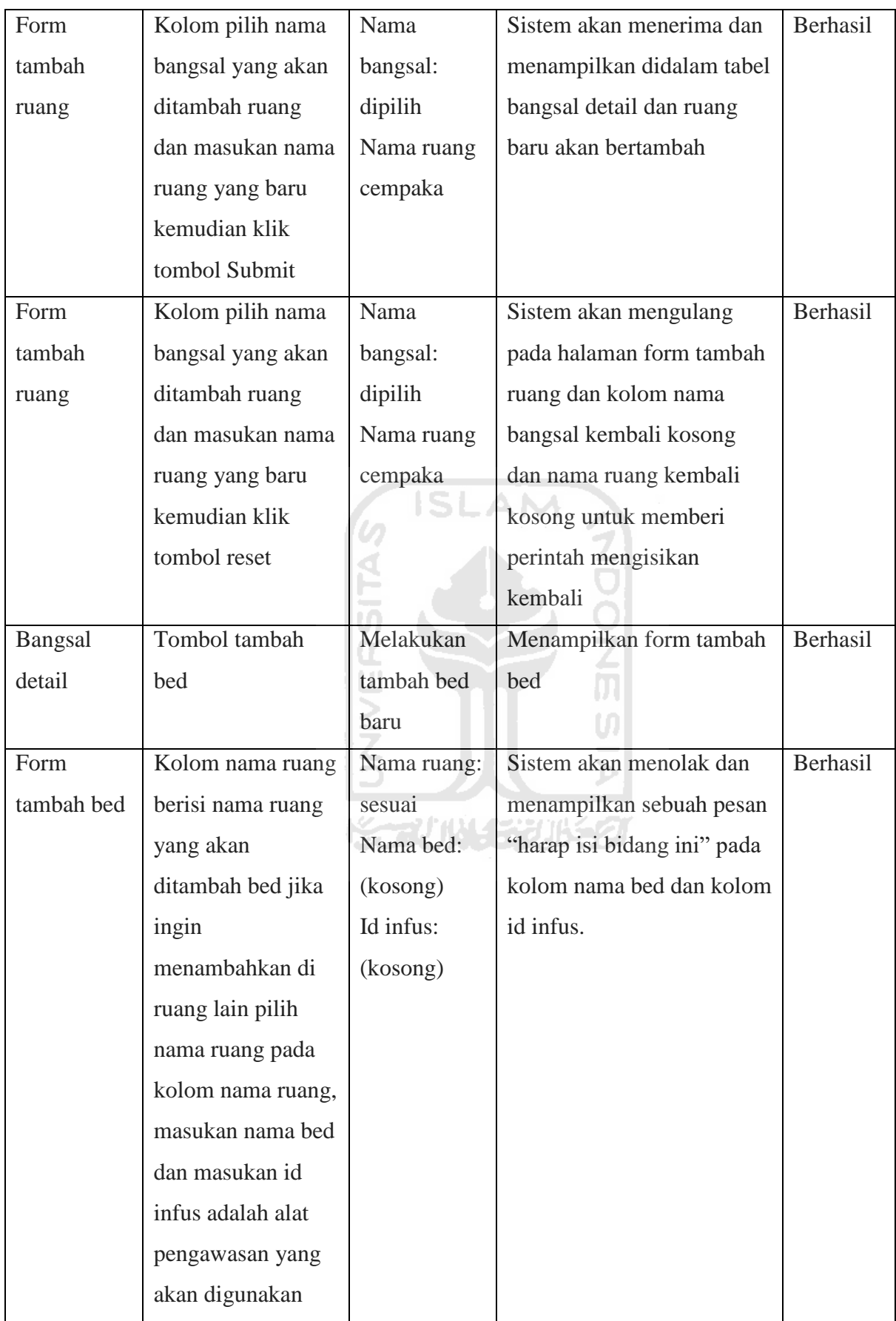

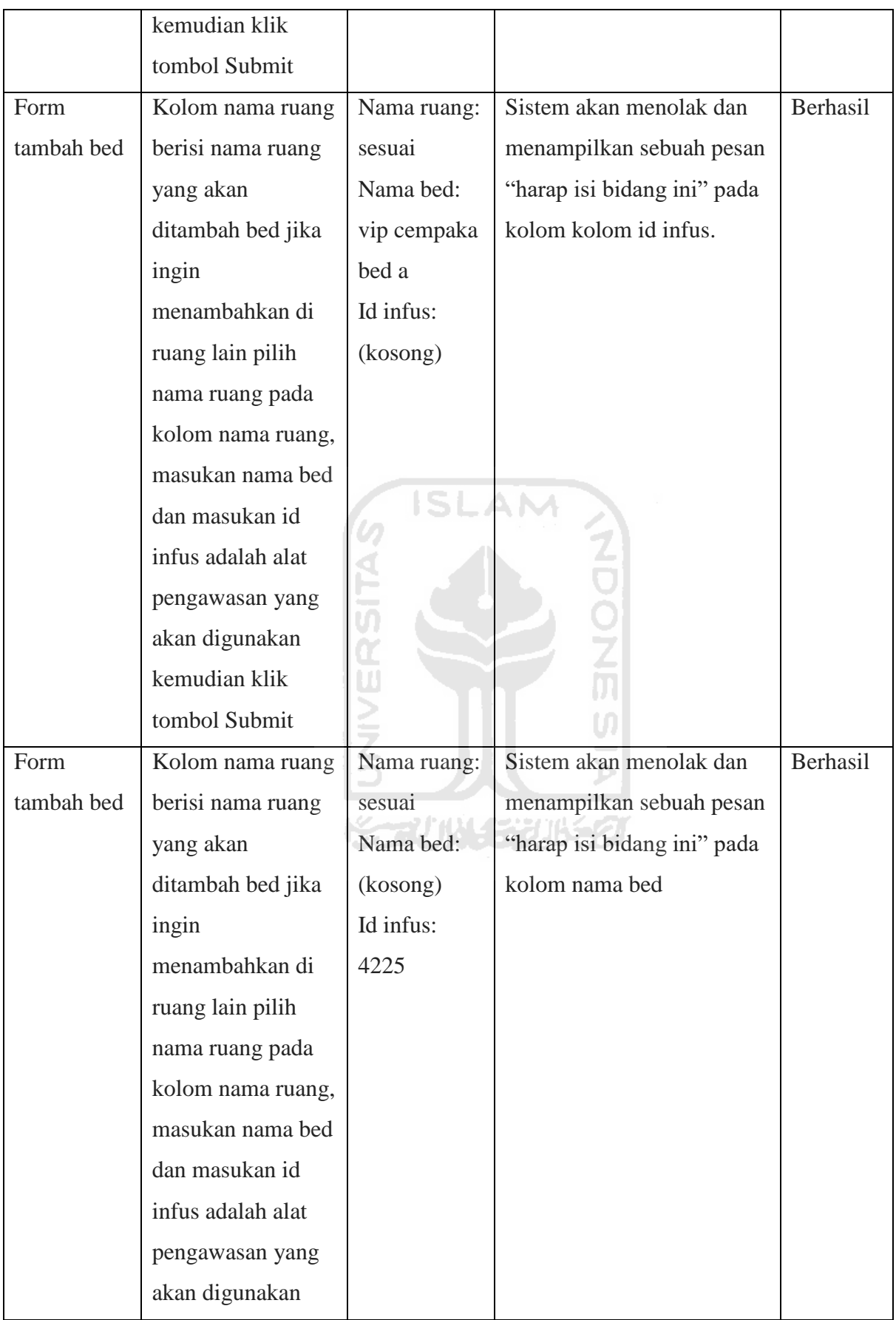

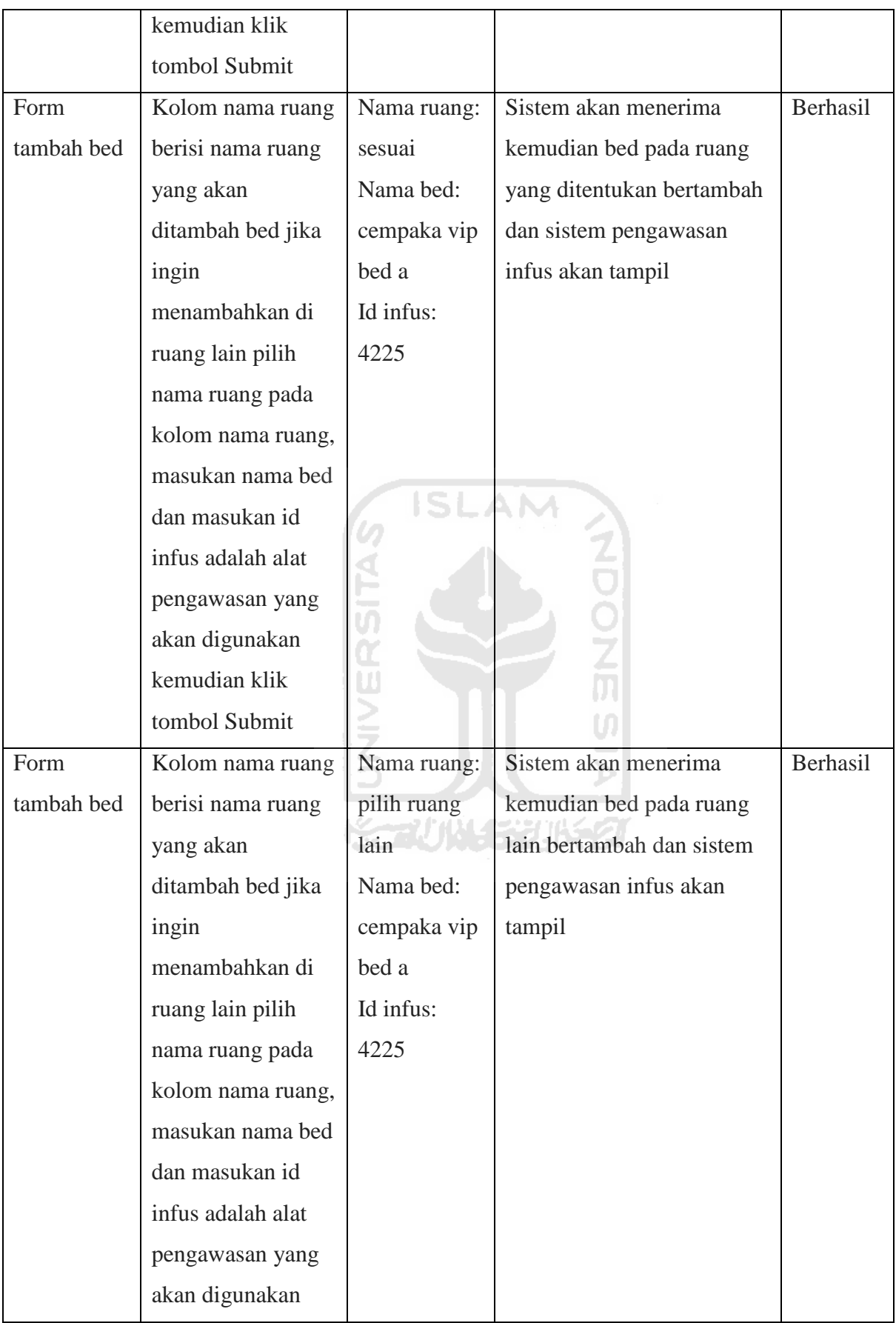

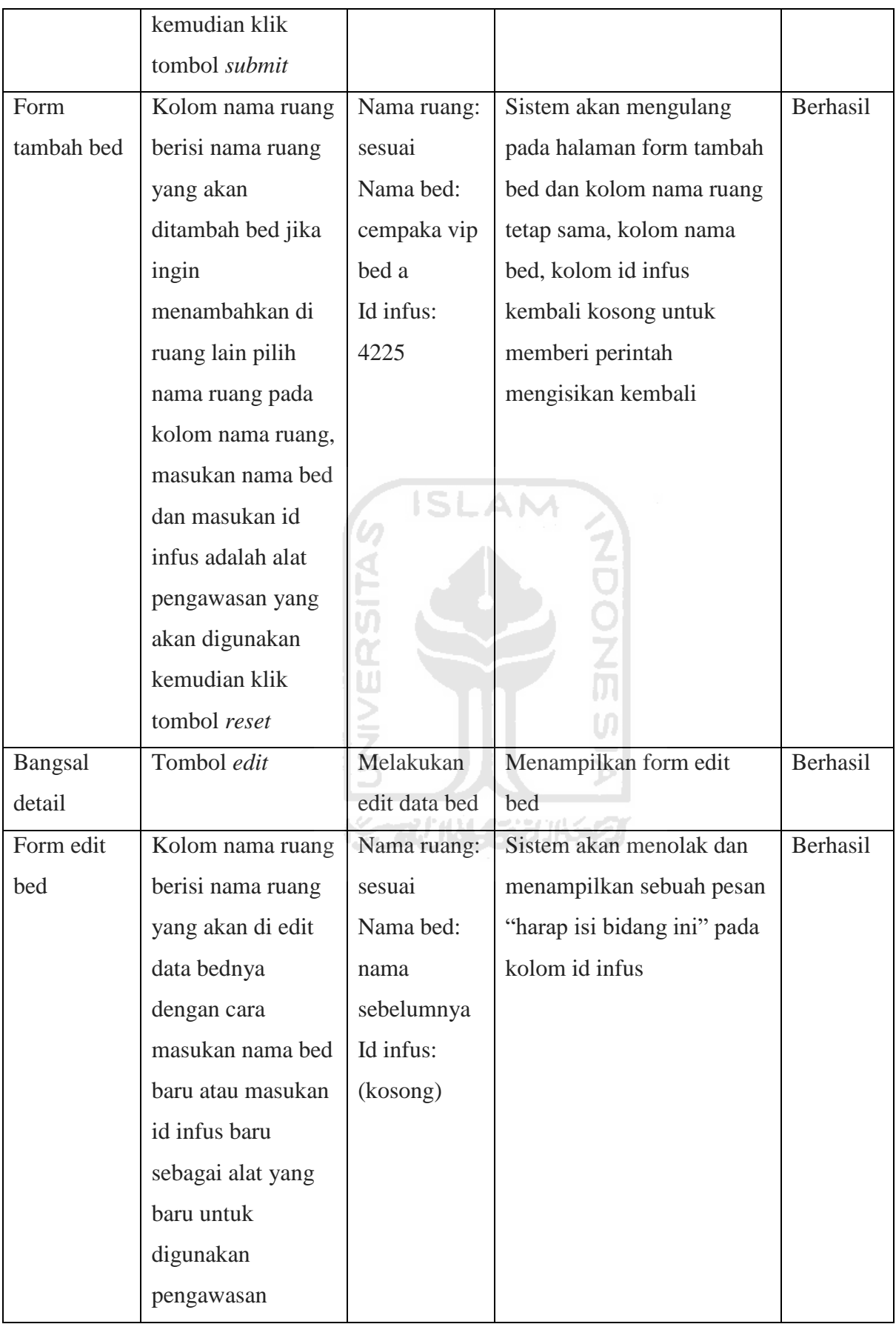

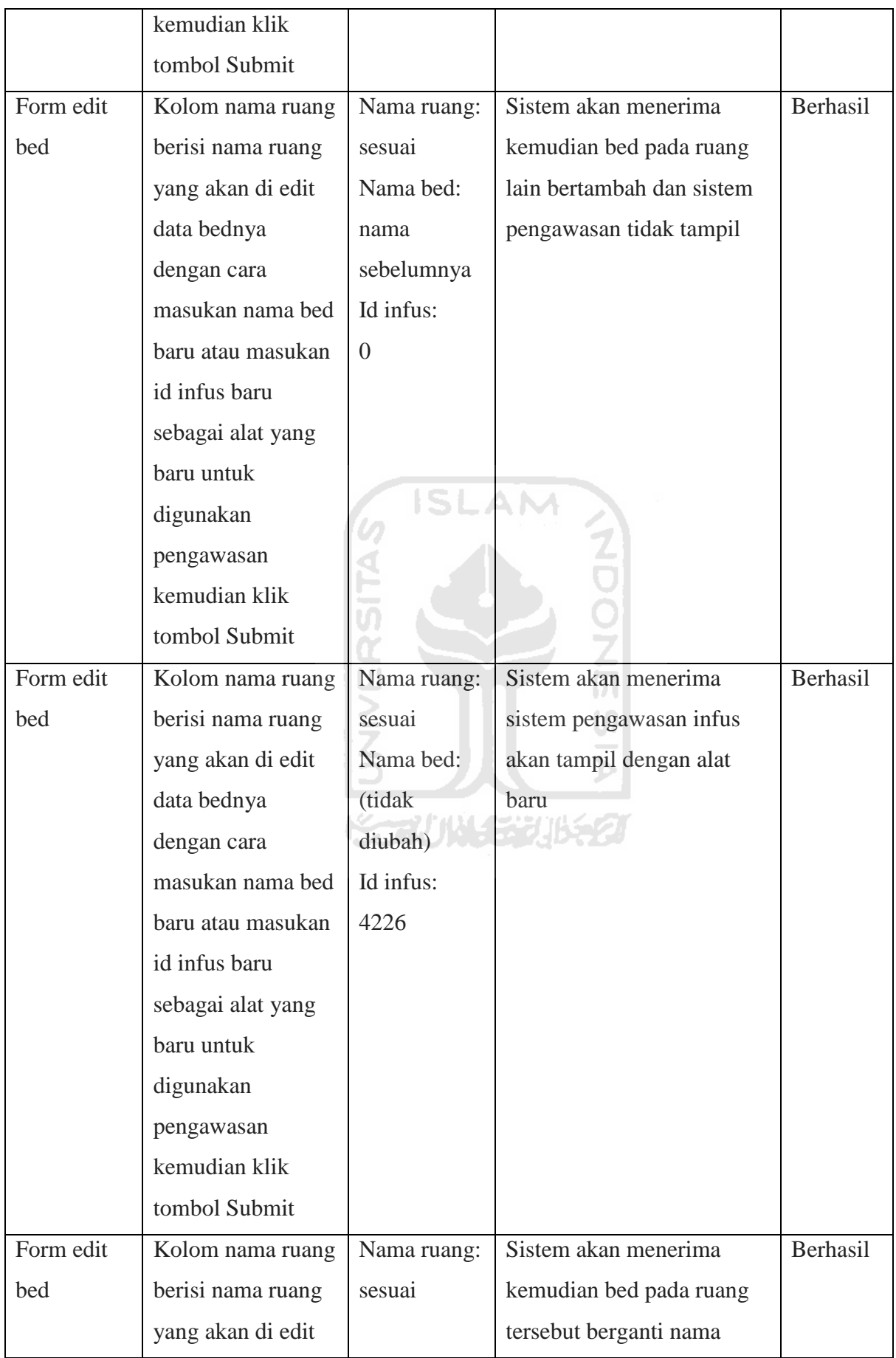

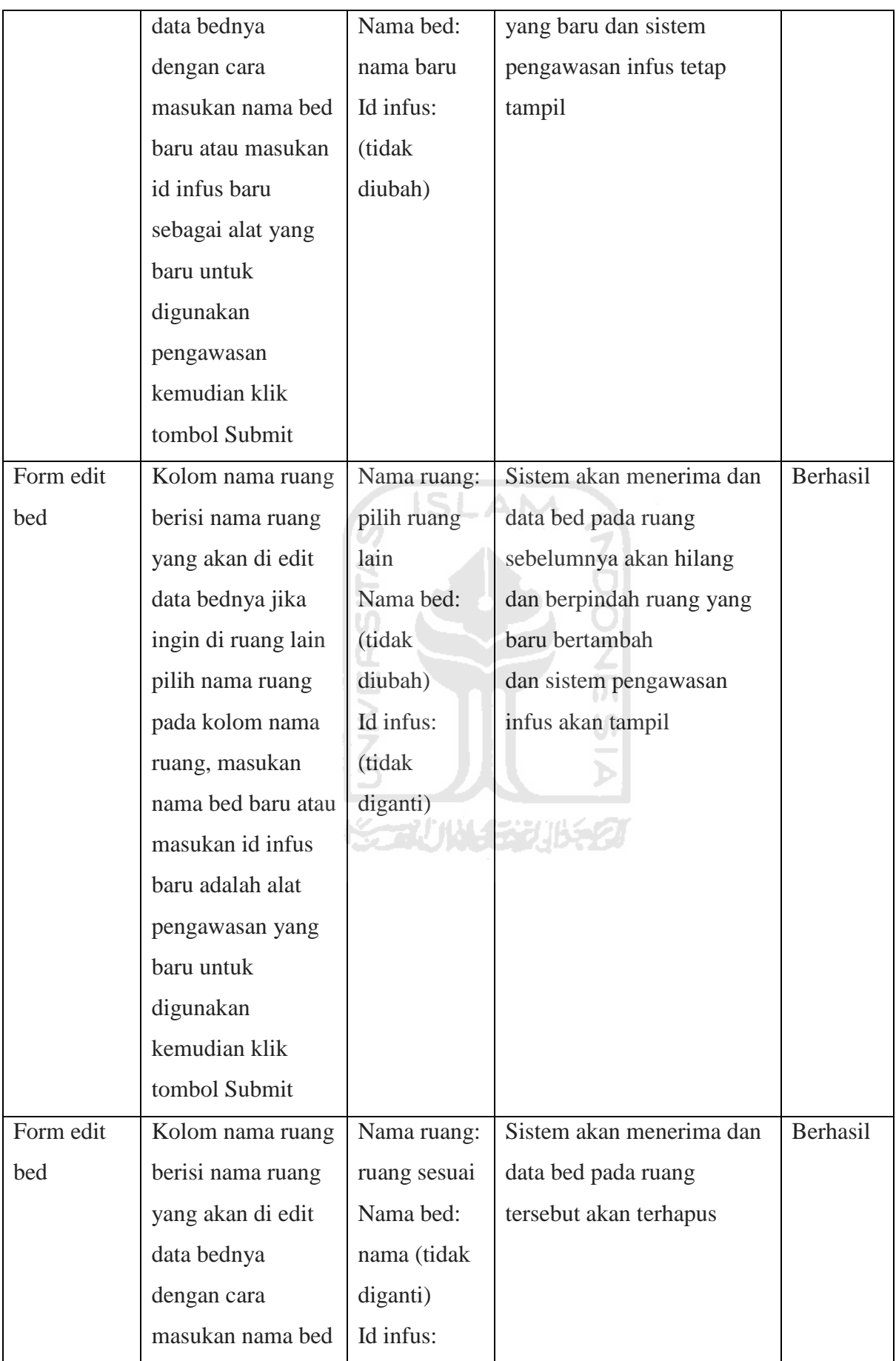

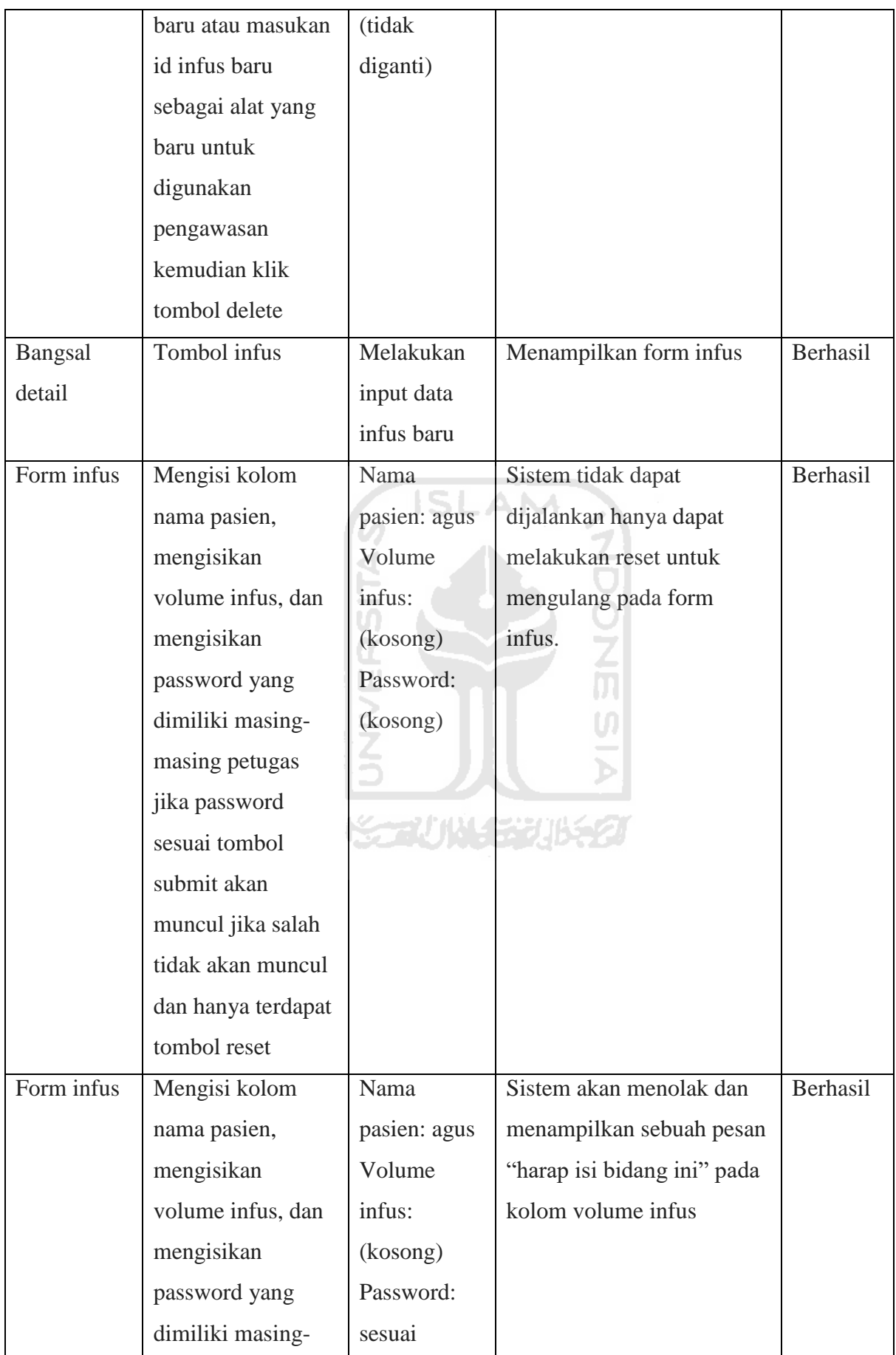

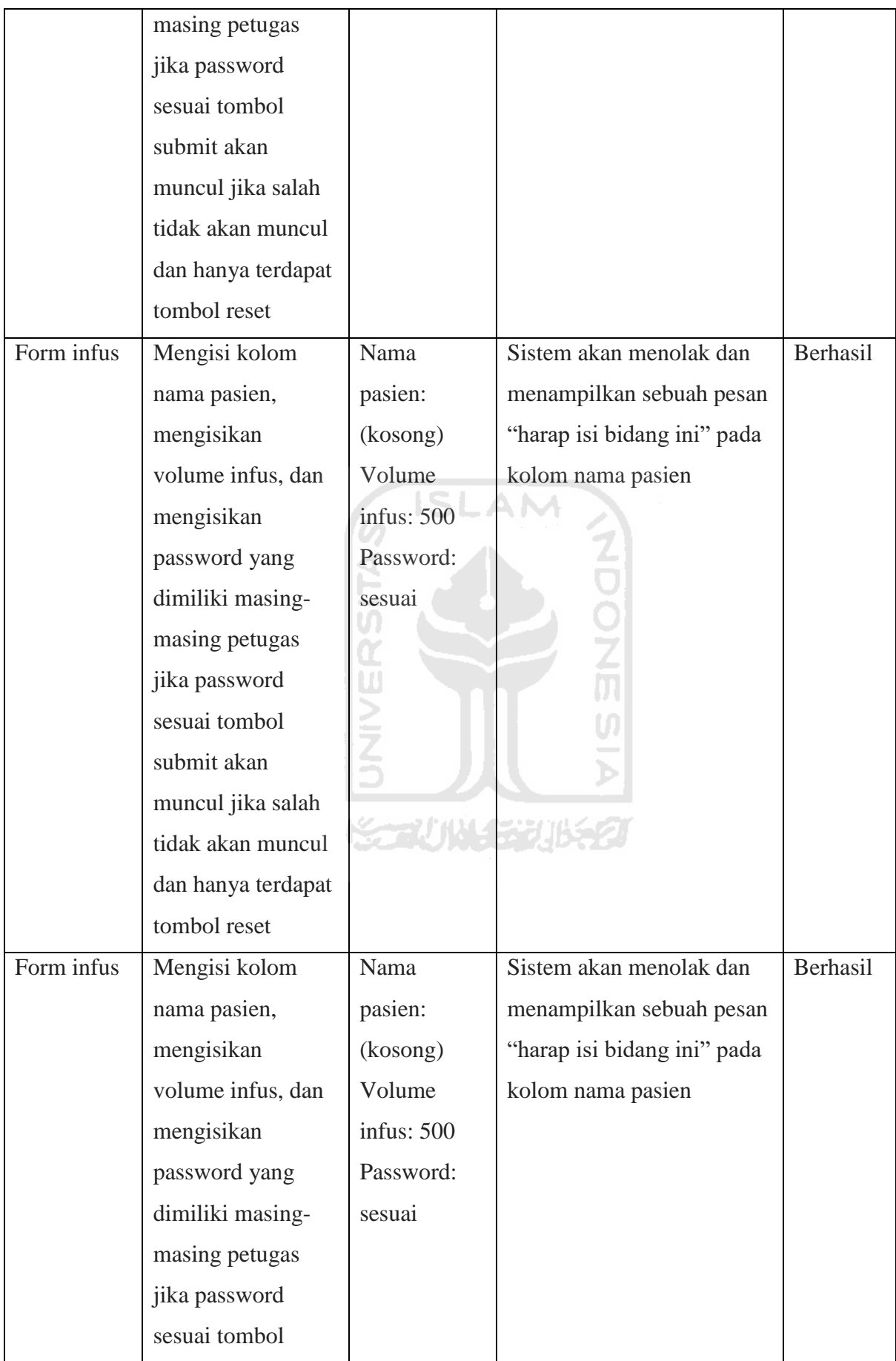

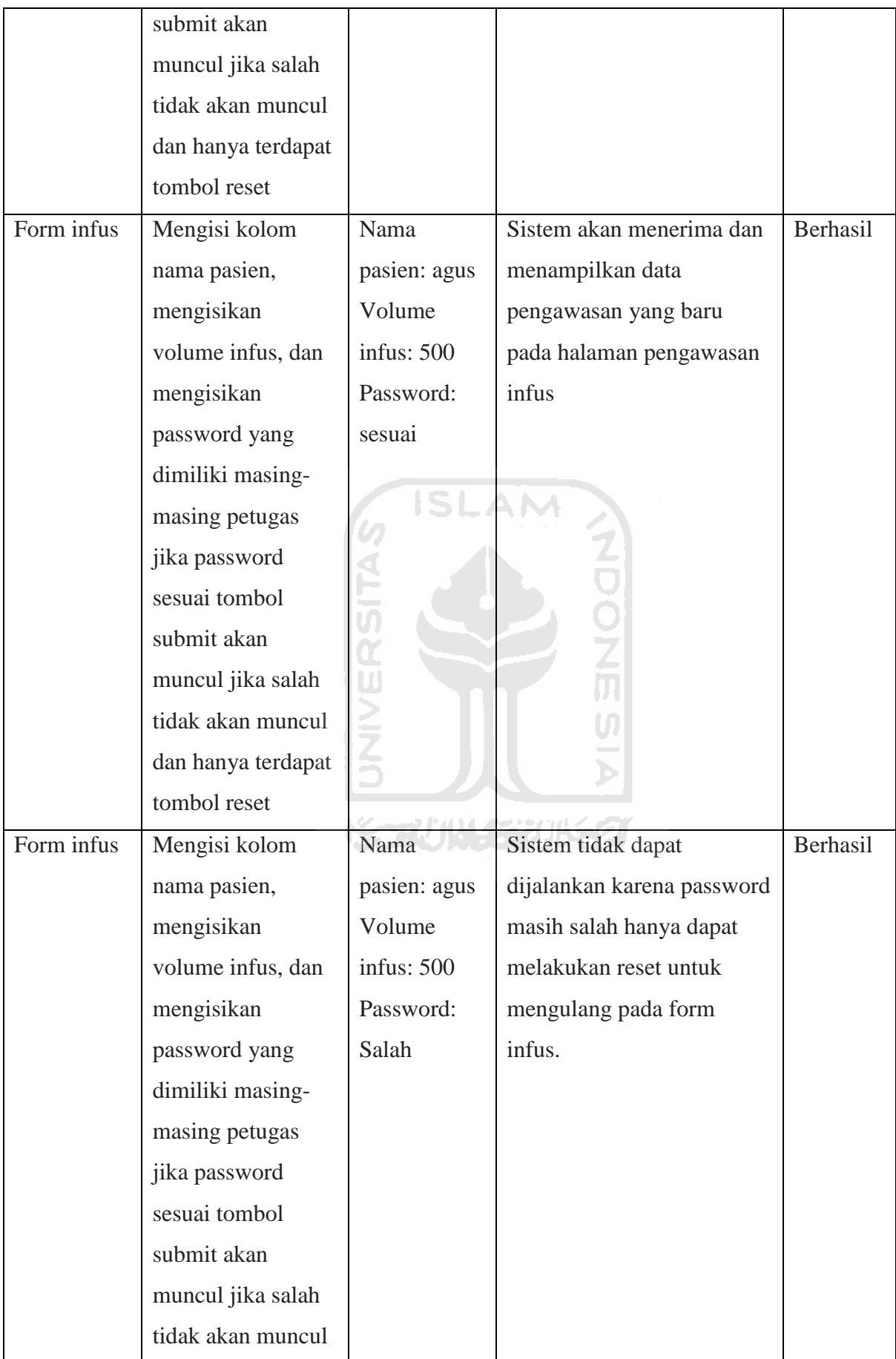

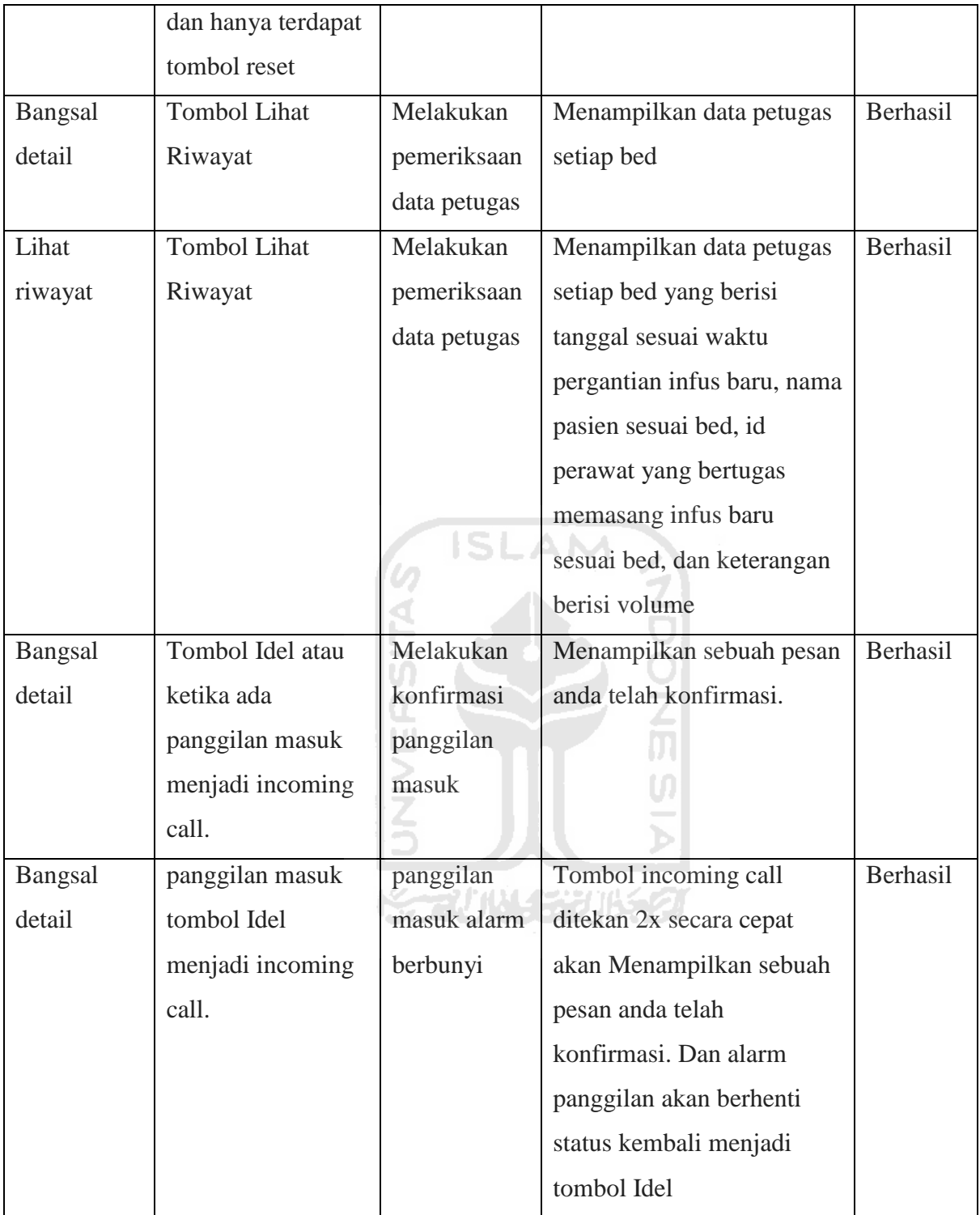

| <b>Halaman</b> | <b>Tombol dan</b>  | <b>Aktivitas</b> | <b>Hasil</b>            | <b>Jawaban</b> |  |
|----------------|--------------------|------------------|-------------------------|----------------|--|
| dan            | <b>Halaman</b>     |                  |                         |                |  |
| aplikasi       |                    |                  |                         |                |  |
| Scan           | Scan barcode yang  | Melakukan        | Sistem akan             | Berhasil       |  |
| <b>Barcode</b> | tersedia pada alat | scan             | menampilkan perintah    |                |  |
|                |                    | barcode          | untuk buka browser      |                |  |
| Halaman        | Pengawasan infus   | Panggil          | Sistem berjalan         | Berhasil       |  |
| browser        | terdapat tombol    | perawat          | mengirimkan notifikasi  |                |  |
| pengawasan     | panggil perawat    |                  | ke sistem perawat untuk |                |  |
| infus          |                    |                  | mendapatkan bantuan.    |                |  |
| <b>Browser</b> | Browser dengan     | Masukan          | Sistem pengawasan infus | Berhasil       |  |
|                | aplikasi           | Alamat           | tampil berisi estimasi  |                |  |
|                |                    | browser          | waktu infus akan habis, |                |  |
|                |                    | yang             | laju tetes, volume, dan |                |  |
|                |                    | disediakan       | tombol panggil perawat  |                |  |
|                |                    | pada alat        | untuk meminta bantuan   |                |  |
|                |                    | ــ               |                         |                |  |

Tabel 4.3 Pengujian Fungsional Perangkat Lunak Pasien.

Tabel 4.4 Pengujian Kondisi Volume Infus.

| <b>Halaman</b> | Kondisi        | <b>Aktivitas</b>           | <b>Hasil</b>              | <b>Jawaban</b> |
|----------------|----------------|----------------------------|---------------------------|----------------|
| Bangsal        | Kondisi volume | Pengamatan                 | Tampilan volume           | Berhasil       |
| detail         | infus baru     | volume                     | memiliki tiga kondisi     |                |
|                |                | infus                      | dalam bentuk ikon balok   |                |
|                |                |                            | yang memiliki warna yang  |                |
|                |                |                            | berbeda, kondisi volume   |                |
|                |                |                            | infus penuh berwarna      |                |
|                |                |                            | hijau, setengah berwarna  |                |
|                |                | kuning dan habis berwarna  |                           |                |
|                |                | merah, selain itu memiliki |                           |                |
|                |                |                            | nilai berbeda kondisi     |                |
|                |                |                            | penuh dengan nilai 100%,  |                |
|                |                |                            | setengah dengan nilai 45% |                |

|         |                |            | dan habis dengan nilai   |          |
|---------|----------------|------------|--------------------------|----------|
|         |                |            | 10%.                     |          |
| Bangsal | Kondisi volume | Pengamatan | Volume memiliki tiga     | Berhasil |
| detail  | infus penuh    | volume     | kondisi, kondisi volume  |          |
|         |                | infus      | bar berwarna hijau dan   |          |
|         |                |            | memiliki nilai volume    |          |
|         |                |            | 100%-45% adalah kondisi  |          |
|         |                |            | infus masih penuh.       |          |
| Bangsal | Kondisi volume | Pengamatan | kondisi volume bar       | Berhasil |
| detail  | infus setengah | volume     | berwarna kuning dan      |          |
|         |                | infus      | memiliki nilai volume    |          |
|         |                |            | 45% - 11% adalah kondisi |          |
|         |                | ISI        | infus setengah.          |          |
| Bangsal | kondisi volume | Pengamatan | Kondisi volume bar       | Berhasil |
| detail  | infus habis    | volume     | berwarna merah dan       |          |
|         |                | infus      | memiliki nilai volume    |          |
|         |                |            | 10% - 1% adalah kondisi  |          |
|         |                |            | infus habis.             |          |

Tabel 4.5 Pengujian Kondisi Alarm Infus.

Ъ

÷

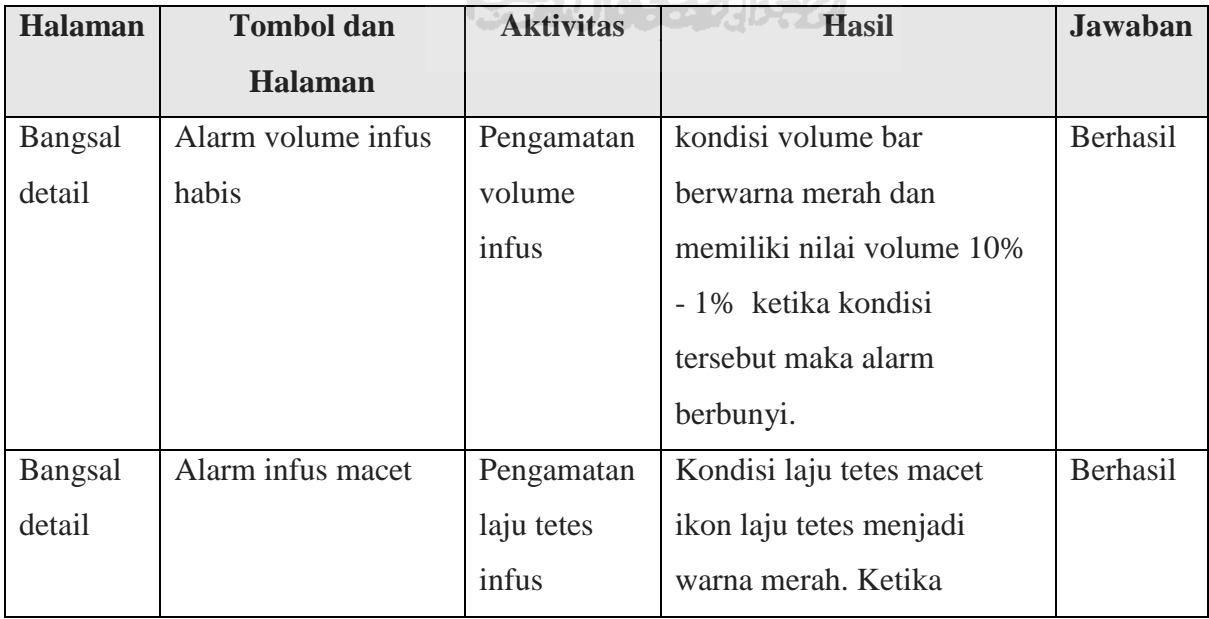

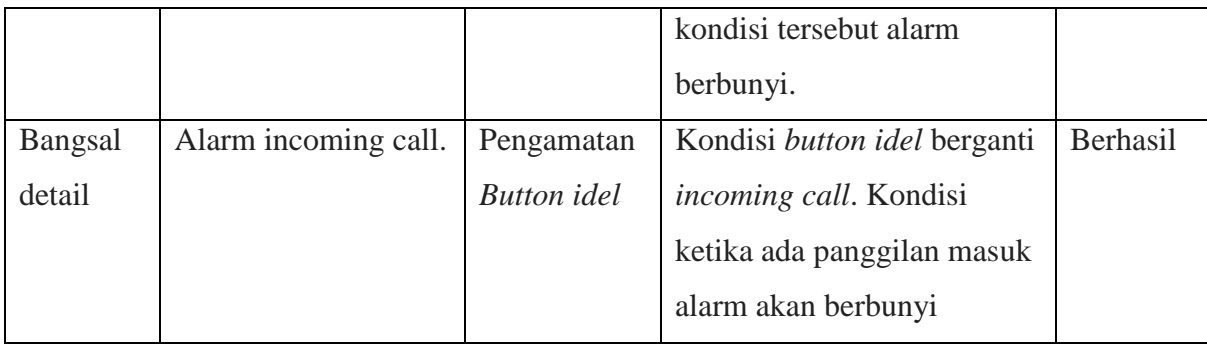

## Tabel 4.6 Pengujian Kondisi Laju Tetes Infus.

| <b>Halaman</b> | <b>Indikator</b>     | <b>Aktivitas</b> | <b>Hasil</b>               | <b>Jawaban</b> |
|----------------|----------------------|------------------|----------------------------|----------------|
| <b>Bangsal</b> | Indikator laju tetes | Pengamatan       | Indikator laju tetes macet | Berhasil       |
| detail         | macet                | indikator        | berwarna merah             |                |
|                |                      | laju tetes       |                            |                |
| Bangsal        | Indikator laju tetes | Pengamatan       | Indikator laju tetes macet | Berhasil       |
| detail         | lancer               | indikator        | berwarna hijau             |                |
|                |                      | laju tetes       |                            |                |

Tabel 4.7 Pengujian Estimasi Infus.

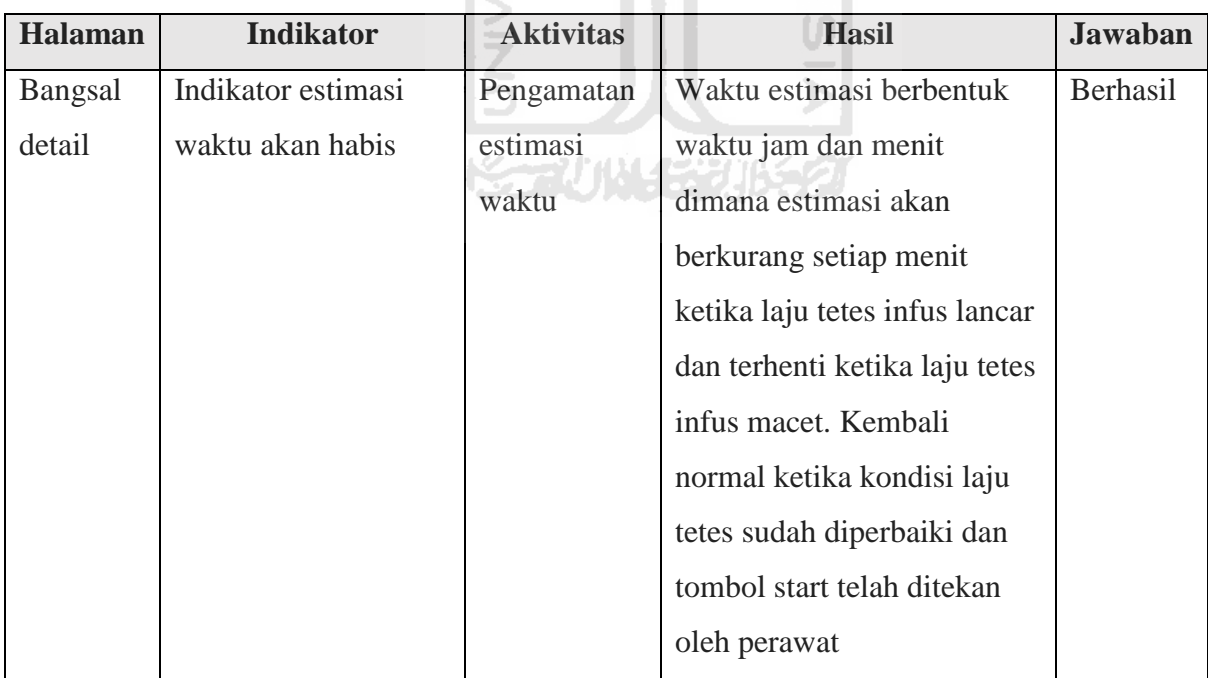

# **4.3.2** *User Testing*

*User testing* dilakukan dengan tujuan untuk mengetahui apakah sistem yang dibangun sudah sesuai dengan kebutuhan pengguna. Pengujian dilakukan di Rumah Sakit UII bersama pihak penanggung jawab alat kesehatan dan pelaksana teknis elektromedis, untuk mendapat hasil kesimpulan wawancara. Hasil pengujian dapat dilihat melalui Tabel.4.8 Subject Matter. Tabel 4.8 Subject Matter.

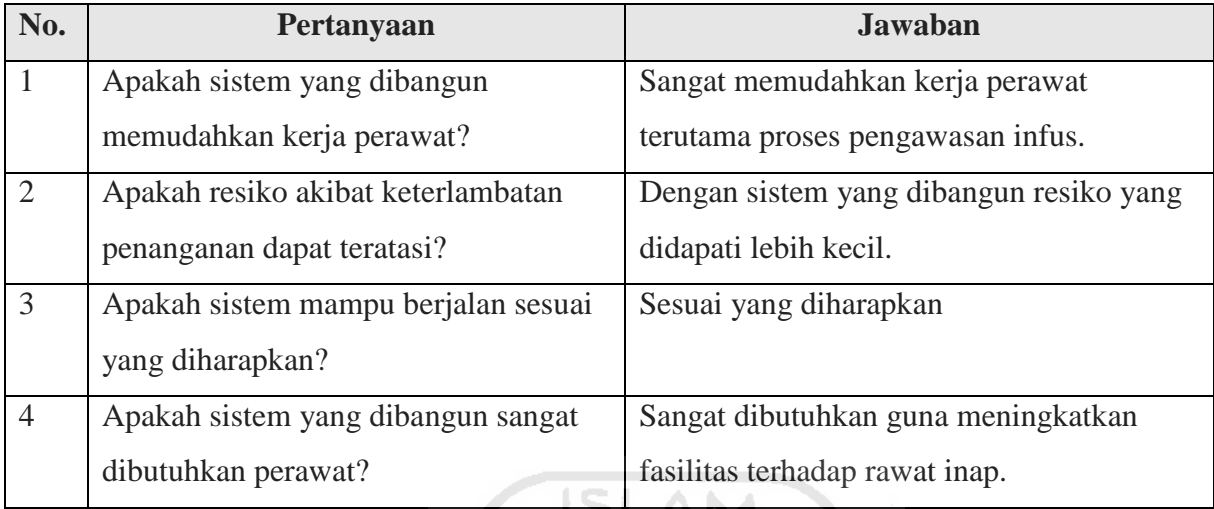

(b)

### **4.3.3 Pengamatan dan Pencatatan**

Pengamatan dan pencatatan dilakukan dengan tujuan untuk mengetahui apakah sistem yang dibangun sesuai dengan hasil pembacaan secara nyata, dalam langkah ini pengujian dilakukan dengan cara pengamatan tetesan infus pada *drip chamber* kemudian dilakukan pencatatan dengan mengisikan tabel pengujian yang dapat dilihat pada Gambar 4.23 Pencatatan Manual, hasil dari pencatatan kemudian dibandingkan hasil pembacaan dari perangkat keras melalui tabel database yang dapat dilihat pada Gambar 4.24 Tabel Database, kemudian hasil digambarkan ke dalam diagram grafik yang dapat dilihat pada Gambar 4.25 Hasil Pengujian Pengamatan.

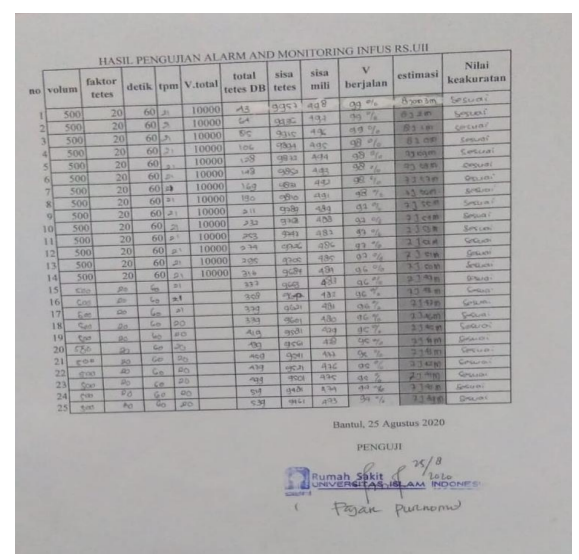

Gambar 4.23 Pencatatan Manual

| <b>AAOO # 6</b>                                    | Jelajahi<br>圍                            | Struktur                                                                                  | SQL<br>L                   | <b>&amp;</b> Cari                                          | <b>Tambahkan</b> | Ekspor         |
|----------------------------------------------------|------------------------------------------|-------------------------------------------------------------------------------------------|----------------------------|------------------------------------------------------------|------------------|----------------|
| Terbaru Favorit                                    | $+$ Opsi<br>$\leftarrow$ T $\rightarrow$ |                                                                                           | $\blacktriangledown$<br>no | waktu                                                      | tpm              | total tetes    |
| $\circledcirc$<br><b>Baru</b>                      |                                          | Ubah 3-i Salin @ Hapus 308                                                                |                            | 25 Agt 2020, 15:31:2 WIB 2                                 |                  | $\overline{2}$ |
| $-$ admin infus<br><b>Baru</b>                     |                                          | <b><i>O</i></b> Ubah <b><u>a</u></b> i Salin ● Hapus 309                                  |                            | 25 Agt 2020, 15:32:1 WIB 20                                |                  | 22             |
| $++$ admin                                         |                                          | Ubah 3 Salin @ Hapus 310<br>Ubah 3-c Salin @ Hapus 311                                    |                            | 25 Agt 2020, 15:33:2 WIB 21<br>25 Agt 2020, 15:34:2 WIB 21 |                  | 43<br>64       |
| $++$ bangsal<br>$+ -$ bed                          |                                          | Ubah 3-i Salin @ Hapus 312                                                                |                            | 25 Agt 2020, 15:35:2 WIB 21                                |                  | 85             |
| $H - \frac{1}{2}$ infus<br>$++$ perawat            |                                          | Ubah 3-i Salin   Hapus 313<br>Ubah 3-i Salin @ Hapus 314                                  |                            | 25 Agt 2020, 15:36:2 WIB 21<br>25 Agt 2020, 15:37:2 WIB 22 |                  | 106<br>128     |
| $+$ record infus                                   | □                                        | Ubah 3 Galin O Hapus 315                                                                  |                            | 25 Agt 2020, 15:38:4 WIB 20                                |                  | 148            |
| <b>The ruang bangsal</b><br><b>Fig.</b> sensordata |                                          | Ubah 3-i Salin @ Hapus 316                                                                |                            | 25 Agt 2020, 15:39:2 WIB 21                                |                  | 169            |
| + information schema                               |                                          | Ubah 3 Salin @ Hapus 317<br>Ubah 3 Salin Hapus 318                                        |                            | 25 Agt 2020, 15:40:2 WIB 21<br>25 Agt 2020, 15:41:2 WIB 21 |                  | 190<br>211     |
|                                                    |                                          | Ubah 3 & Salin @ Hapus 319                                                                |                            | 25 Agt 2020, 15:42:2 WIB 21                                |                  | 232            |
|                                                    |                                          | Ubah 3 & Salin Hapus 320                                                                  |                            | 25 Agt 2020, 15:43:2 WIB 21                                |                  | 253            |
|                                                    |                                          | Ubah 3 & Salin & Hapus 321<br>Ubah 3 Salin Hapus 322                                      |                            | 25 Agt 2020, 15:44:2 WIB 21<br>25 Agt 2020, 15:45:2 WIB 21 |                  | 274<br>295     |
|                                                    |                                          | Ubah 3 Salin   Hapus 323                                                                  |                            | 25 Agt 2020, 15:46:2 WIB 21                                |                  | 316            |
|                                                    |                                          | Ubah 3-c Salin Hapus 324                                                                  |                            | 25 Agt 2020, 15:47:2 WIB 21                                |                  | 337            |
|                                                    |                                          | □ <b><i>O</i></b> Ubah <b>3</b> <sup>2</sup> Salin ● Hapus 325<br>bah 3 Salin + Hapus 326 |                            | 25 Agt 2020, 15:48:2 WIB 21<br>25 Agt 2020, 15:49:2 WIB 21 |                  | 358<br>379     |

Gambar 4.24 Tabel Database.

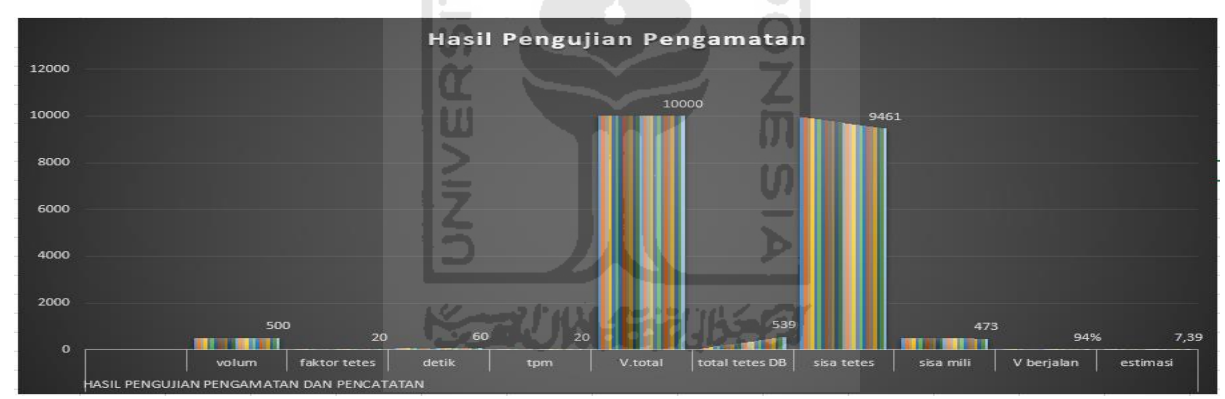

Gambar 4.25 Hasil Pengujian Pengamatan.

### **4.4 Kesimpulan** *User Testing*

Hasil pengujian bersama Bapak Fajar selaku penanggung jawab alat kesehatan dan pelaksana teknis elektromedis Rumah Sakit UII memberikan penilaian bahwa sistem yang dibangun telah sesuai dengan harapan yang berfungsi dengan baik dan menyelesaikan masalah yang dihadapi. Melalui pemodelan dalam bangun sistem pengawasan infus teknologi berbasis *Internet of Things (IoT)*. Menciptakan sebuah sistem teknologi berbasis *Internet of Things (IoT)* dengan pemahaman yang kuat terhadap informasi yang ditampilkan dan diterima dengan baik. Untuk pengembangan kedepannya, sistem dapat dibuat semakin sederhana dengan modul yang lebih maju, sehingga dapat meningkatkan fasilitas Rumah Sakit.

# **BAB V KESIMPULAN DAN SARAN**

#### **5.1 Kesimpulan**

Bagian akhir dari penelitian yang telah dilakukan dalam membangun sistem pengawasan infus menggunakan teknologi berbasis *Internet of Things (IoT)* dengan tujuan meningkatkan fasilitas pelayanan pasien rawat inap dan menyelesaikan masalah yang dihadapi, maka didapatkan kesimpulan sebagai berikut:

- a. Keseluruhan sistem dikembangkan dengan metode *Research and Development* (R&D), metode tersebut bertujuan untuk menghasilkan produk baru berbentuk perangkat keras maupun perangkat lunak dan menyelesaikan masalah yang dihadapi perawat dalam pengawasan infus. Metode tersebut memiliki langkah-langkah seperti wawancara, desain sistem, *eksperimen*, dan pengujian sistem
- b. Perangkat keras dikembangkan dengan menggunakan modul WeMos D1 Mini Pro sebagai komponen utama serta pengiriman data melalui jaringan WiFi ESP8266 yang tertanam pada modul WeMos D1 Mini Pro yang terhubung jaringan internet dan modul sensor tetes yang terdiri dari Infrared dan photodioda sebagai pendeteksi tetesan infus.
- c. Perangkat lunak dikembangkan berbasis website dengan bentuk tampilan sebuah sistem pengawasan infus yang berisi informasi berupa tampilan volume infus, laju tetes infus, estimasi waktu infus habis, dan panggilan bantuan selain itu terdapat notifikasi suara sebagai alarm kendali dengan tujuan dalam penanganan terhadap pasien lebih cepat.
- d. Hasil pengujian sistem menunjukan bahwa sistem mampu menyelesaikan masalah yang dihadapi perawat, pengawasan infus lebih maksimal, meningkatkan pelayanan Rumah Sakit, mengurangi angka resiko yang diakibatkan penanganan yang terlambat, kerja perawat lebih efektif, fakta dari kesimpulan ini didapatkan dari hasil pengujian sistem pada tanggal 25 Agustus 2020 di Rumah Sakit UII. Pelaksanaan pengujian dapat dilihat pada Gambar 5.1 Pelaksanaan Pengujian.

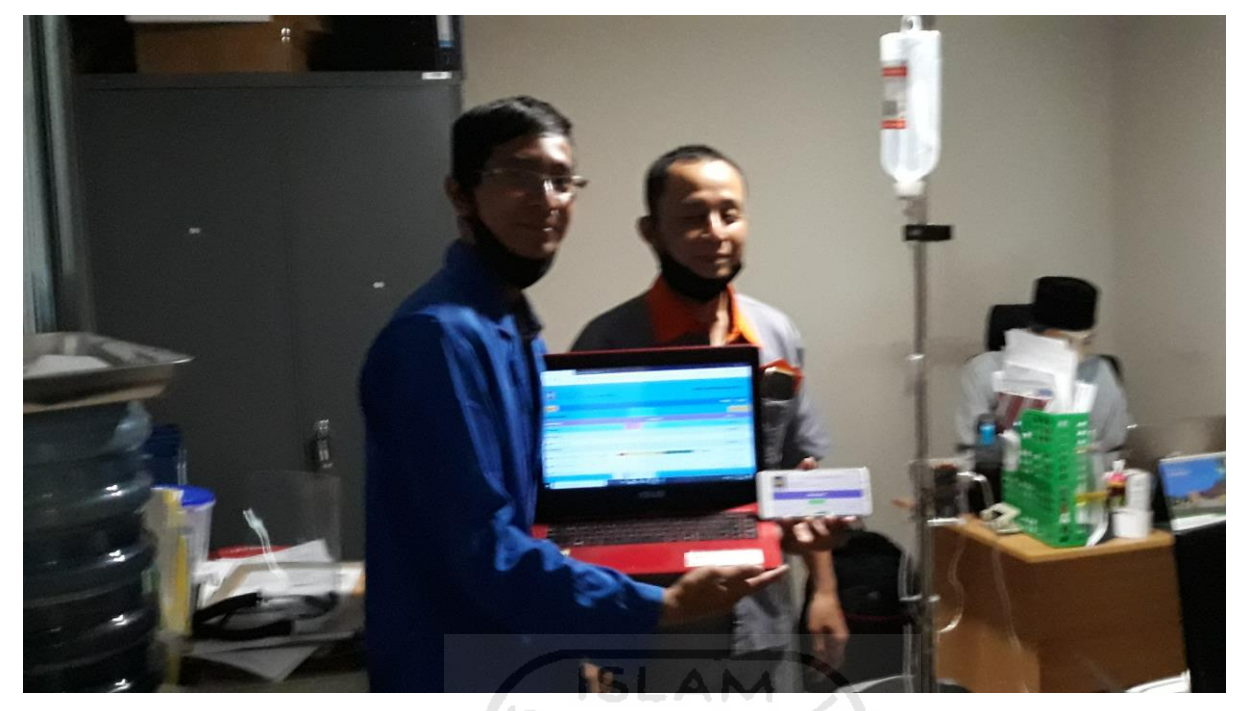

Gambar 5.1 Pelaksanaan Pengujian.

## **5.2 Saran**

Sistem pengawasan infus berbasis teknologi *Internet of Things (IoT).* Dapat dikembangkan dengan beberapa hal diantaranya:

- a. Sistem dapat dikembangkan ke dalam aplikasi Android.
- b. Fitur tampilan dapat dikembangkan lebih sederhana dan menarik.

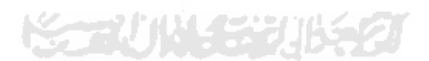

#### **DAFTAR PUSTAKA**

- Arief, d. N. (2017, April 26). *infus habis tetapi masih terpasang di tangan*. Retrieved from alodokter.com: https://www.alodokter.com/komunitas/topic/infus-habis-tetapi-masihterpasang-di-tangan
- Decy, N., Taryana, N., & Riandita, E. (2016). Alat Monitoring Infus Set pada Pasien Rawat Inap Berbasis Mikrokontroler ATmega 8535. *Elkomika*, vol.4, no.1.
- Murdianto, M. T. (2019, maret 29). *Ini 7 Risiko Berbahaya yang Dapat Terjadi Akibat Infus, Hati-hati!* Retrieved from idntimes.com: https://www.idntimes.com/health/fitness/mtarmizi-murdianto/risiko-berbahaya-infus/7
- Sasmoko, D., & Wicaksono, Y. A. (2017). IMPLEMENTASI PENERAPAN INTERNET of THINGS(IoT)PADA MONITORING INFUS MENGGUNAKAN ESP 8266 DAN WEB UNTUK BERBAGI DATA. *Jurnal Ilmiah Informatika*, 90-96.
- Ulum, M., Ibadillah, A. F., & Anwar, H. N. (2018). Alat Pemantau Kondisi Infus Dengan Internet Of Things (IoT) Berbasis Mikrokontroler ATmega16. *JURNAL TRIAC*, Vol 5. NO.1.

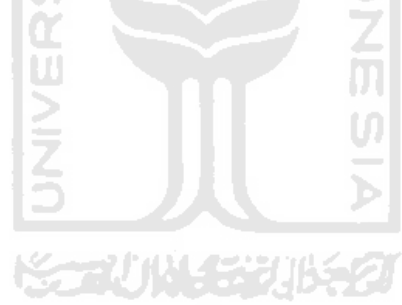

### **LAMPIRAN**

## A. Lampiran Kuisoner Perawat

Lampiran Kuisoner Perawat untuk mengetahui apakah sistem yang dibangun sesuai dengan yang diharapkan dan bermanfaat untuk perawat dengan mengisikan tabel kuisoner pada tanggal 25 Agustus 2020 di Rumah Sakit UII. Hasil kuisoner dapat dilihat pada Gambar 0.1 Lampiran Kuisoner Perawat.

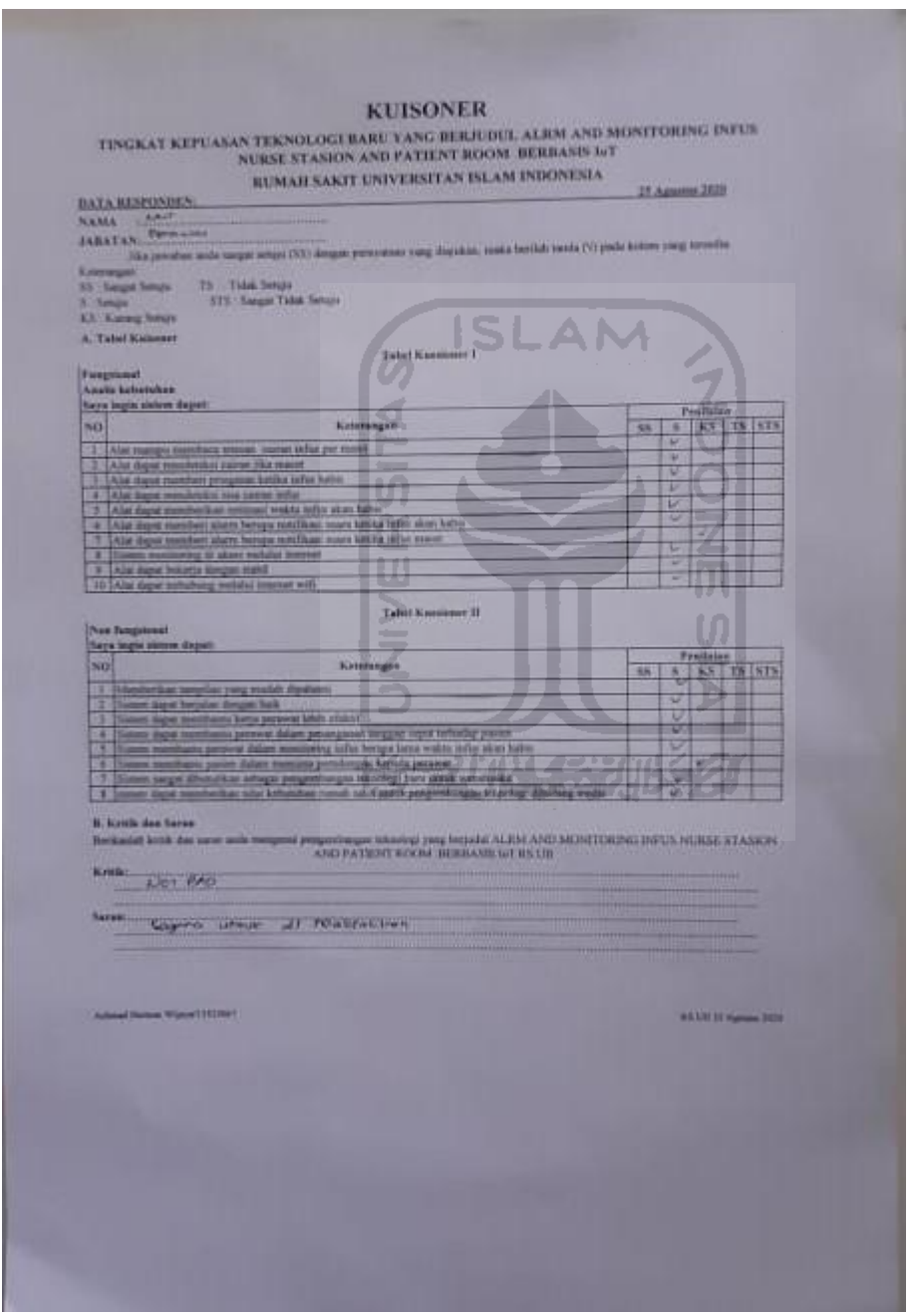

Gambar 0.1 Lampiran Kuisoner Perawat

## B. Lampiran Hasil Pengujian Pencatatan Manual Dari Pengamatan

Lampiran hasil pengamatan dan pencatatan dilakukan dengan tujuan untuk mengetahui apakah sistem yang dibangun sesuai dengan hasil pembacaan secara nyata, dalam langkah ini pengujian dilakukan dengan cara pengamatan tetesan infus pada *drip chamber* kemudian dilakukan pencatatan dengan mengisikan tabel pengujian yang dapat dilihat pada Gambar 0.2 Pencatatan Manual, dan Tabel 0.1 Pencatatan Manual.

| no volum     |             | faktor       |                       |                 |                    | detik tpm V.total                     | total<br>tetes DB tetes | sisa             | sisa<br>mili           | HASIL PENGUJIAN ALARM AND MONITORING INFUS RS.UII<br>V<br>berjalan                                               | estimasi         | Nilai<br>keakuratan          |
|--------------|-------------|--------------|-----------------------|-----------------|--------------------|---------------------------------------|-------------------------|------------------|------------------------|----------------------------------------------------------------------------------------------------|------------------|------------------------------|
|              |             | tetes        |                       |                 |                    |                                       |                         | CQQ              | 908                    | $0,0$ $0,0$                                                                                                    | A son 3m         | Sesuai                       |
|              | 500         | 20           |                       | 601, 21         |                    | 10000                                 | A3                      |                  | 4022                   | $\frac{1}{2}$<br>abx                                                                                             | 8328             | Sestell                      |
| 2            | 500         | 20           |                       | 6012            |                    | 10000                                 | 64                      | <b>DOS STE</b>   | 490                    | 49.96                                                                                                    | 61 LBT           | CIPELIAN                     |
| з            | 500         | 20           |                       | 60131           |                    | 10000                                 | 8c                      | agic             |                        | $Q_1^2$ $e_{\alpha}$                                                                                             | 8100             | Conuncti                     |
| 团            | 500         | 20           |                       | 601.21          |                    | 10000                                 | <b>TOL</b>              | 7314             | aac<br>A <sub>44</sub> | $98 - 6$                                                                                                    | <b>GY ION ON</b> | Cersual                      |
| 5            | 500         | 20           | 60                    | ×.              |                    | 10000                                 | 128                     | 9831             |                        | 98.41                                                                                                    | <b>GY CANY</b>   | Centural                     |
| 6            | 500         |              | 20                    | 60124           |                    | 10000                                 | 143                     | $-48$            | $A + 2$                | <b>QR 77</b>                                                                                                    | 33535            | <b>GRUCH</b>                 |
| 7            | 500         |              | 20                    | 601:1           |                    | 10000                                 | 3692                    | $L0$ at          | 44                     | and the                                                                                                    | <b>A.T.O.M.</b>  | <b>SPELIER!</b>              |
| 81           | 500         |              | 20                    | 60121           |                    | 19000                                 | $190 -$                 | $-010$           | $\pi$                  | 9101                                                                                                    | 50.92<br>23      | Seguran                      |
| $\mathbf{Q}$ | 500         |              | 20                    | $601 - 1$       |                    | 10000                                 | 2177                    | cn32             | $-1.901$               |                                                                                                    | Leam             | <b>SPOUGH</b>                |
| 10           | 500         |              | 20                    | 60<br>21        |                    | 40000                                 | 333                     | 770              | 9189                   | as on                                                                                                    | 3.53 B           | SUPE CITY                    |
| 11           | 500         |              | 20                    | 60  z           |                    | 10000                                 | 293                     | 4241             | 482                    | d29.96                                                                                                    | $1 - 1$          | GOLION                       |
| 12           | 500         |              | 20                    | 60              | $p +$              | 10000                                 | $0 - 44$                | <b>COPE</b>      | 486                    | 43.96<br>07.76                                                                                                   | <b>AID FEE</b>   | GEGLAN)                      |
| 13           | 500         |              | 20                    | 60              | SIL                | 10000                                 | 200                     | <b>RACE</b>      | 480                    |                                                                                                    | <b>REL</b> Co.M  | Sergiscan                    |
| 14           | 500         |              | 20                    | 60              | 28                 | 10000                                 | 216                     | 968f             | 481                    | 46 96                                                                                                    | 1.43 m           | 0.74101                      |
| 15           | Cities.     |              | 25.                   | Gö.             | 力划                 |                                       | $237 - 125$             | $Q(\sqrt{2\pi})$ | 433                    | $96^{01}$                                                                                                    | 计吊台              | Grass                        |
| 16           | Cost        |              | $\overline{L}$<br>DS- |                 | $+1$               | m                                     | 0.08                    | <b>PLACE</b>     | 432                    | <b>USC</b><br>×                                                                                                  | 5420             | Collins.                     |
| 17           | <b>Gind</b> |              | $\overline{\omega}$   | Go              | 241                | 77                                    | 390                     | 9531             | <b>2731</b>            | <b>OIL</b>                                                                                                    | <b>June 20</b>   | Cuccion                      |
| 18           | San         |              | 200                   | Co              | 20.1               | <b>Call</b>                           | 333                     | <b>OGEN</b>      | 480<br>400             | $96\%$<br>$AC$ $7$                                                                                               | 3.40.95          | Casuoi                       |
| 19           | <b>Cost</b> |              | 90                    | <b>Sales</b>    | 1313               |                                       | $M_{10}$                | <b>HSCH</b>      | 428                    | tic m.C.                                                                                                    | - 当下有的           | GALLOI                       |
| 20           | 586         |              | 2a                    | $C_{12}$        | -81                | 4.0                                   | 480                     | <b>arco</b>      | 433                    | Oct.<br>72                                                                                                    | <b>型性假的</b>      | <b>Companies</b>             |
| 21           | gion.       |              | 30                    | GO              | 26                 |                                       | <b>MCCT</b><br>A34      | <b>GONT</b>      | 436                    | <b>IGIC</b>                                                                                                    | 3-43780          | Couron                       |
| 22           | 41003       |              | 20                    | $\mathbb{C}$ o  | 40                 |                                       |                         | 097.33<br>9901   | 435                    | $d\phi$                                                                                                    | <b>EPITO</b>     | <b><i><u>GPELLOU</u></i></b> |
| 23           |             | <b>Court</b> | D <sub>0</sub>        | c               | $20 -$             | m                                     | $-0.14$<br>517          | 山川西              | 医马车                    | $40 - 40$                                                                                                    | T-RE-MY          | <b>GHELLOW</b>               |
| 24           | <b>COSS</b> |              | $D_0$<br>PO.          | 60<br><b>Go</b> | $20^{\circ}$<br>調べ |                                       | 539                     | <b>CSN GO</b>    | $A^{12}$               | 24.                                                                                                    | 1816             | <b>GIRLION</b>               |
| 25           | <b>BUST</b> |              |                       |                 |                    | <b>COLLEGE</b><br><b>ANTIS</b><br>$-$ |                         | Candell B        |                        | Bantul, 25 Agustus 2020<br>PENGUJI<br>0.102122102<br>Rumah Sakit<br>UNIVERSITAS ISLAM INDONES!<br>Fazan purnomi) | 25/8<br>Lolla    |                              |

Gambar 0.2 Lampiran Pencatatan Manual

| HASIL PENGUJIAN ALARM AND MONITORING INFUS RS.UII |                             |                 |                 |         |             |                             |                           |              |                                                   |                     |
|---------------------------------------------------|-----------------------------|-----------------|-----------------|---------|-------------|-----------------------------|---------------------------|--------------|---------------------------------------------------|---------------------|
| No.                                               | <b>Volu</b><br>$\mathbf{m}$ | faktor<br>tetes | deti<br>$\bf k$ | tp<br>m | V.tota<br>1 | total<br>tetes<br><b>DB</b> | sisa<br>tete<br>${\bf S}$ | sisa<br>mili | $\overline{\mathbf{V}}$<br>berjala<br>$\mathbf n$ | estimasi            |
|                                                   |                             |                 |                 |         |             |                             | 995                       |              |                                                   | 8jam 3              |
| $\mathbf{1}$                                      | 500                         | 20              | 60              | 21      | 10000       | 43                          | 7                         | 498          | 99%                                               | menit               |
|                                                   |                             |                 |                 |         |             |                             | 993                       |              |                                                   | 8jam                |
| $\overline{2}$                                    | 500                         | 20              | 60              | 21      | 10000       | 64                          | 6                         | 497          | 99%                                               | 2menit              |
|                                                   |                             |                 |                 |         |             |                             | 991                       |              |                                                   | 8jam 1              |
| 3                                                 | 500                         | 20              | 60              | 21      | 10000       | 85                          | 5<br>989                  | 496          | 99%                                               | menit<br>8jam 0     |
| $\overline{4}$                                    | 500                         | 20              | 60              | 21      | 10000       | 106                         | $\overline{4}$            | 495          | 98%                                               | menit               |
|                                                   |                             |                 |                 |         |             |                             | 987                       |              |                                                   | $7$ jam 59          |
| 5                                                 | 500                         | 20              | 60              | 22      | 10000       | 128                         | $\overline{2}$            | 494          | 98%                                               | menit               |
|                                                   |                             |                 |                 |         |             |                             | 985                       |              |                                                   | 7jam 58             |
| 6                                                 | 500                         | 20              | 60              | 20      | 10000       | 148                         | $\overline{2}$            | 493          | 98%                                               | menit               |
|                                                   |                             |                 |                 |         |             |                             | 983                       |              |                                                   | $7$ jam 57          |
| 7                                                 | 500                         | 20              | 60              | 21      | 10000       | 169                         | 1                         | 492          | 98%                                               | menit               |
|                                                   |                             |                 |                 |         |             |                             | 981                       |              |                                                   | $7$ jam 56          |
| 8                                                 | 500                         | 20              | 60              | 21      | 10000       | 190                         | $\theta$                  | 491          | 98%                                               | menit               |
|                                                   |                             |                 |                 |         |             |                             | 978                       |              |                                                   | $7$ jam 55          |
| 9                                                 | 500                         | 20              | 60              | 21      | 10000       | 211                         | 9                         | 489          | 97%                                               | menit               |
|                                                   |                             |                 |                 |         |             |                             | 976                       |              |                                                   | $7$ jam 54          |
| 10                                                | 500                         | 20              | 60              | 21      | 10000       | 232                         | $8\,$                     | 488          | 97%                                               | menit               |
|                                                   |                             |                 |                 |         |             |                             | 974                       |              |                                                   | $7$ jam 53          |
| 11                                                | 500                         | 20              | 60              | 21      | 10000       | 253                         | $\overline{7}$            | 487          | 97%                                               | menit               |
|                                                   |                             |                 |                 |         |             |                             | 972                       |              |                                                   | $7$ jam 52          |
| 12                                                | 500                         | 20              | 60              | 21      | 10000       | 274                         | 6                         | 486          | 97%                                               | menit               |
|                                                   |                             |                 |                 |         | 10000       |                             | 970                       |              |                                                   | $7$ jam 51          |
| 13                                                | 500                         | 20              | 60              | 21      |             | 295                         | 5<br>968                  | 485          | 97%                                               | menit               |
| 14                                                | 500                         | 20              | 60              | 21      | 10000       | 316                         | 4                         | 484          | 96%                                               | $7$ jam 50<br>menit |
|                                                   |                             |                 |                 |         |             |                             | 966                       |              |                                                   | $7$ jam 49          |
| 15                                                | 500                         | 20              | 60              | 21      | 10000       | 337                         | 3                         | 483          | 96%                                               | menit               |
|                                                   |                             |                 |                 |         |             |                             | 964                       |              |                                                   | 7jam 48             |
| 16                                                | 500                         | 20              | 60              | 21      | 10000       | 358                         | $\overline{2}$            | 482          | 96%                                               | menit               |
|                                                   |                             |                 |                 |         |             |                             | 962                       |              |                                                   | 7jam 47             |
| 17                                                | 500                         | 20              | 60              | 21      | 10000       | 379                         | 1                         | 481          | 96%                                               | menit               |
|                                                   |                             |                 |                 |         |             |                             | 960                       |              |                                                   | $7$ jam 46          |
| 18                                                | 500                         | 20              | 60              | 20      | 10000       | 399                         | 1                         | 480          | 96%                                               | menit               |
|                                                   |                             |                 |                 |         |             |                             | 958                       |              |                                                   | $8$ jam 45          |
| 19                                                | 500                         | 20              | 60              | 20      | 10000       | 419                         | 1                         | 479          | 95%                                               | menit               |
|                                                   |                             |                 |                 |         |             |                             | 956                       |              |                                                   | 8jam 44             |
| 20                                                | 500                         | 20              | 60              | 20      | 10000       | 439                         | 1                         | 478          | 95%                                               | menit               |
|                                                   |                             |                 |                 |         |             |                             | 954                       |              |                                                   | 8jam 43             |
| 21                                                | 500                         | 20              | 60              | 20      | 10000       | 459                         | $\mathbf{1}$              | 477          | 95%                                               | menit               |

Tabel 0.1 Pencatatan Manual.

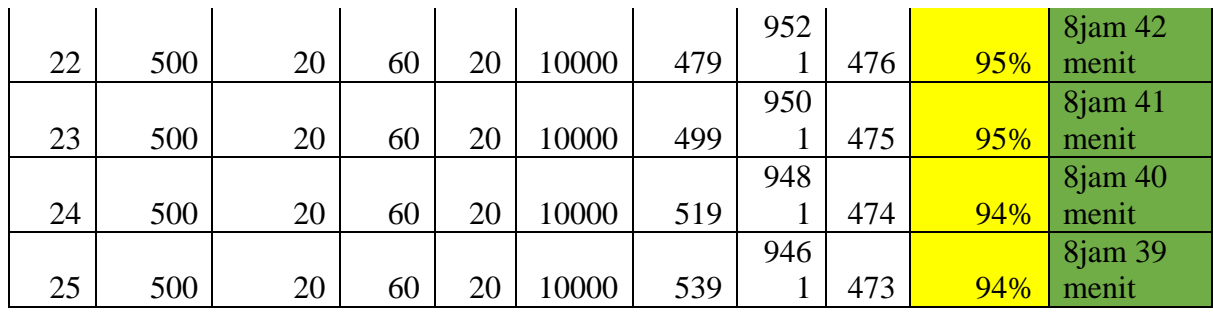

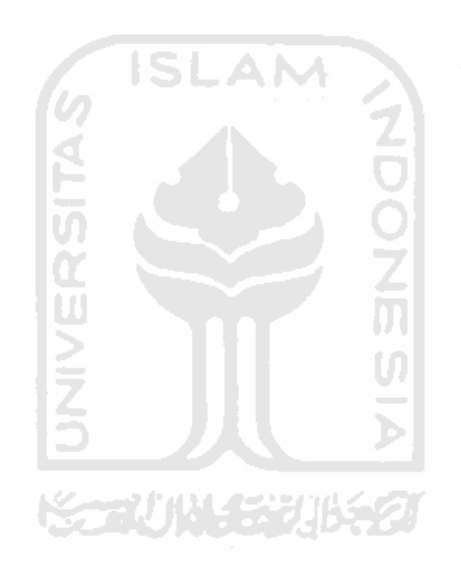